# **CASS**<br>Technical Guide

# 2009-2010<br>cycle

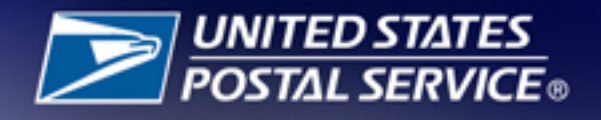

This page intentionally left blank.

# **Table of Contents**

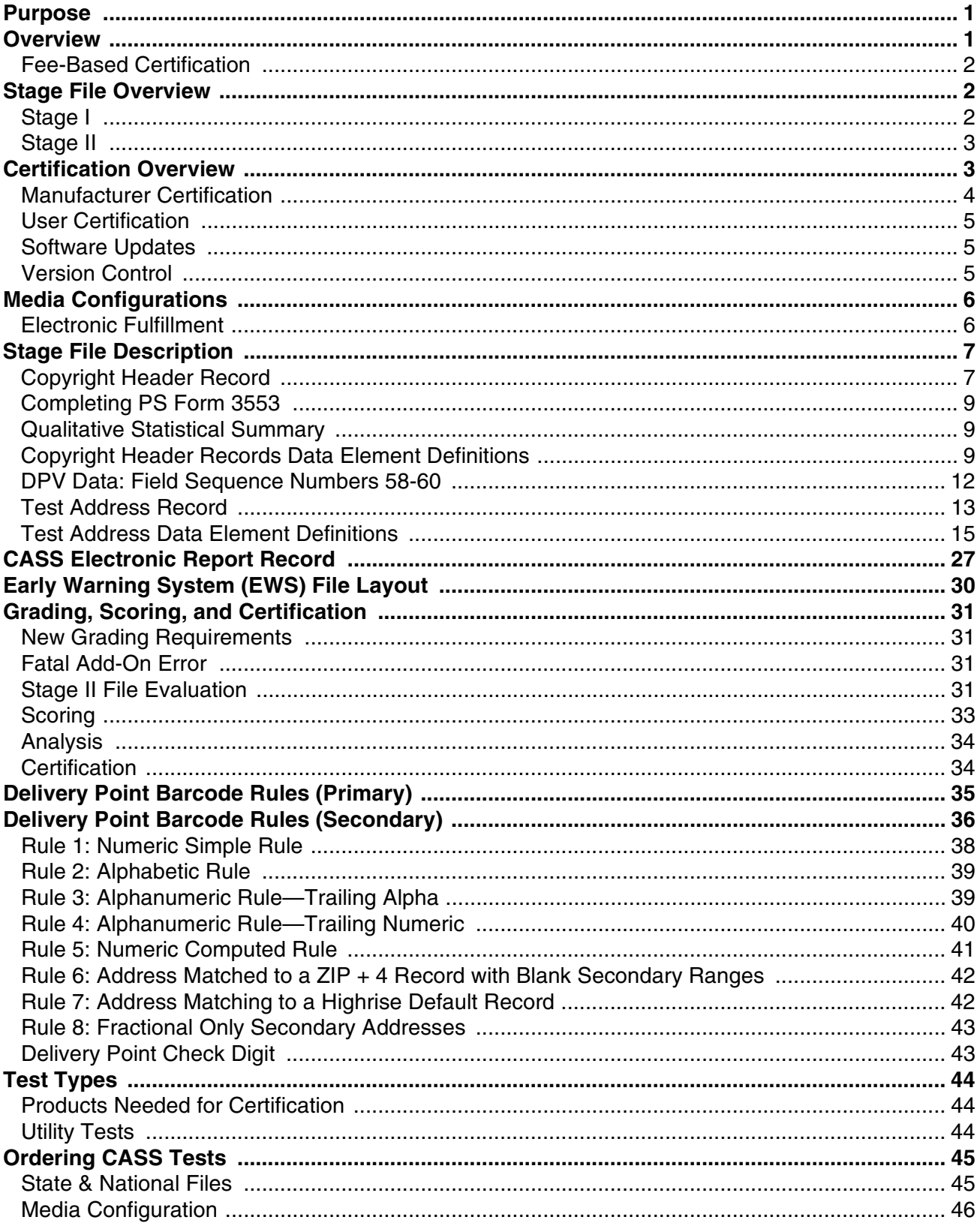

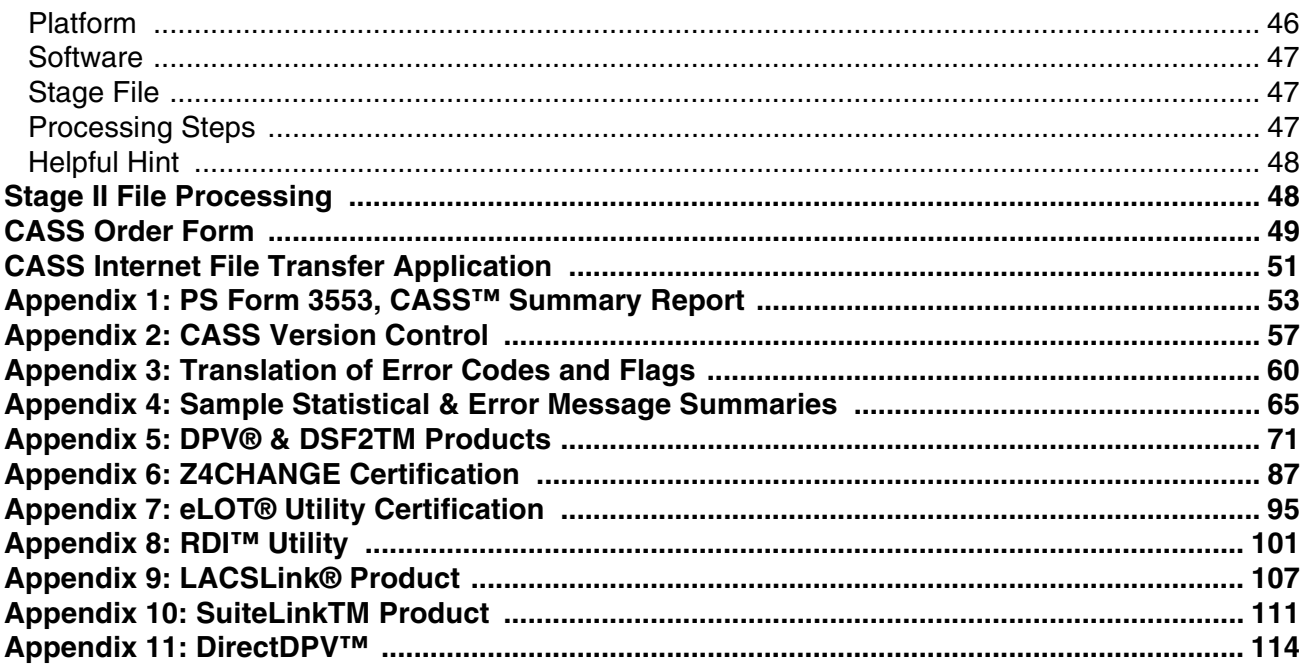

# **Purpose**

The CASS<sup>™</sup> certification process is designed in cooperation with the mailing industry to improve the accuracy of postal codes [i.e., carrier route, 5-digit ZIP™,  $ZIP + 4^{\circledR}$ , and delivery point codes (DPCs)] that appear on mailpieces. The CASS software certification program provides hardware and software manufacturers, service bureaus, and commercial mailers a common measure by which to test the quality of address-matching software. Software tests for CASS certification are graded by the U.S. Postal Service<sup>®</sup> National Customer Support Center (NCSC), and the results are returned to the developer to provide useful diagnostics for correcting software deficiencies. However, CASS does not measure the accuracy of ZIP + 4, delivery point, 5-digit ZIP, or carrier route codes in a mailer's address file.

# **Overview**

The CASS certification process consists of two parts: Stage I is optional (but recommended) prior to attempting certification, while Stage II is required.

Stage I is a self-test that helps developers measure and diagnose the performance of their address-matching software when it is applied to a CASS test address file. The Stage I results assist developers with software debugging and troubleshooting in preparation for Stage II of the CASS certification process. The results of Stage I processing are not reviewed by the NCSC and have no effect on CASS certification. The Stage I file can be downloaded electronically from the Rapid Information Bulletin Board System (RIBBS) at **http://ribbs.usps.gov/files/cass/ cass cycle m.** For more information on downloading Stage I files from the Internet, call the CASS Department at 800-642-2914.

Stage II is graded by the NCSC and is used to evaluate address-matching software performance by processing a test address file. To attain CASS certification, address-matching software must achieve a required score on the Stage II test. The Stage II file(s) must be processed with address-matching software. Developers are not permitted to allow another company or service bureau to process the Stage II file(s). The Stage II file can be ordered using the ["CASS Order Form" on page 49](#page--1-0) or online at **https://ribbs.usps.gov/files/cass/orders**.

CASS certification applies to 5-digit ZIP Code, eLOT, Carrier Route, RDI, DPV® or DSF<sup>2</sup>, LACS<sup>Link</sup> and Suite<sup>Link</sup> products. Developers may order CASS files to test address-matching software in two ways: 1)ZIP + 4 or ZIP+4/eLOT only for address lookup tools that do not qualify for automation discounts; 2) all categories can be tested with a single run using the Merge or Merge/eLOT files, which incorporates the testing information for all categories into a single file.  $DSF<sup>2</sup>$  and DPV cannot be certified in one test.

CASS certification is valid until the end of the current annual period (i.e., from August 1 of one year through July 31 of the next). To remain CASS Certified for each annual period, developers must reapply for certification and meet the minimum accuracy requirements during Stage II testing.

MERLIN® verifies 9-digit ZIP Code information at the points of acceptance and has a zero tolerance for ZIP + 4 codes of '0000' and '9999'. The return of '0000' in the ZIP + 4 add-on, or the return of an invalid '9999' in the ZIP + 4 add-on, will continue to be a fatal add-on error for CASS/MASS. The return of '0000' in the ZIP + 4 add-on, or the return on an **invalid** '9999' in the ZIP + 4 add-on, will be cause for CASS/MASS certification failure and will require retesting.

# Fee-Based **Certification**

These charges were established to cover costs of developing and issuing testing material and administering the overall CASS and MASS program.

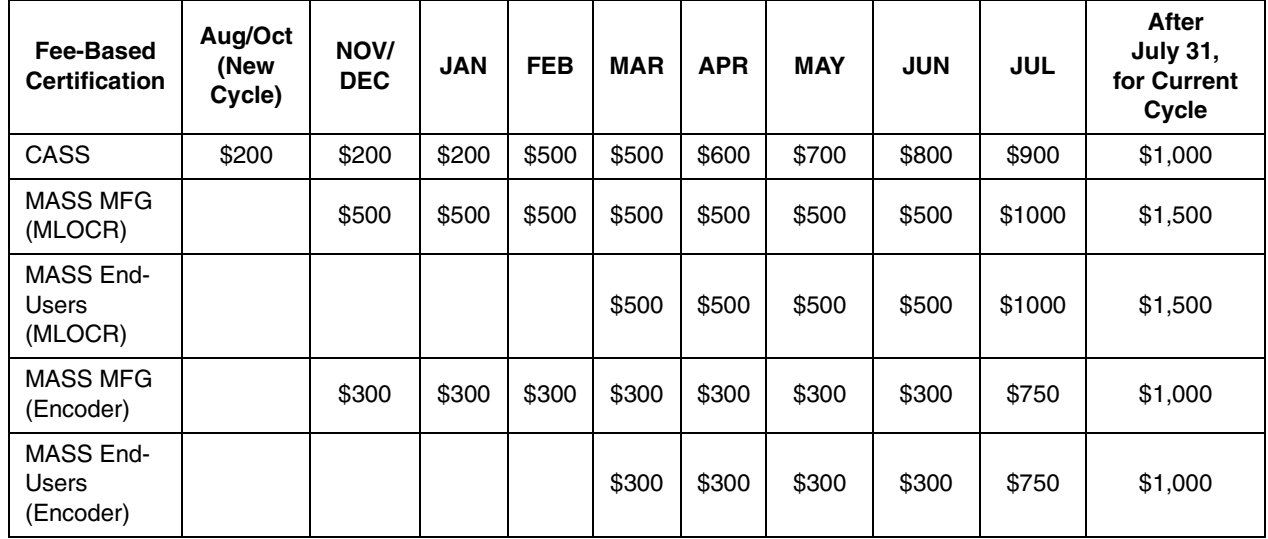

For CASS certification, customers will be billed based on the number of separate software configurations certified, not on the number of Stage II files ordered. In contrast, MASS customers will be billed for each test deck ordered, regardless of the number of decks needed to achieve certification. Billing procedures are coordinated with our Accounts Receivable Department. Customers will be billed as certification is awarded.

We remain confident that manufacturers are committed to attempt manufacturer certification as early as possible.

# **Stage File Overview**

**Stage I** CASS Stage I files are tests with answers provided and are intended to enable businesses to measure and diagnose the accuracy of their address-matching software. All CASS Stage I files are created from data in the ZIP + 4 Product. Most Stage I records are altered for testing purposes.

> CASS Stage I files contain one copyright header record and approximately 150,000 test address records assembled from national address data. Each test address record contains three major components:

•Miscellaneous elements (CASS key and customer ID)

•Input elements (test address information to be matched by the customer's address-matching software)

•Answer elements (the correct address information for use in comparing Stage I results).

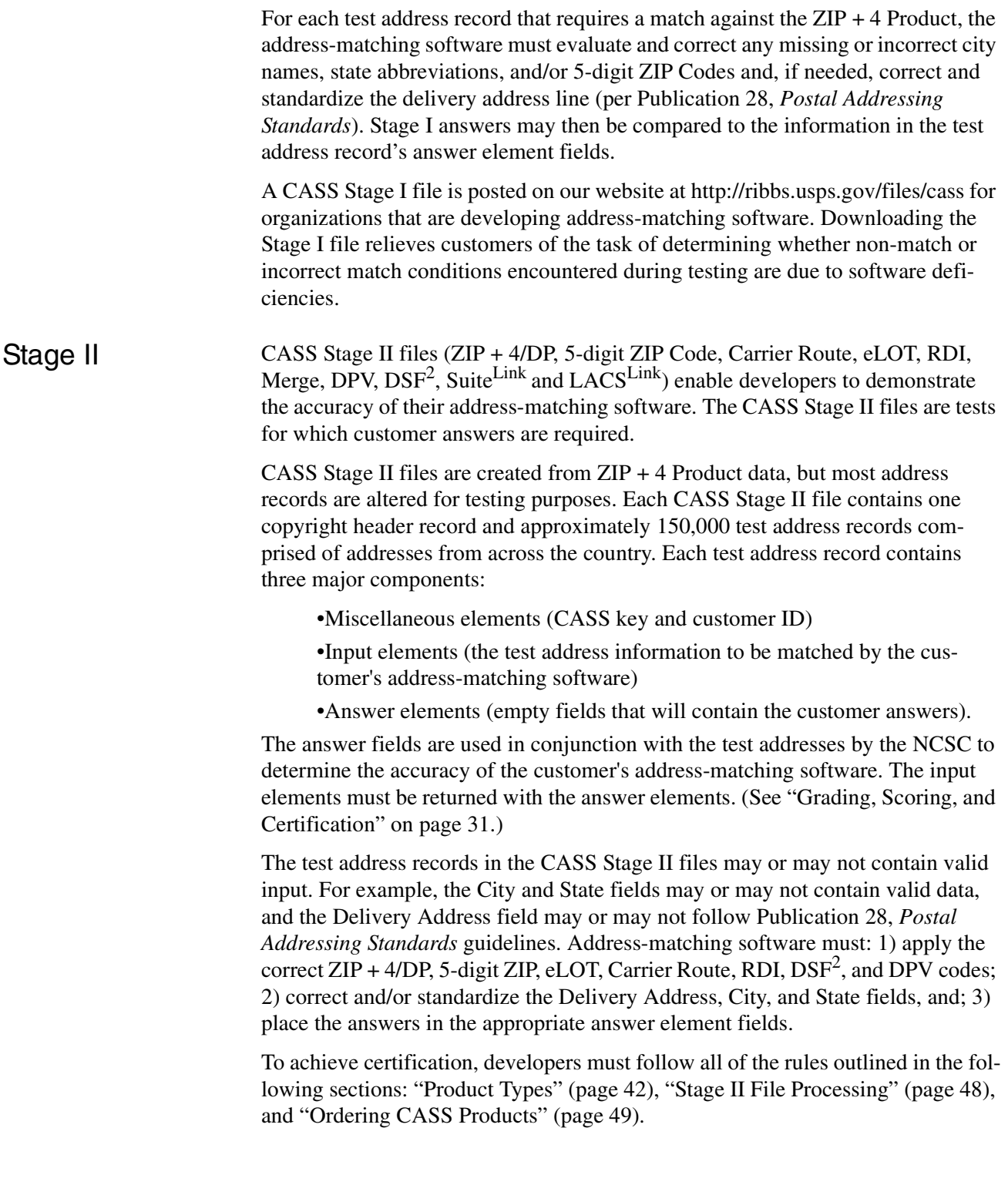

# **Certification Overview**

CASS offers a manufacturer certification process that provides the mailing industry with a method whereby a software manufacturer's CASS certification can function as a blanket certification for all users of a particular address-matching

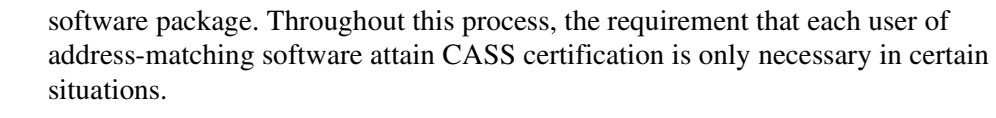

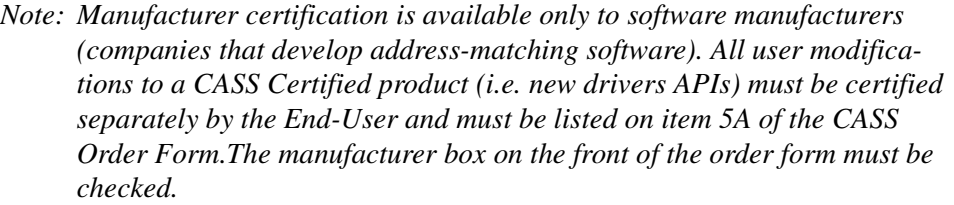

*The Postal Service intends to begin a policy of revoking certification of any user modified address matching software that has not been CASS Certified by the End-User [\(page 49](#page--1-0)).* 

The NCSC receives, grades, and evaluates processed Stage II files and makes results available to the customer within two 10 business days.

**Manufacturer Certification** To attain manufacturer certification, order a CASS Stage II file using the *CASS Order Form* ([page 49](#page--1-0)) and check the Manufacturer Certification box on the front of the form. Requesting manufacturer certification ensures that the company will be listed as a software manufacturer in USPS documents and on RIBBS (http:// ribbs.usps.gov/files/vendors/). If the address-matching software attempting certification has optional processing parameters that affect the address-matching logic, a printed statement of the parameters to be used in processing the CASS Stage II file must be attached to the signed *CASS Order Form*.

> The same version of address-matching software may be certified under various specific configurations and platforms. (A configuration is a 3-character alphabetic identifier associated with a software name and version number that represents a specific set of parameter settings.) The configuration must be specified on the *CASS Order Form*.

> The address-matching software being certified must be capable of generating a facsimile of PS Form 3553, *CASS Report*, which identifies the specific configuration(s) and platform used in address file processing. (See Appendix 1, "PS Form 3553," on [page 53.](#page-56-0)) The software must also contain technology that disables access to outdated US Postal Service data as described in the *Domestic Mail Manual* (DMM) 708, Section 3.0, and should not print PS Form 3553 if the software has undergone user modifications.

> Return the computer-generated PS Form 3553 facsimile from the CASS Stage II file processing run with the answer file for evaluation. The software must be able to identify the current CASS Certified configurations and must not print a PS Form 3553 when a non-CASS Certified configuration is used to process an address list.

*Note: All CASS/MASS manufacturers are required to provide a PS Form 3553 hard copy to the CASS department for evaluation to ensure the facsimile meets USPS standards. This form may be faxed or sent as a '.pdf' or '.txt' file via the internet or as an attachment to an email.*

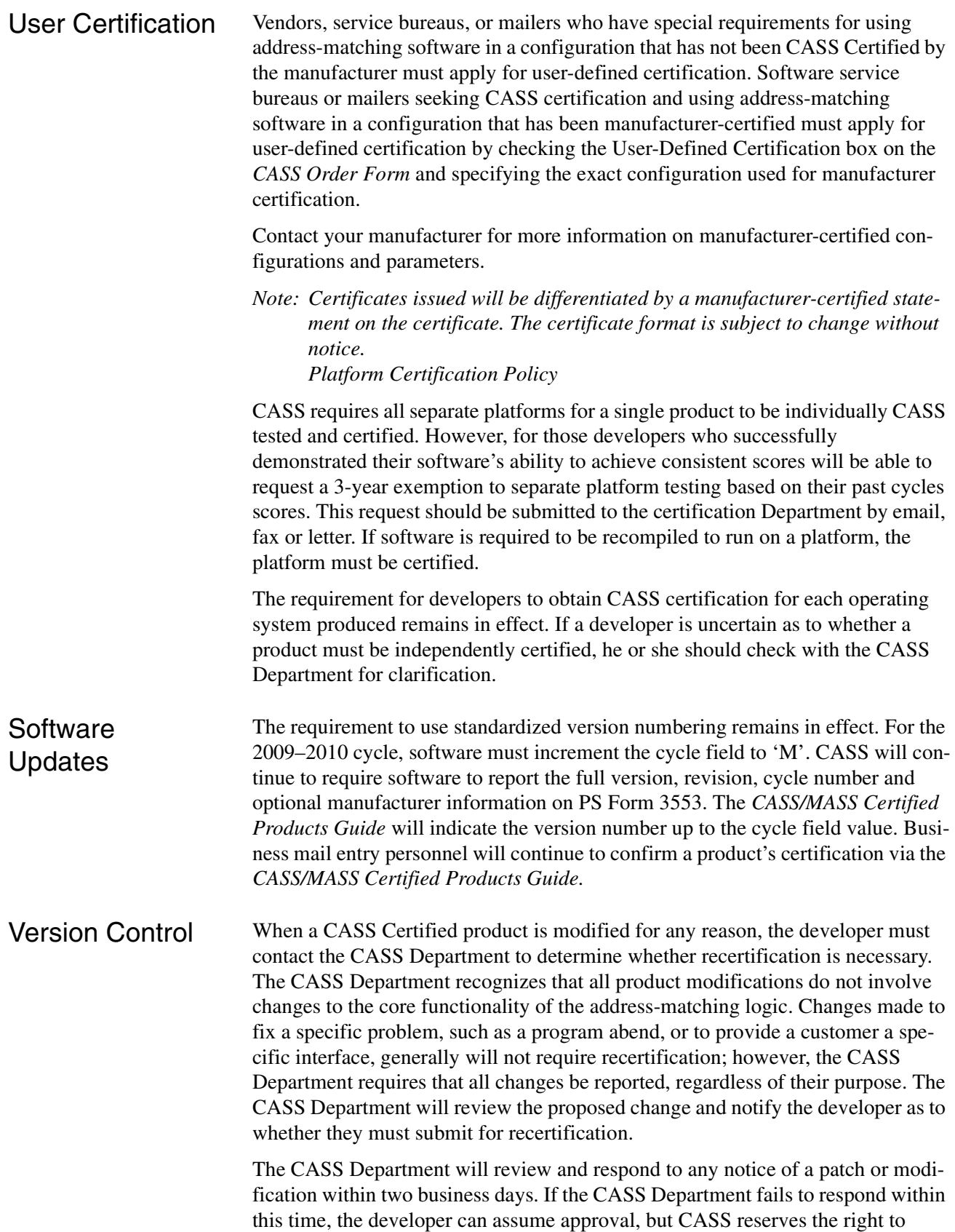

require recertification of the specific release to verify continued compliance with CASS requirements.

Developers faced with an urgent need to provide a patch to their customer(s) may do so without prior notification and clearance by the CASS Department. However, developers must report the emergency release to the CASS Department within two days. Failure to notify CASS of patches or modifications may result in decertification of the modified product and rescinding of any postage discounts obtained using the modified product.

*Note: Postage discounts may be rescinded retroactively.* 

Developers can report modifications to CASS Certified products via email at cassman.ncsc@usps.gov. Call the CASS Department at 800-642-2914 for more information.

# **Media Configurations**

The CASS Stage II file product is available in Internet format only.

**Electronic Fulfillment** 

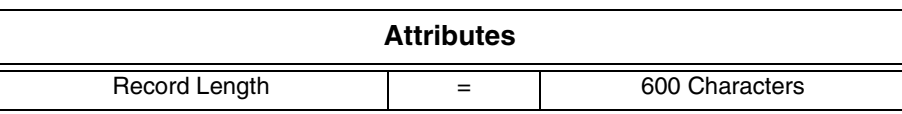

# **Stage File Description**

# <span id="page-10-0"></span>Copyright Header Record

The header record on the CASS Stage I and II test files is a copyright record. PS Form 3553, *CASS Summary Report* has been incorporated into the header record, and software developers must return PS Form 3553 electronically (see record layout page 12). The following table also identifies header record components for DPV and DSF2. [\(See "Appendix 5" on page 71.\)](#page-74-0)

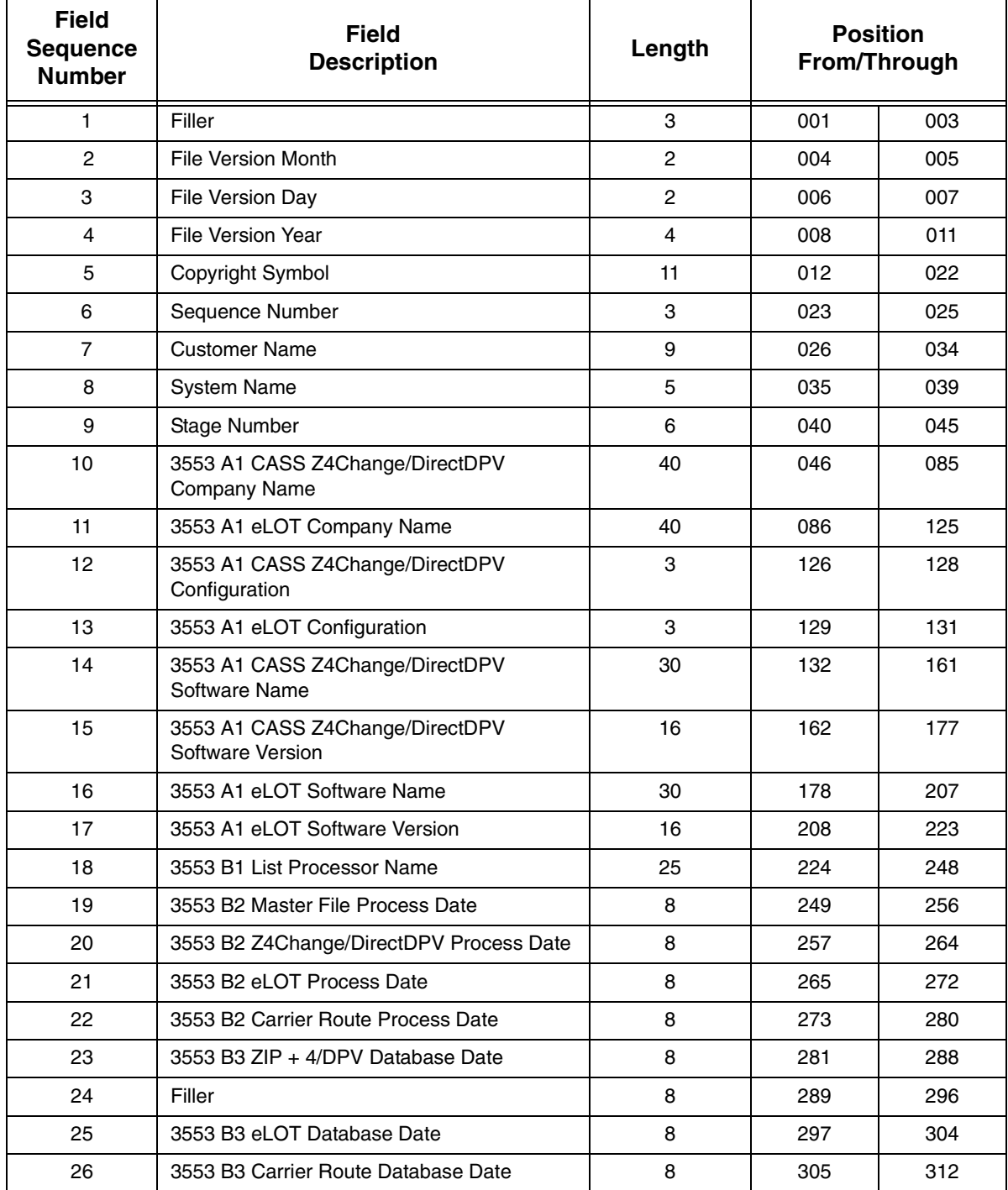

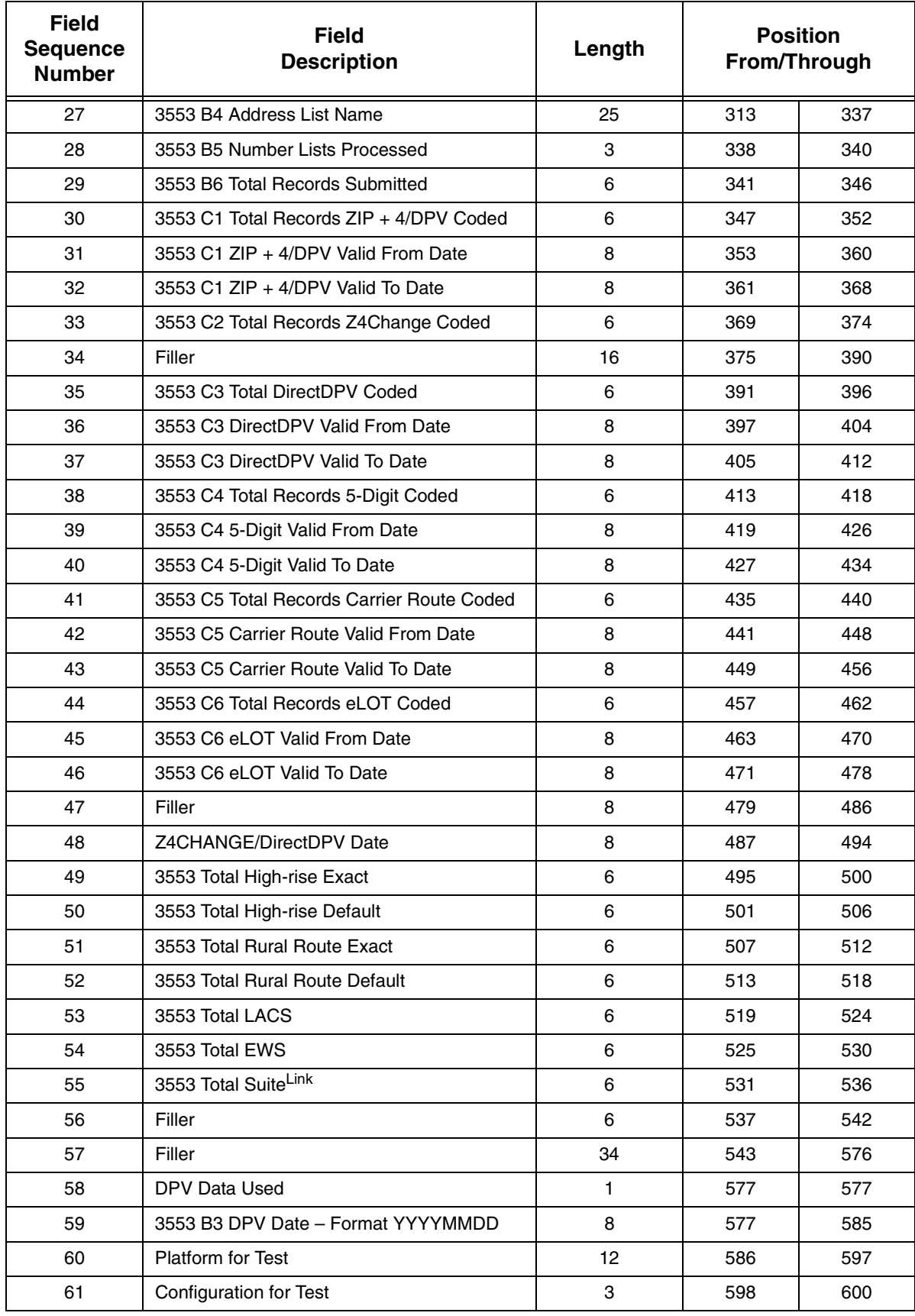

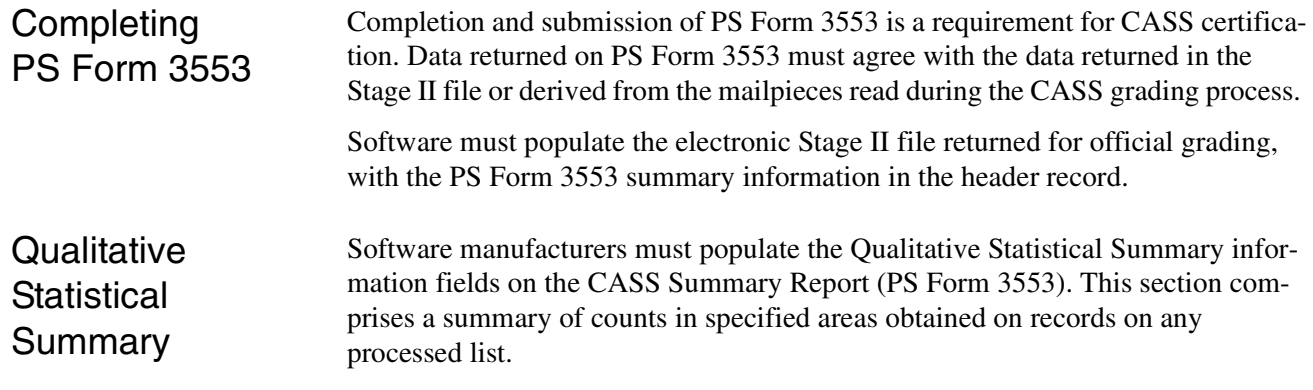

Copyright Header Records Data Element **Definitions** 

#### **A1: CASS/Z4Change/eLOT Certified Company Name**

The name of the company seeking certification. End-user modification of any certified product requires independent certification by the end-user.

#### **A1: CASS/Z4Change/eLOT Software Name and Version**

The software name must be the name of the software product submitted for certification. The software version is the version number submitted for certification. The version number must adhere to the version control standard (see Appendix 2, [page 57](#page-60-0)) and consists of a version number, revision number, CASS cycle alphaidentifier, and, if applicable, manufacturer number. The entire version, revision, and cycle number must be reflected on the PS Form 3553, but the *CASS/MASS Certified Products Guide* will list only the version number.

#### **A1: CASS/Z4Change/eLOT Configuration**

A 3-character alphabetic identifier (associated with a specific software name and version number) that represents a set of software parameter settings.

#### **A2: MASS-Certified Company Name**

The name of the company seeking MASS certification.

#### **A2: MASS-Certified Software Name and Version**

The name and version of the product certified by the system manufacturer.

#### **A2: MASS Configuration**

The configuration of the product certified by the system manufacturer.

#### **A2: MASS MLOCR Serial Number**

The specific serial number of the device that is MASS tested.

#### **B1: List Processor Name**

The name of the company or person(s) responsible for processing the address list(s) or mailpieces.

#### **B2: Date List Processed**

The date the address list is processed. If processing lasts for more than one day, list the first day of processing. For Z4Change processing, the Master File Date List Processed block must indicate the date the entire master file was first processed. The Z4Change Date List Processed block must indicate the date on which Z4Change processing occurred, and the date must not be older than three years after the Master File Date List Processed.

#### **B3: Date of Database**

The product release date of the USPS Address Information System (AIS) product. All certified software must contain technology that disables access to outdated Postal Service data as described in the *Domestic Mail Manual* (DMM) 708, Section 3.0. Products may show the date in either MM/YY or MM/DD/YY format. Where an MM/YY format is used, the assumed DD value is 15.

#### **B2 & B3: Z4Change Date**

This field contains the date of the Z4Change Product used to process against the stage 1 or 2 file provided by the CASS department. The Z4Change Product is used to ensure that the questions presented to developers on stage files have not experienced any transactions. This process is used to assist software manufacturers in analyzing and evaluating their address matching software. It is strongly recommended that software developers/manufacturers match up the same product dates for both the ZIP + 4 File and City–State File monthly products and the Z4Change Product in order to minimize differences in address matching results.

#### **B2 & B3: eLOT Date**

This field contains the date of the eLOT product used to process against the Stage 1 or 2 file provided by the CASS Department.

#### **B2 & B3: CRIS Date**

This field contains the date of the Carrier Route product used to process against the Stage I and II file.

#### **B4: Address List Name or ID**

The 9-character customer/file identifier (e.g., 00251ZABU) supplied by the CASS Department.

#### **B5: Number of Lists**

If submitting for certification, enter 1. This entry cannot be zero (0) or blank.

#### **B6: Total Records Submitted**

The number of records in the address file or total number of mailpieces processed.

#### **C1: Total ZIP + 4/DPV Coded**

The total number of records assigned an add-on (plus 4) by address-matching software where the primary number DPV confirmed using the DPV product. Only those address records where the primary and/or secondary number (when present) DPV confirmed will be counted. If a match to an "ND" record occurs, do not count it toward this total since no  $\text{ZIP} + 4$  code is generated.

#### **C2: ZIP + 4/DPV Validation Period "From" Date**

Must be the same value as B2, Date List Processed. This date may not exceed 30 days before the  $ZIP + 4$  Product release date (computed using the 15th) and no later than 105 days after the product file date. Products must show the validation period "From" and "To" dates in MMDDYYYY format.

#### **C1: ZIP + 4/DPV Validation Period "To" Date**

Calculated as the ZIP + 4 Valid From date plus 180 days. Products must show the validation period "From" and "To" dates in MMDDYYYY format.

#### **C2: Total Z4Change Processed**

The total number of records extracted from an address file, including all address records with ZIP + 4 codes requiring Z4Change reprocessing and any address records with a blank  $ZIP + 4$  code if they are reprocessed during the  $Z4Change$ processing.

#### **C2: Z4Change Validation Period Dates**

Not applicable.

#### **C3: DirectDPV**

The total number of records found in the DirectDPV file that have changed since the file was last  $ZIP + 4$  certified.

#### **C3: DirectDPV Validation Period Dates**

These fields must equal the ZIP + 4 Validation Period Dates.

#### **C4: Total 5-Digit Coded**

The total number of records for which a 5-digit ZIP Code was assigned or retained from the input address during processing.

#### **C4: 5-Digit Validation Period "From" Date**

The effective processing date for records that were 5-digit coded. This date may be 30 days before the ZIP + 4, Five-Digit ZIP, or the Carrier Route Product dates (computed from the 15th) or up to 105 days after the product date.

#### **C4: 5-Digit Validation Period "To" Date**

Calculated as the 5-Digit Valid From Date plus 365 days.

#### **C5: Total CR-RT Coded**

The total number of records assigned a carrier route during processing.

#### **C5: CR-RT Validation Period "From" Date**

The effective processing date for records that were carrier route coded. This date may be 30 days before the  $ZIP + 4$  or the Carrier Route Product date (the 15th of each month or bimonthly) or up to 105 days after the  $ZIP + 4$  or Carrier Route Product date.

#### **C5: CR-RT Validation Period "To" Date:**

Calculated as the CR-RT Valid From Date plus 90 days.

#### **C6: Total eLOT Assigned**

The total number of records assigned an eLOT sequence number and an ascending or descending code by address-matching software.

#### **C6: eLOT Validation Period "From" Date**

The effective processing date for records that were eLOT assigned. This date may be 30 days before the eLOT Product date (the 15th of each month or bimonthly) or up to 105 days after the eLOT Product date.

#### **C6: eLOT Validation Period "To" Date**

Calculated as the eLOT Valid From date plus 90 days.

DPV Data: Field Sequence Numbers 58-60

#### **58: DPV Date – Format YYYYMMDD**

Date of DPV files used to perform DPV confirmation.

#### **59: Platform for Test**

This field contains the platform for which a particular CASS test was ordered.

#### **60: Configuration For Test**

This field contains the configuration for which a particular CASS test was ordered.

# Test Address Record

The test address records in the CASS Stage I and II files contain miscellaneous elements, input elements, and answer elements comprising the actual test address records. Each test address record's individual input elements may or may not be correct in format, standardization, or accuracy. The following table identifies test address record components.

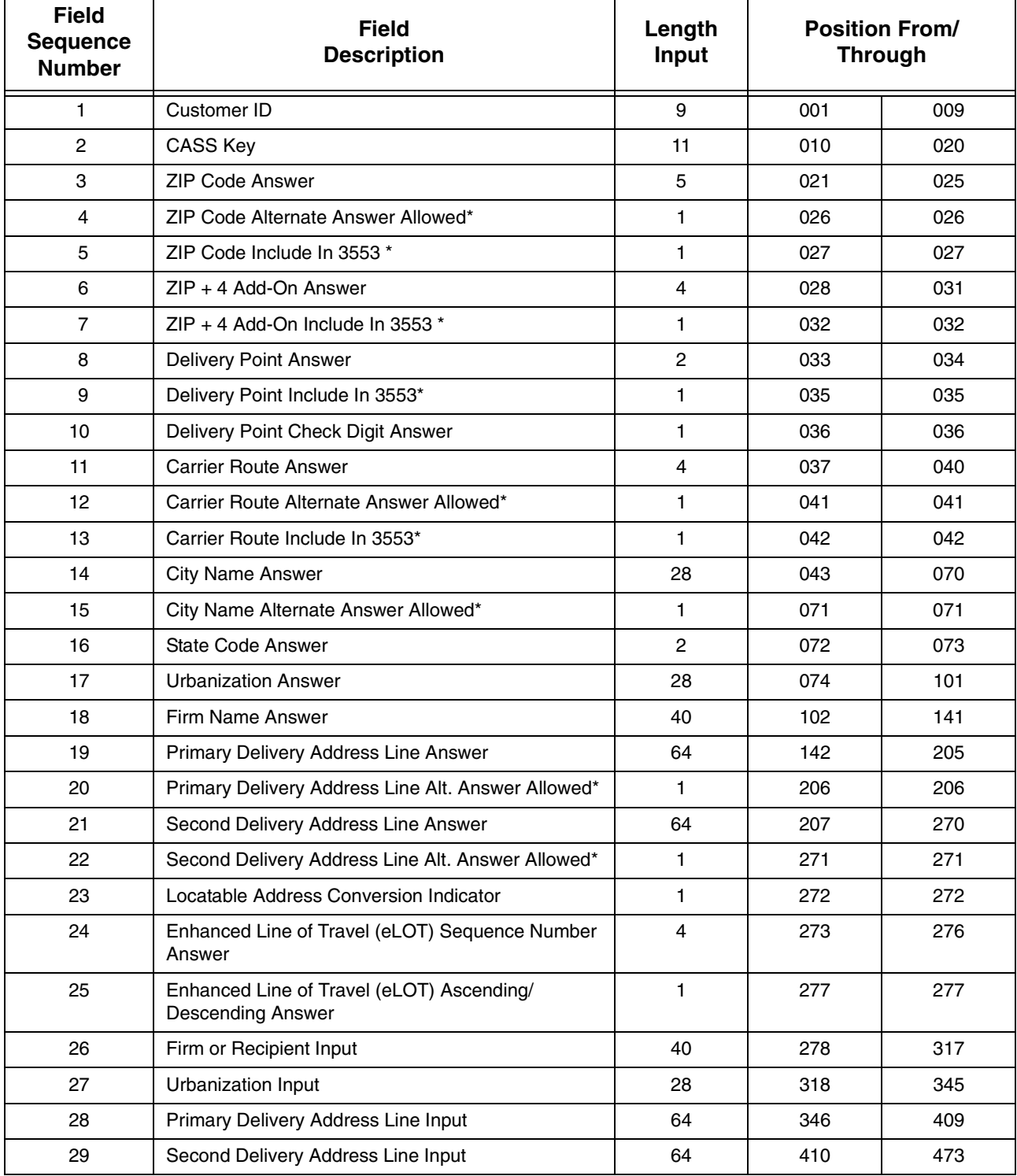

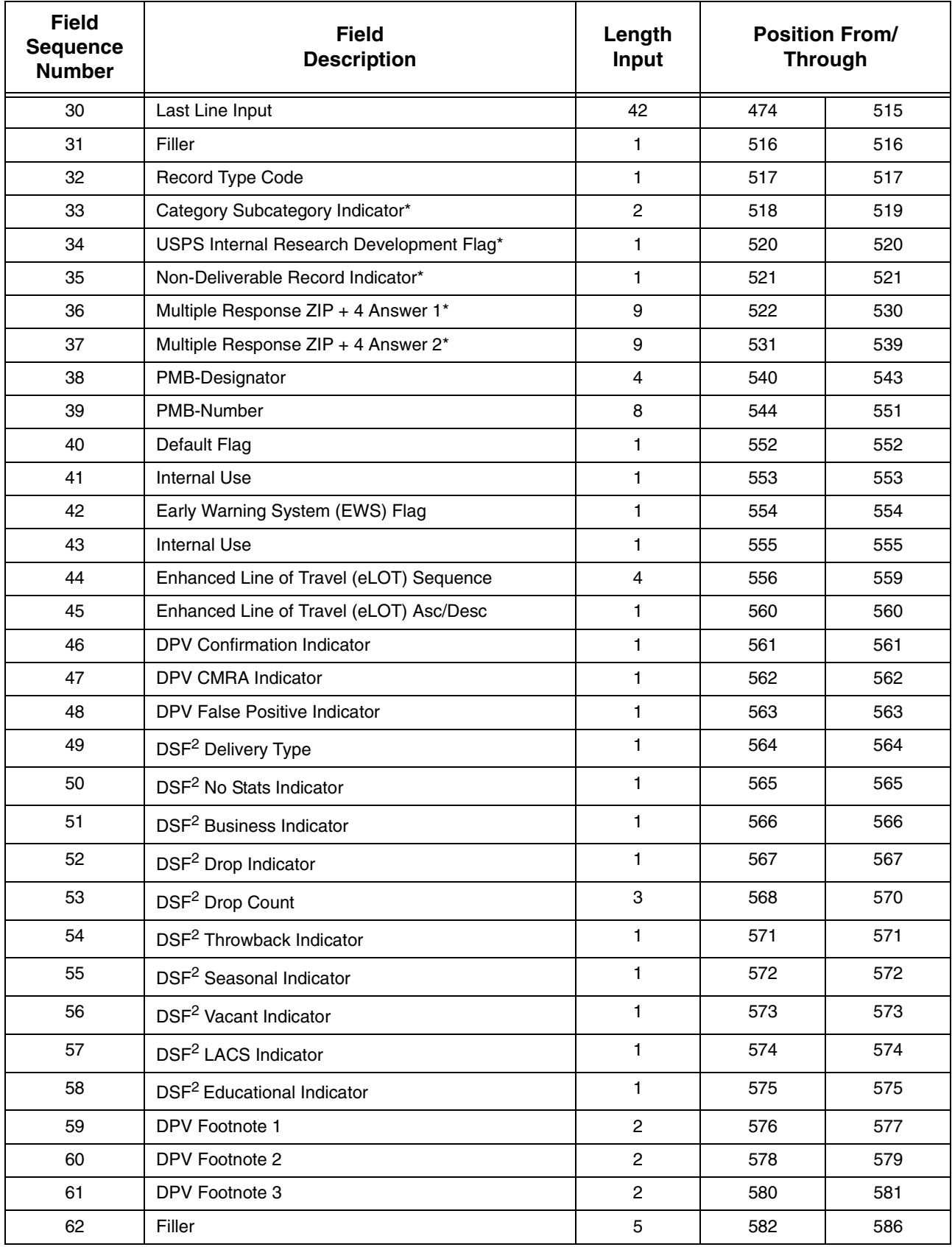

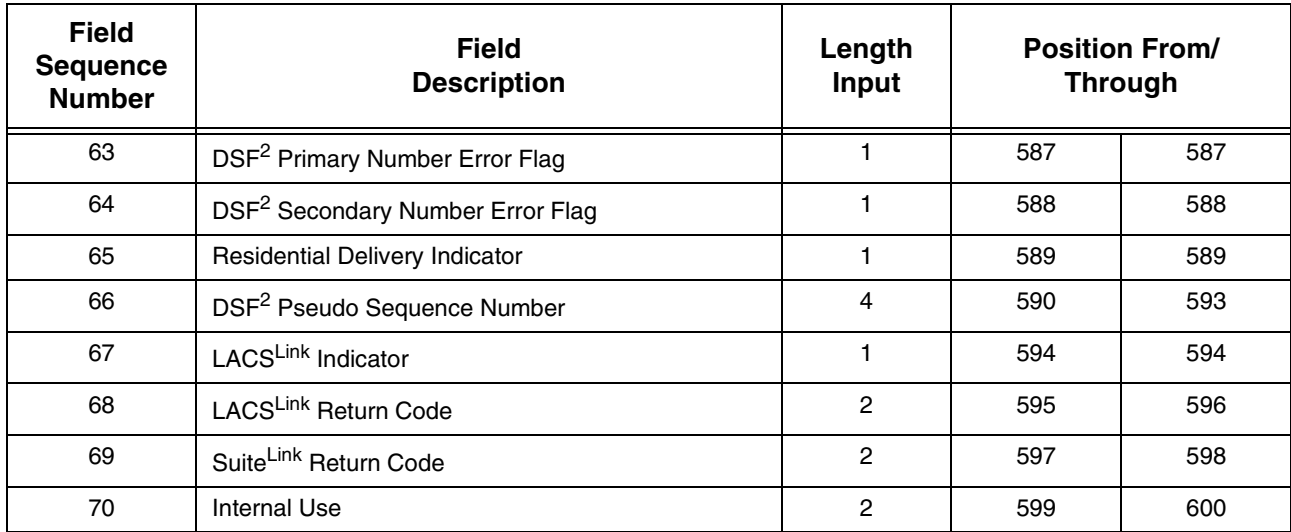

\* Fields populated within Stage I file only.

•DPV Customers see Appendix 5 [\(page 71\)](#page-74-0).

•LACS $<sup>Link</sup>$  customers see Appendix 9 (page 103)</sup>

*Note: For Internet media, please add two bytes for CRLF.*

*Note: Pseudo Sequence Number applies only to DSF<sup>2</sup> licensees.*

# Test Address Data Element **Definitions**

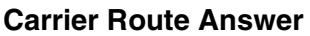

In the CASS Stage I file, this field contains the valid carrier route code; however, on the Stage II file, this field is blank. The customer's matching software must place the assigned carrier route code in this field. Comments: Developers seeking Merge certification must place the correct carrier route code (provided by the address-matching software for the test address) in this field. The carrier route answer must be returned exactly as it appears on the database. If the address-matching software is unable to determine the carrier route answer, fill the field with spaces. The 5-digit ZIP Code answer must also be placed in its appropriate answer field. It is permissible to assign carrier route information in multiple-response conditions; however, a carrier route cannot be assigned unless a valid ZIP Code is assigned. When an input address produces a multiple response, a carrier-route ID can be assigned only when all multiple response candidate records contain the same 5-digit ZIP Code and carrier route ID. In all cases, if the ZIP answer is determined to be incorrect, the carrier route answer will be considered incorrect regardless of whether it is a valid carrier route. Failure to assign a carrier route answer

will not be graded as incorrect in a multiple response situation.

#### **Carrier Route Alternate Answer Allowed**

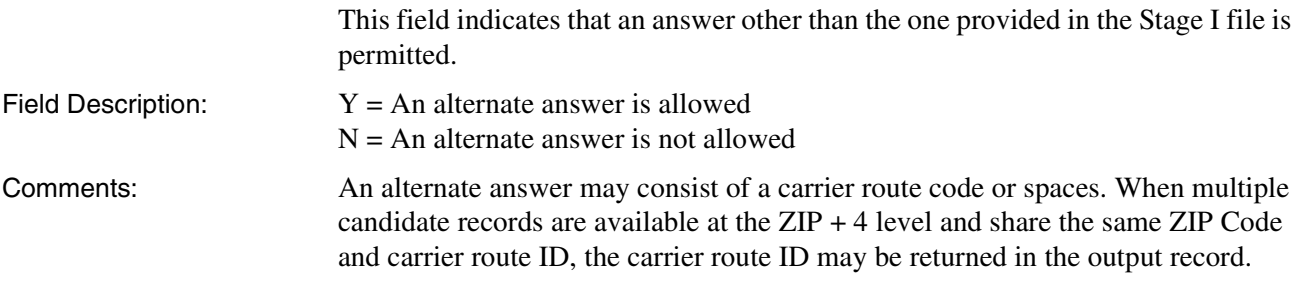

#### **Carrier Route Include In 3553 Indicator**

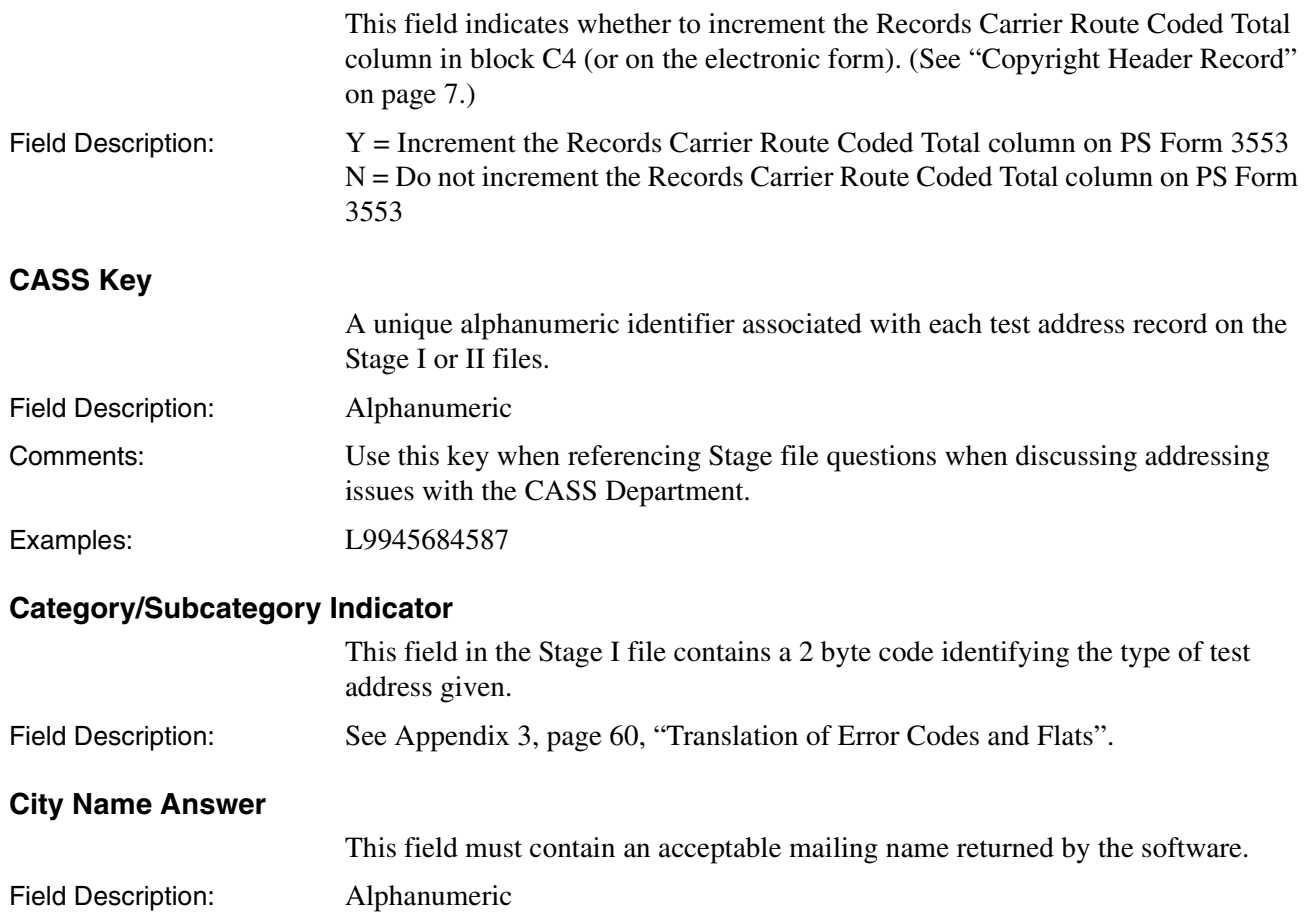

Comments: The CASS Stage I file contains the answer for each test address for all product categories. If the input city name is a valid mailing name, the City Name Answer field must contain a standard version of the input city name or its official 13-character abbreviation.

> If the input city name IS a valid mailing name, this field must contain one of the following answers:

•Preferred last line city name associated with the  $ZIP + 4$  record matched if override city name condition exists or its official 13-character abbreviation. •Preferred last line city name at the 5-digit level, its official 13-character abbreviation or input city name if override condition does not exist.

If the input city name is NOT a valid mailing name, this field must contain one of the following answers:

•Preferred last line city name associated with the ZIP + 4 record matched or its official 13-character abbreviation.

•Preferred last line city name at the 5-digit level or its official 13-character abbreviation.

If the input address record results in a multiple-response condition (i.e., two or more candidate records), the software can either return the last line input or a valid city name for the input 5-digit ZIP Code.

#### **City Name Alternate Answer Allowed**

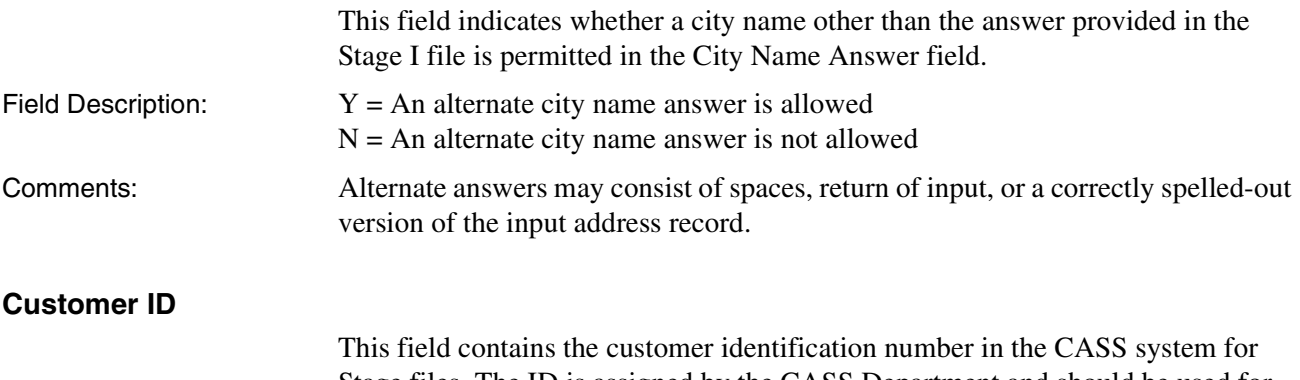

Stage files. The ID is assigned by the CASS Department and should be used for all correspondence with the US Postal Service concerning CASS certification.

Field Description: Alphanumeric Examples: 00009ZAB3

#### **Default Flag Indicator**

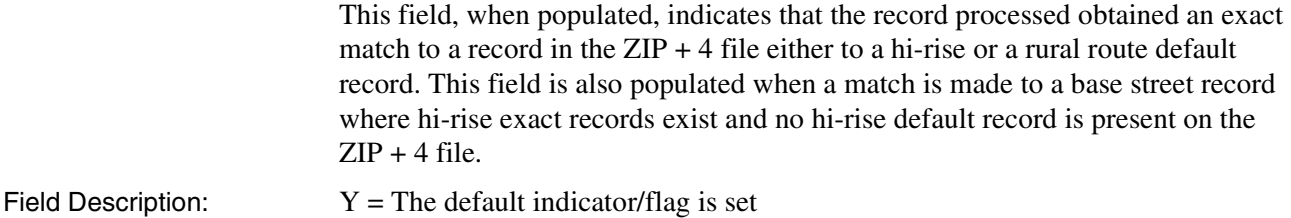

#### **Delivery Address Answer Line 1/Line 2 Answer**

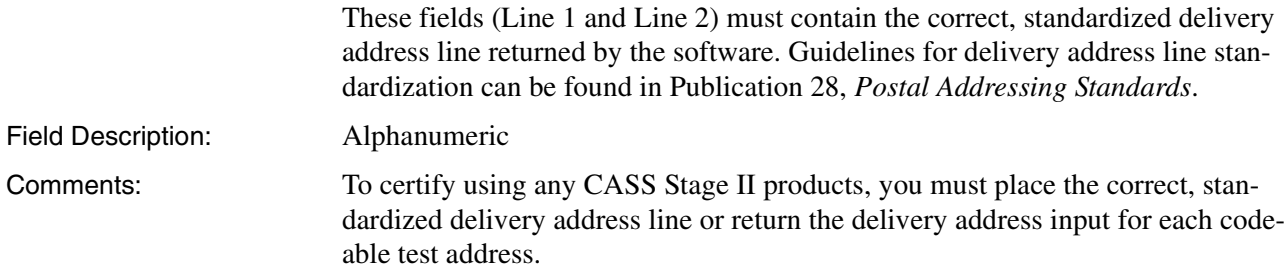

If the test delivery address line is a highrise record. A unit designator and/or secondary value should be included in the answer field as described in the *Address Information System Products Technical Guide* and Publication 28, *Postal Addressing Standards*.

#### **Delivery Address Line 1/Line 2 Alternate Answer Allowed Indicator**

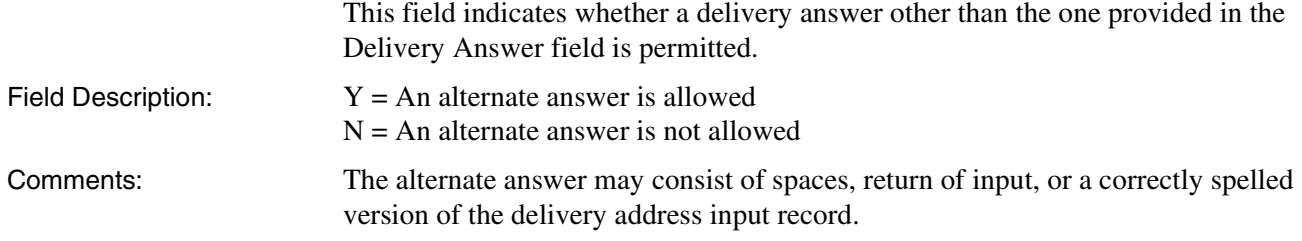

#### **Delivery Address Line 1/Line 2 Input**

This field contains the test delivery address line information.

Field Description: Alphanumeric

Comments: Each element in the Delivery Address Line 1 Input field may or may not be separated from each adjacent element by a single space. Elements may be spelled out or abbreviated, or they may also be incorrect.

> Customers who wish to be certified for the CASS Stage II process for any CASS product category must place the correct, standardized version of the Delivery Address Input field into the Delivery Address Answer field. If the customer's address-matching software is unable to match to the correct address record and return the correct standardized delivery address answer, the delivery address input should be returned to the answer field.

> If the input delivery address field contains a unit designator and/or secondary value, it must be included in the Delivery Address Answer field returned. Any Delivery Address Answer field generated from the test delivery address input should follow the guidelines discussed in Publication 28, *Postal Addressing Standards*.

#### **Delivery Point Answer**

This field contains the last two digits of the house/box number, or if an "H" record is matched, the secondary unit number representing the delivery point information to form the 11-digit or delivery point barcode (DPBC). Field Description: 00 through 99 or spaces

Comments: The Delivery Point Answer and Delivery Point Check Digit Answer fields are graded for all ZIP + 4/DP or Merge Stage II files. The guidelines for assigning the delivery point answer and delivery point check digit answer are stated in "Delivery Point Barcode Rules" [\(page 35\)](#page-38-0).

#### **Delivery Point Answer Include In 3553 Indicator**

This field indicates whether to increment the Records ZIP + 4/DPV coded when applicable.

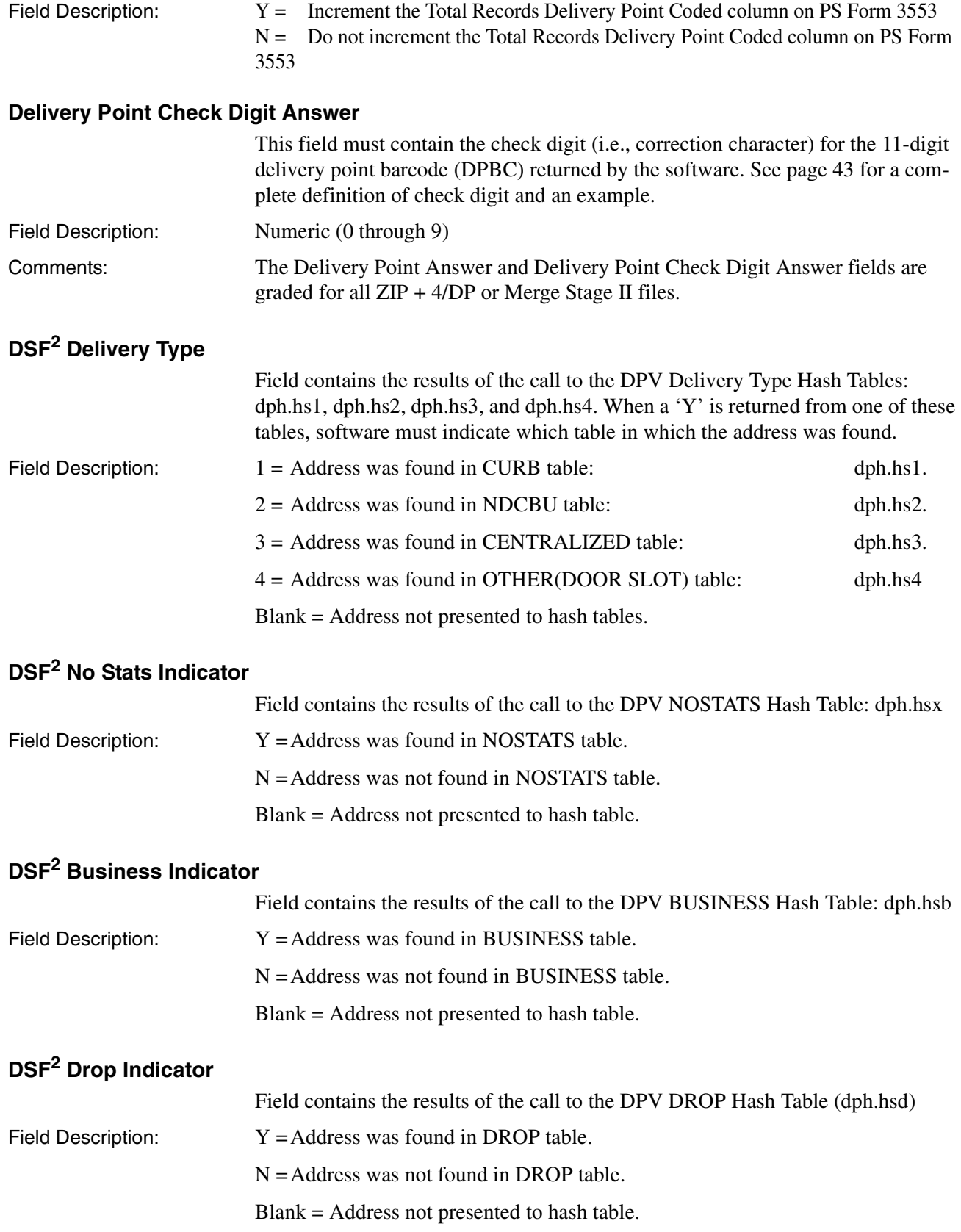

# **DSF2 Drop Count**

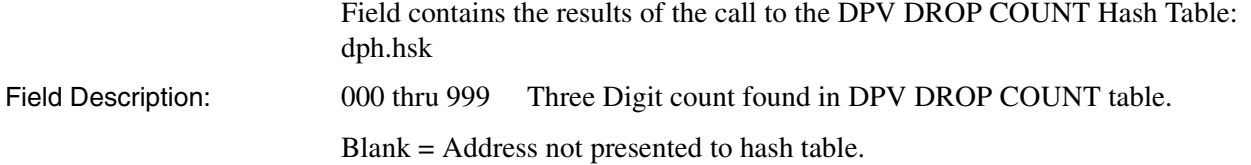

#### **DSF2 Throwback Indicator**

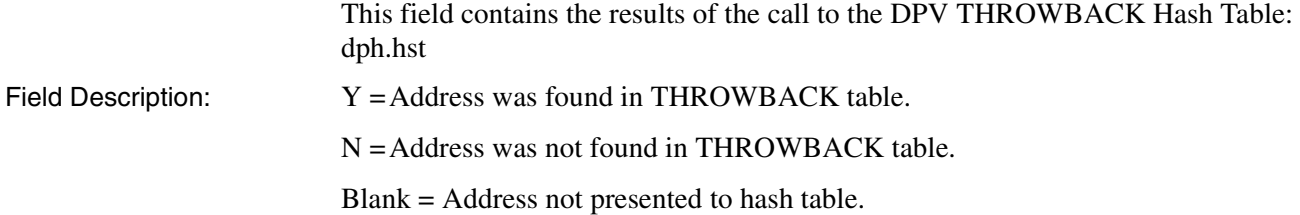

# **DSF2 Seasonal Indicator**

Field contains the results of the call to the DPV SEASONAL Hash Table: dph.hss

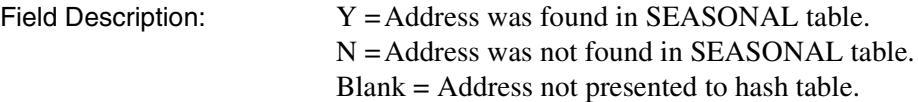

#### **DSF2 Vacant Indicator**

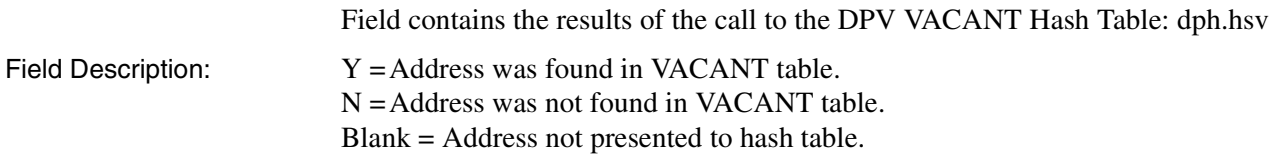

#### **DSF2 LACS Indicator**

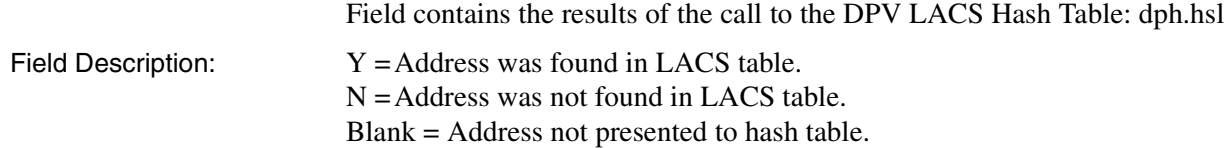

# **DSF2 Educational Indicator**

Field contains the results of the call to the DPV Educational Hash Table: dph.hse

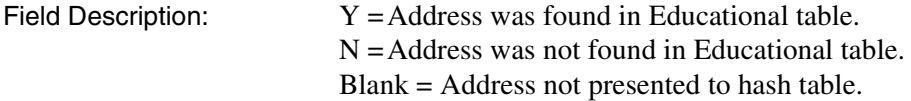

# **DSF2 Footnote 1 through DSF2 Footnote 3**

Fields are used to return one or more footnotes that must be set in accordance with  $DSF<sup>2</sup>$  License requirements. For footnote flag values, see DPV/DSF<sup>2</sup> Licensing materials.

#### **DSF2 Primary Number Error Flag**

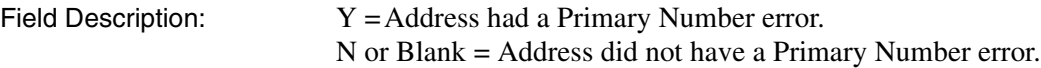

#### **DSF2 Secondary Number Error Flag**

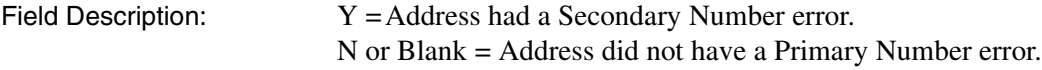

#### **Early Warning System (EWS) Flag**

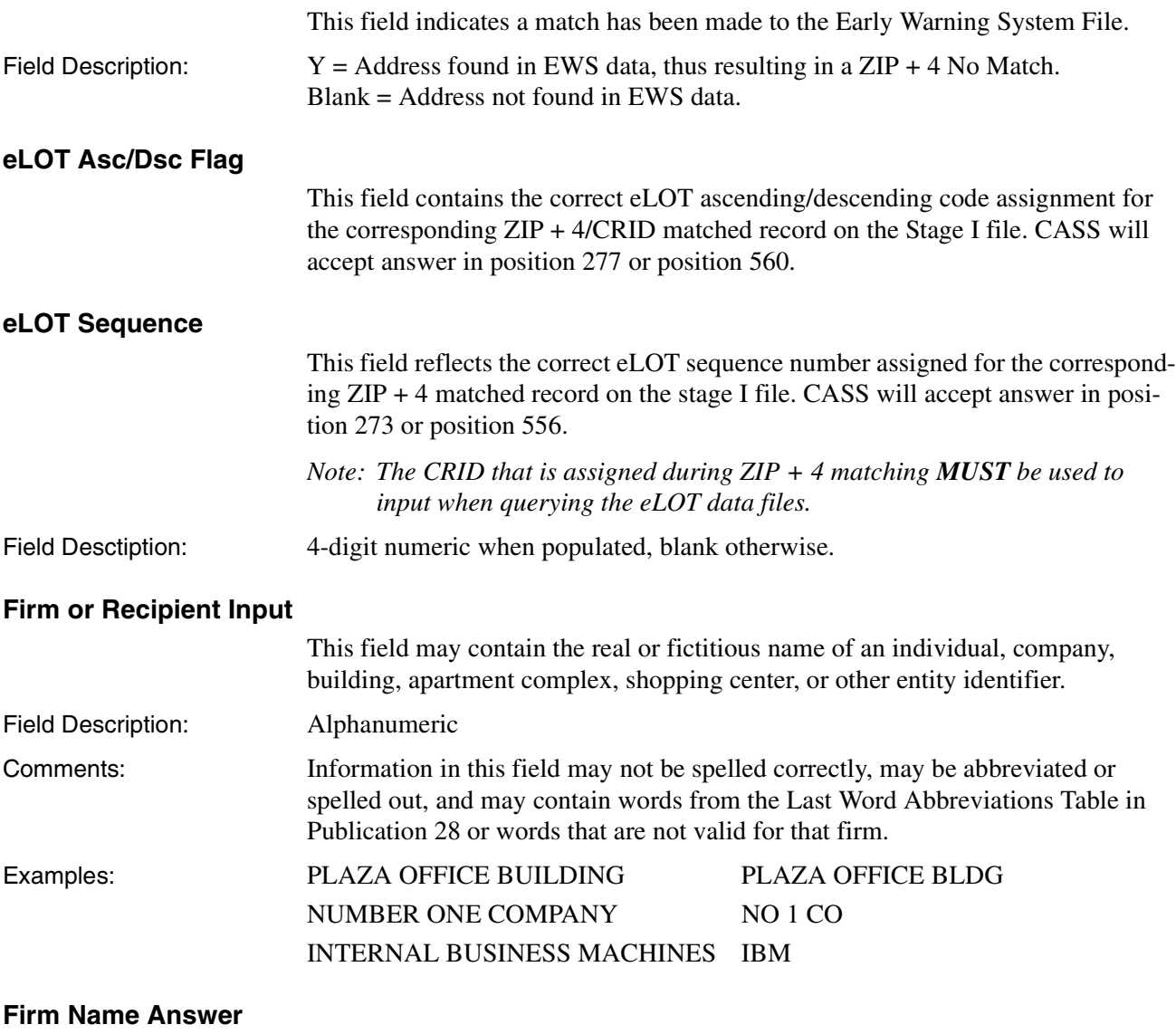

This field contains the correct, standardized firm name answer. Firm names may be output in the answer field in three ways: 1) Exactly as they appear in the ZIP + 4 Product Building or Firm Name field; 2) Abbreviated according to the Business Word Table in Publication 28, *Postal Addressing Standards*; 3) as they are shown in the Firm or Recipient Input field.

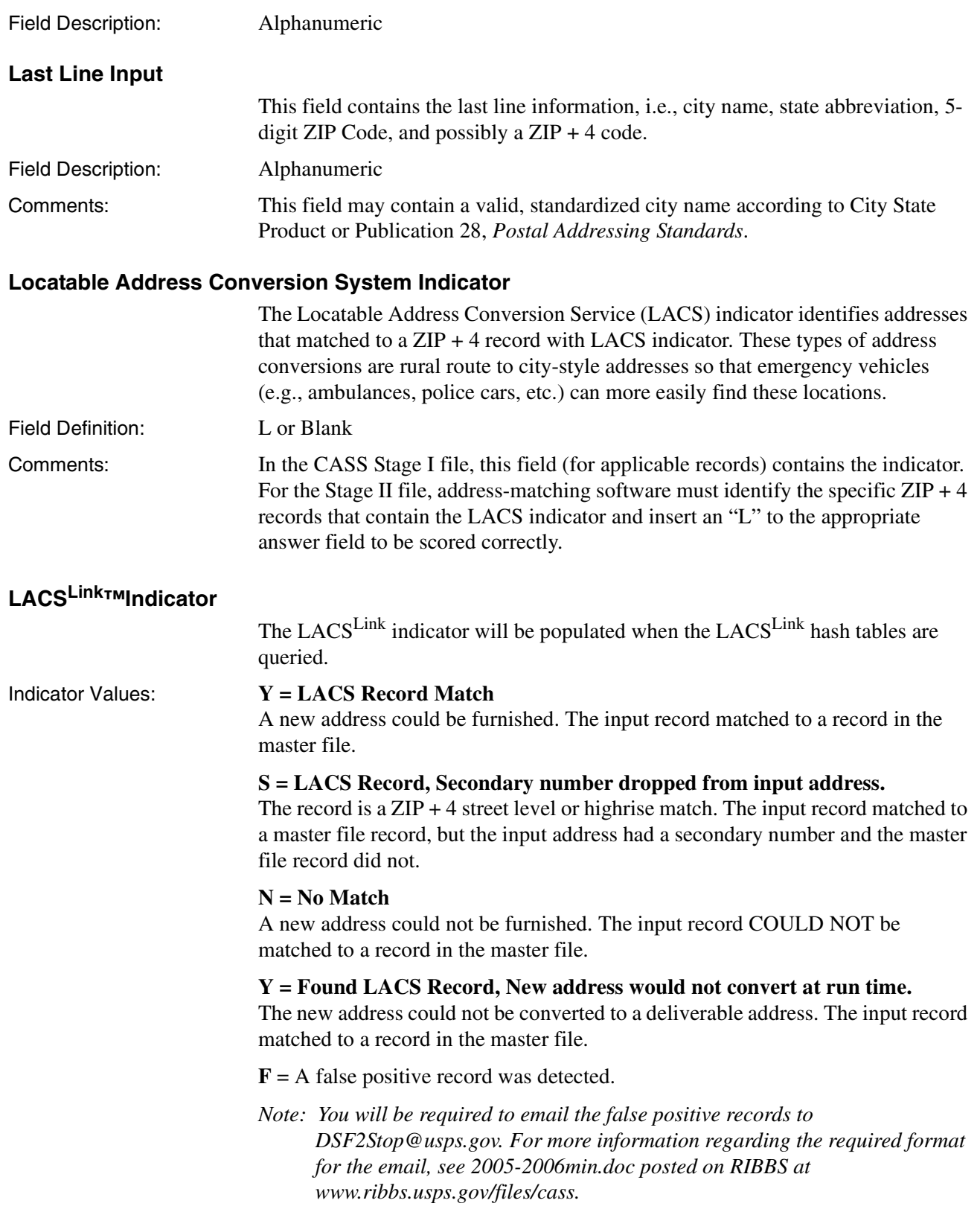

# **LACSLink Return Code** The LACS<sup>Link</sup> return code values are A, 00, 14, 92, or blank. See the LACS<sup>Link</sup> Interface Developer's Guide for more information on the return code values. Return Code Values: **A = LACS Record Match** A new address could be furnished. The input record matched to a record in the master file. **00 = No Match** A new address could not be furnished. The input record COULD NOT be matched to a record in the master file. **14 = Found LACS Record, New address would not convert at run time.** The new address could not be converted to a deliverable address. The input record matched to a record in the master file. **92 = LACS Record, Secondary number dropped from input address.** The record is a ZIP + 4 street level or highrise match. The input record matched to a master file record, but the input address had a secondary number and the master file record did not. **Multiple Response ZIP + 4 Answer1/Answer2** These fields contain multiple ZIP + 4 codes that are considered potential candidate records for the delivery address input given. Field Description: Numeric Comments: These fields do not necessarily indicate all candidate records in ZIP + 4 Product that may be considered potential matches. They are intended to serve as a tool and to assist software developers in analyzing the quality of their software development. Examples: 123456789 **Non-Deliverable Record Indicator** This field on the Stage I file indicates that the address test question is a valid match to a record on  $\angle ZIP + 4$  Product; however, the match is made against a nondeliverable (ND) type record. Field Description:  $Y = \text{Record is an ND-type record within ZIP + 4 Product.}$

Comments: The indicator assists in analyzing address-matching software.

#### **PMB–Designator Answer Field**

This field is populated with the parsed PMB designator supplied by the customer's software. This field is required when Delivery Address Line 1 or 2 contains a PMB designator and number regardless of whether the input address causes a match or no match condition. This confirms the ability of software to accurately identify addresses containing the new PMB designator.

Blank = Record is not an ND-type record within  $\angle ZIP + 4$  Product.

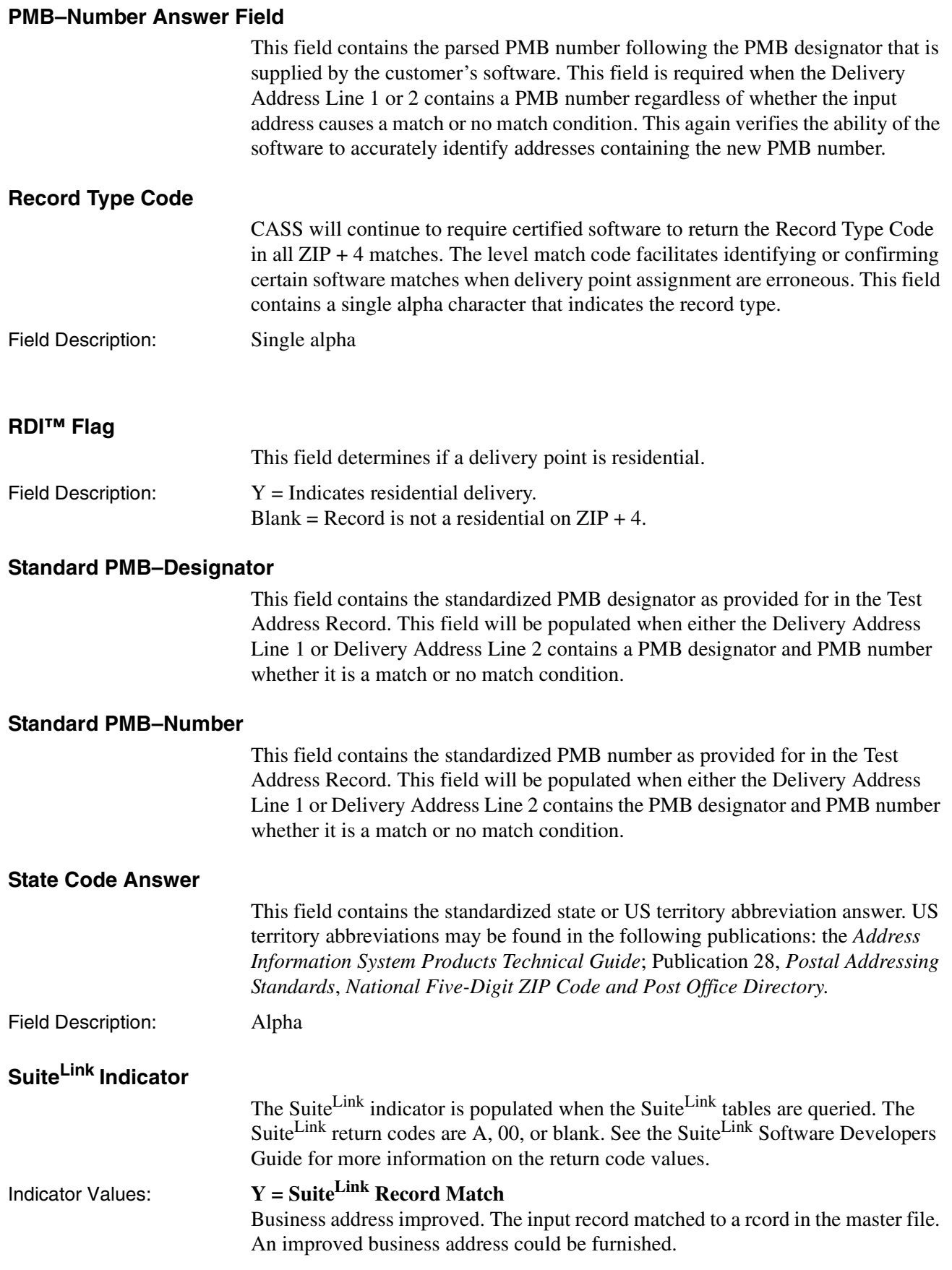

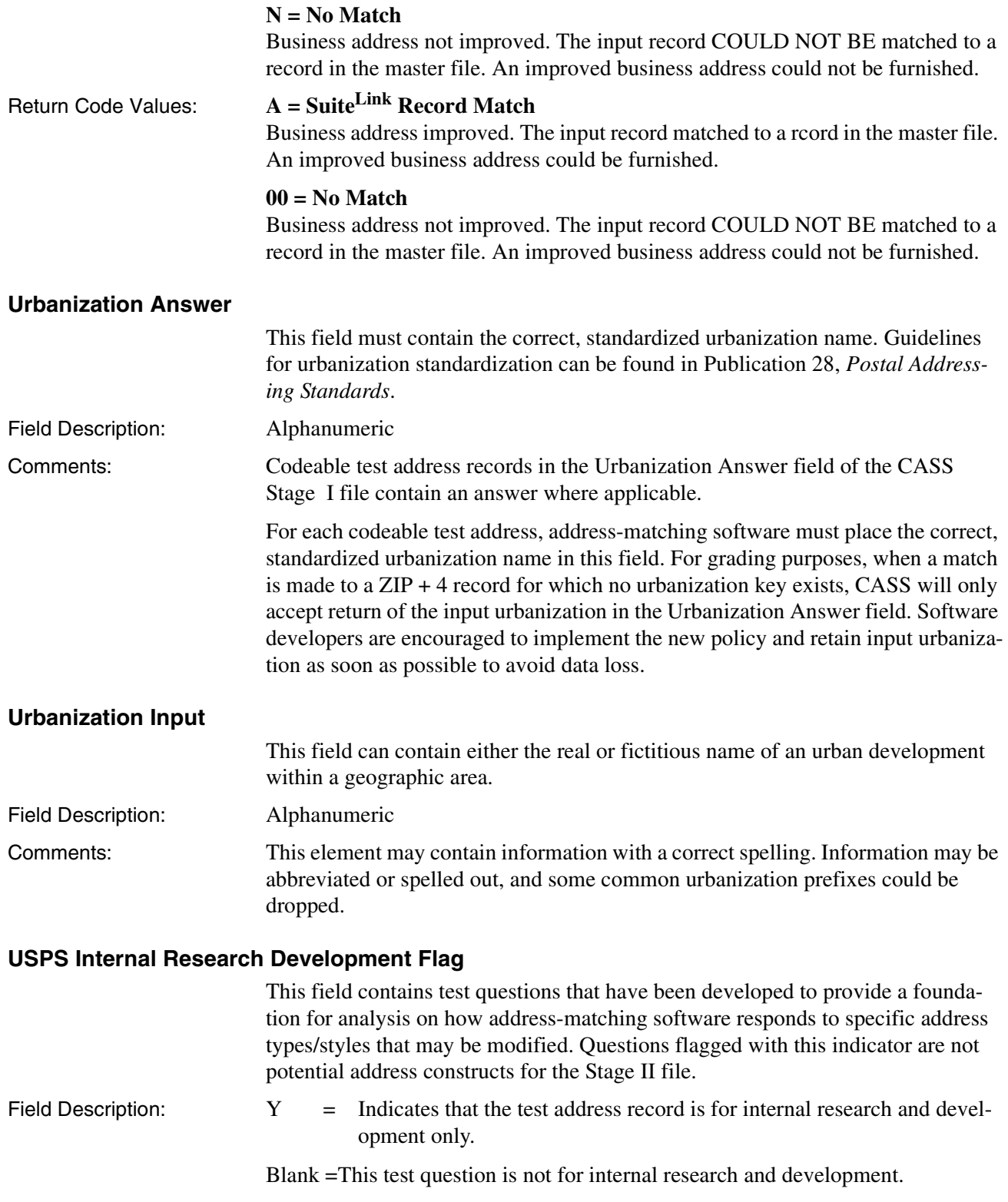

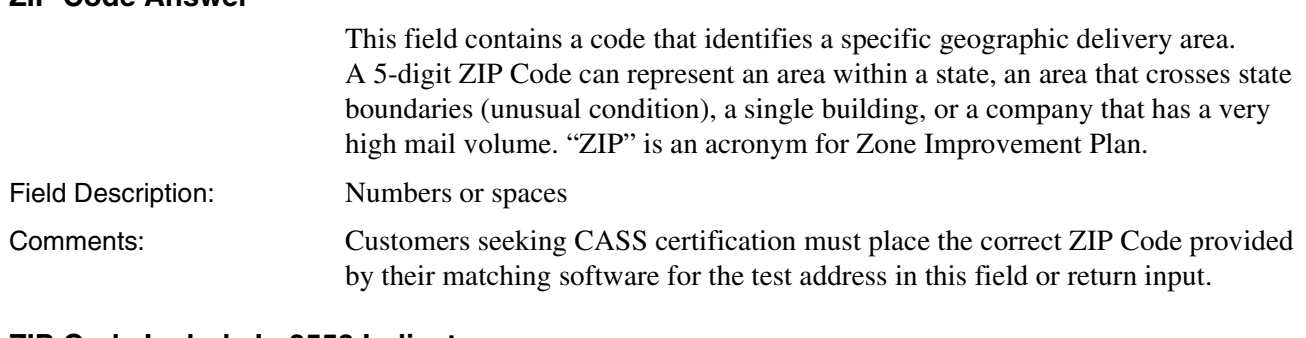

#### **ZIP Code Include In 3553 Indicator**

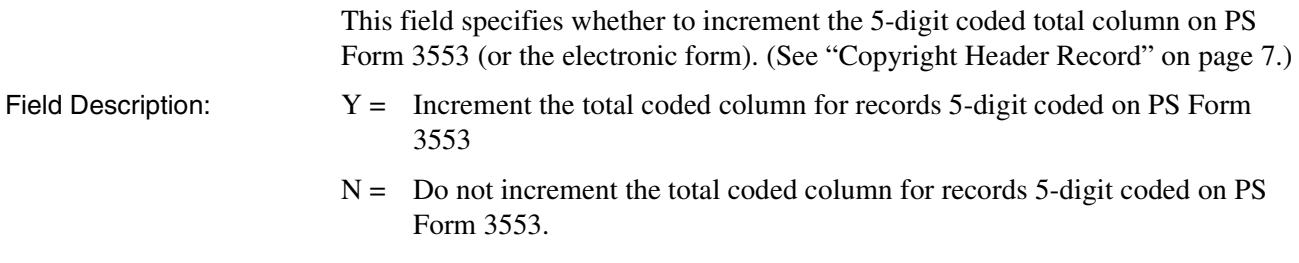

#### **ZIP + 4 Add-On Answer**

**ZIP Code Answer**

This field contains the correct add-on assignment for the address input based on CASS matching guidelines.

Field Description: Numbers or spaces.

#### **ZIP Code Alternate Answer Allowed**

This field indicates whether an answer other than the one in the ZIP Code Answer field on the Stage I file is allowed in the ZIP Code Answer field. Field Description:  $Y = \text{An alternate answer is permitted}$  $N =$  An alternate answer is not permitted Comments: An alternate answer may consist of either spaces or return of the input ZIP Code.

#### **ZIP + 4 Add-On Include in 3553**

This field specifies whether to increment the  $ZIP + 4$  coded total column on the PS Form 3553.

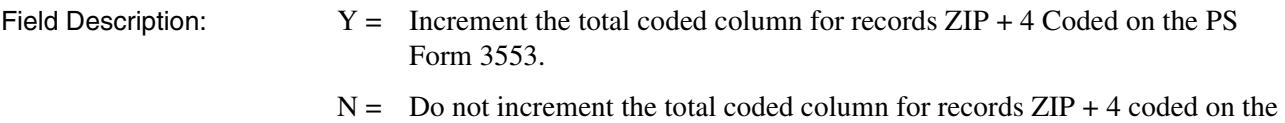

PS Form 3553.

# **CASS Electronic Report Record**

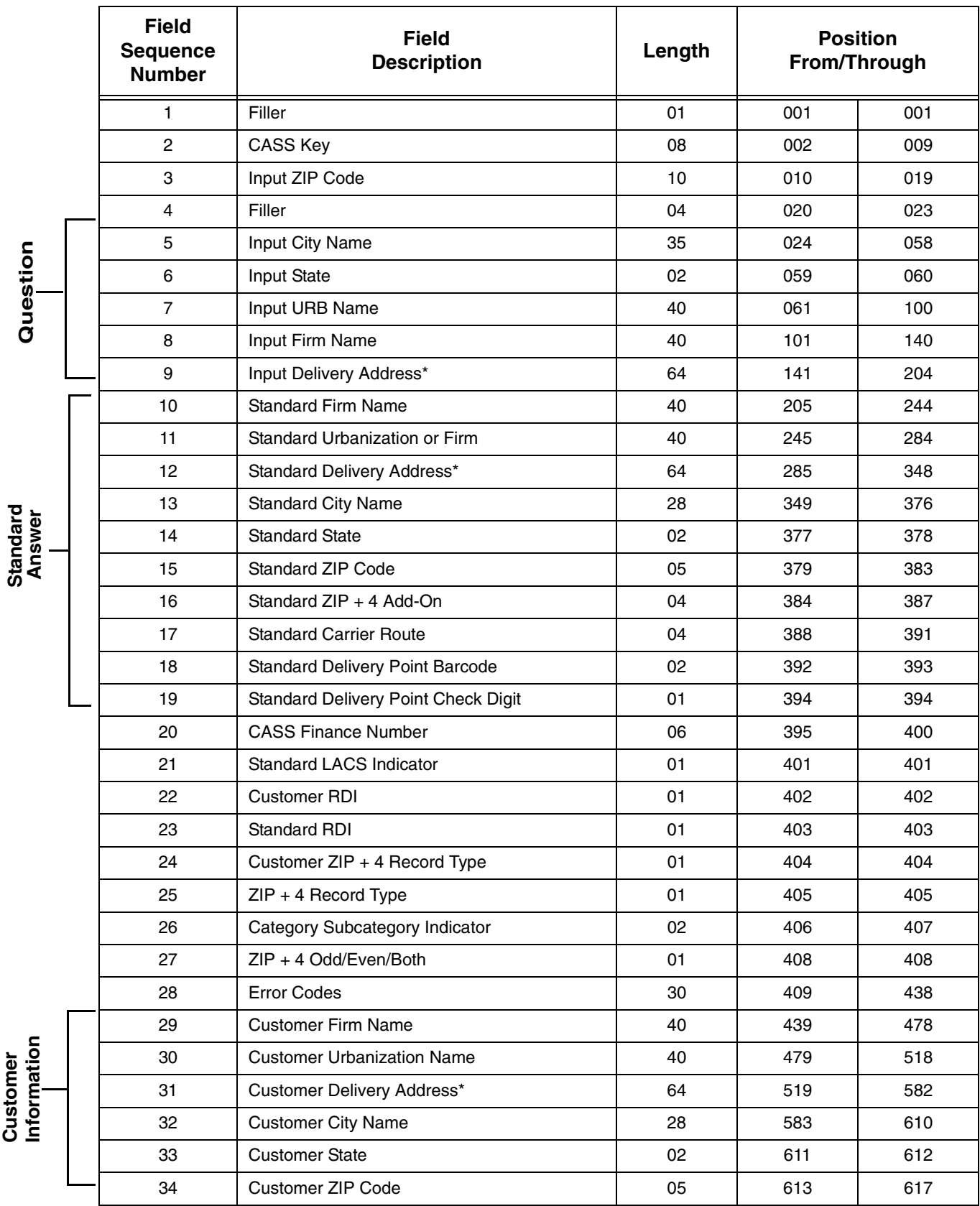

**Question**

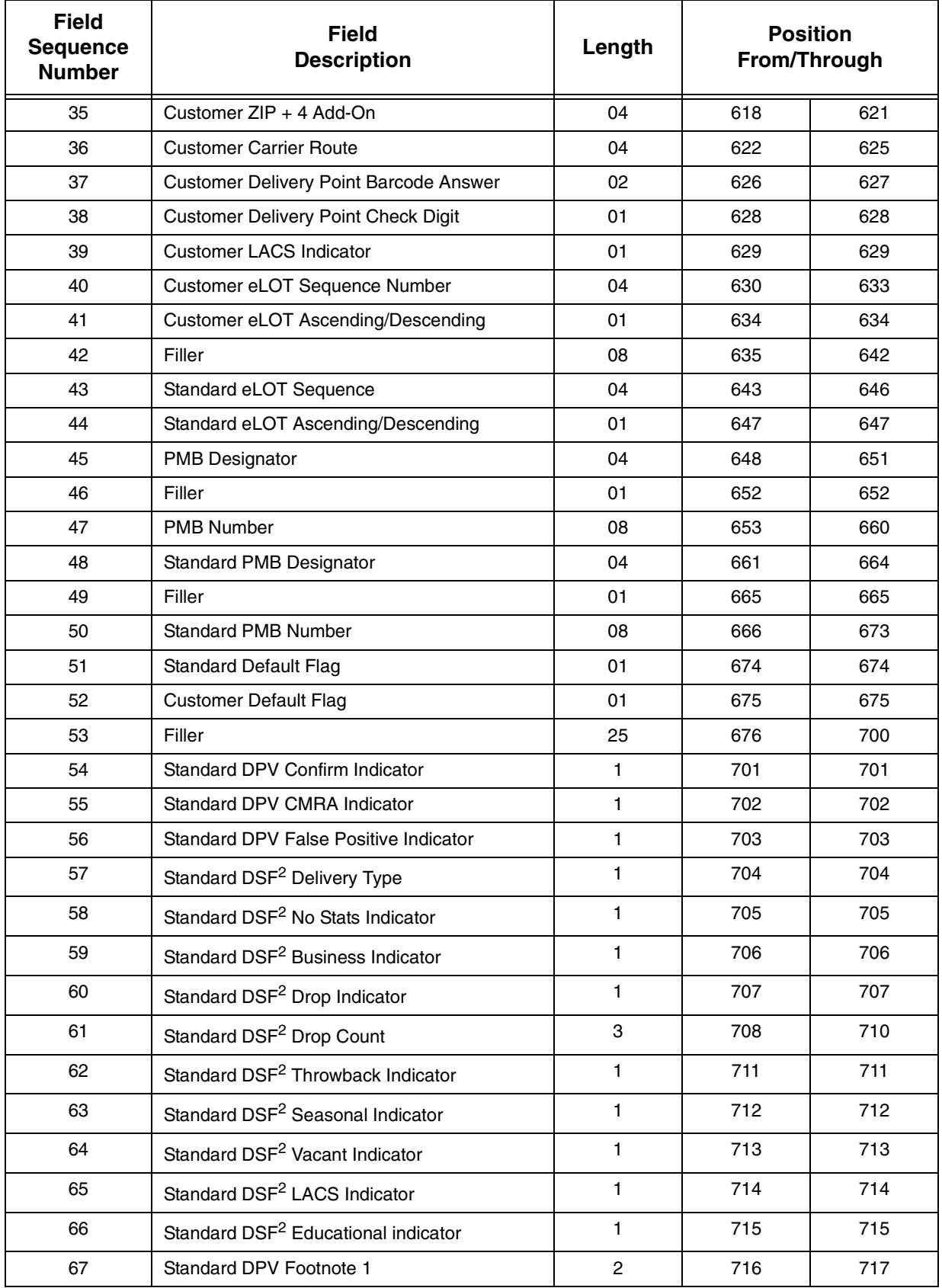

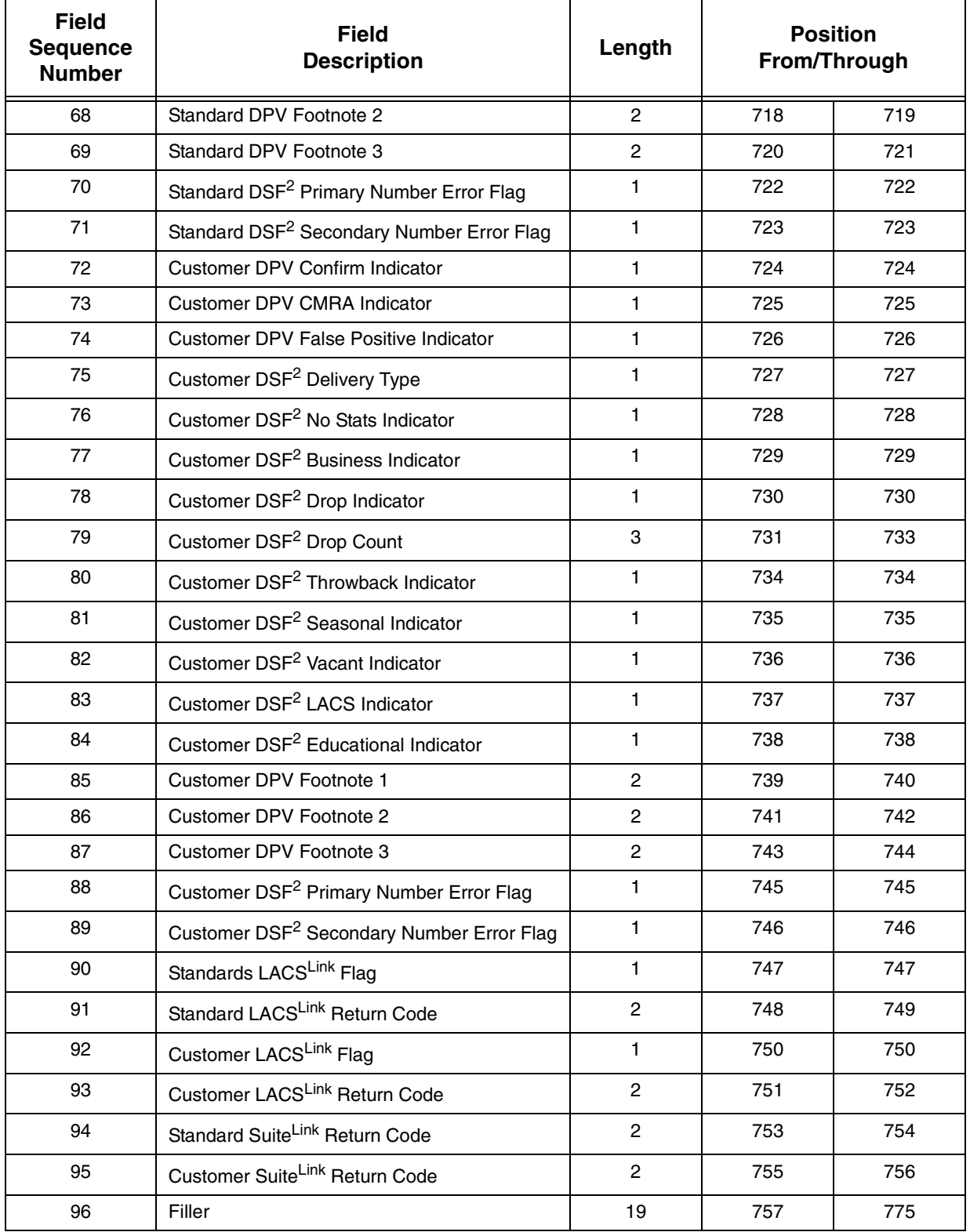

\* Questions with **one** address line will use the full 64 byte address field. Questions with **two** address lines will use bytes 1–32 and bytes 33–64 separately to represent multiple address lines.

*Note: For Internet media, please add two bytes for CRLF.*

# **Early Warning System (EWS) File Layout**

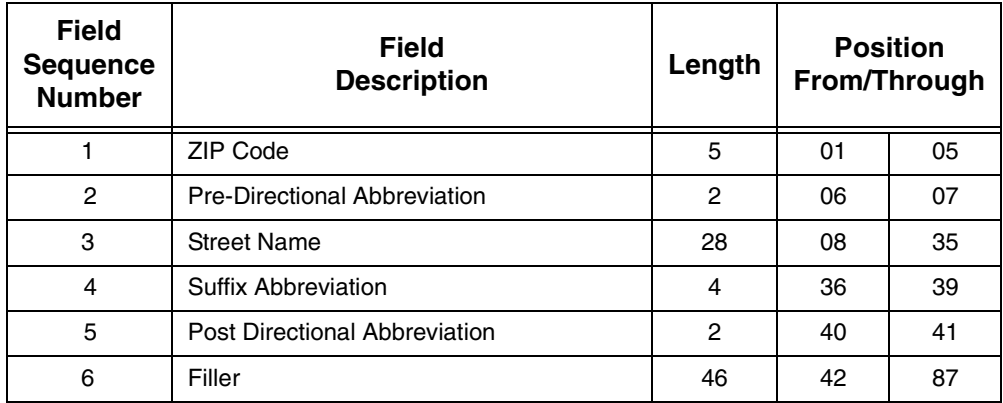

# <span id="page-34-0"></span>**Grading, Scoring, and Certification**

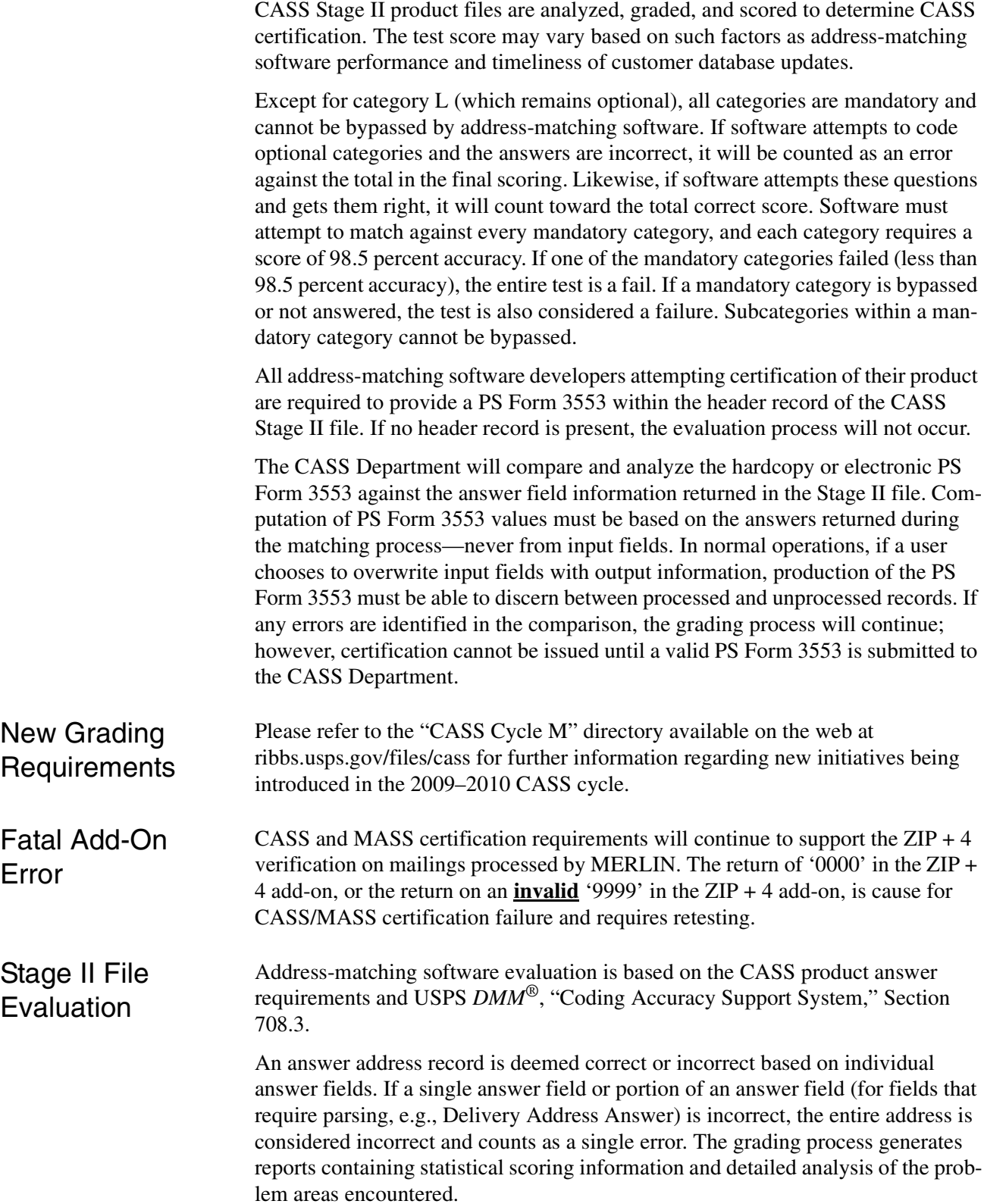

To calculate the total number of records and the number of records for each category, the following record types must be considered:

- 1. Must answer. Records must be coded correctly by matching software. If the record is coded incorrectly or left blank, it is counted towards the total number of incorrectly coded records.
- 2. Optional answer, where no answer is bypassed, is not mandatory. If they are coded incorrectly, they are counted towards the total number of incorrectly coded records. If these records are coded correctly by matching software, they are counted towards the total number of correctly coded records. If they are not coded (left blank) or the input is returned, they are not counted towards the total number of correct or incorrectly coded records. Optional answer categories are identified by the single asterisk on the "Customer No Match Translation of Error Codes & Special Flags" in Appendix 3.
- 3. Must return input record and not assign an add-on code unless using DPV as tiebreaker. A blank answer field will be considered an error and counted towards the number of incorrectly coded records. In addition, software tested against CASS Merge/eLOT must perform a 5-digit ZIP Code and carrierroute validation, if possible, when multiple candidate records exist at the ZIP + 4 level. DPV enabled software may elect to code where input address ambiguities (i.e. missing suffixes, misspelled street names, etc.) and data anomolies exist within the ZIP + 4 file. When all candidate records share the same 5 digit ZIP Code and carrier route indicator, the software may return a valid 5 digit ZIP Code and carrier route in the output record. Must Return input records are identified by the double asterisk on the "Customer No Match Translation of Error Codes & Special Flags" in Appendix 3.
- 4. No grading for standardization records may or may not contain an input ZIP Code, may have a misspelled city name, and may contain a nonmailing name. The address also may contain a numeric street name, misspelled street name, or street names that could possibly be pre- or post-directional. Addressmatching software must be able to correctly match the input address with the appropriate carrier route, 5-digit or ZIP + 4 record and return a properly standardized answer along with the ZIP Code, +4 add-on code, delivery point code, and the check digit. CASS accepts and grades the answer as correct in the standard abbreviated format, completely spelled out, exactly as presented in the USPS AIS product or the input record for non-matched records. These categories are identified by the three asterisks on the "Customer No Match Translation of Error Codes & Special Flags" in Appendix 3.
- 5. Normalization required for subcategory MA. Some PO Box, Rural Route and Highway Contract input addresses often appear on a mailing list with the following words and must be converted as shown: This category is identified by the four asterisks on the "Customer No Match Translation of Error Codes & Special Flags" in Appendix 3.
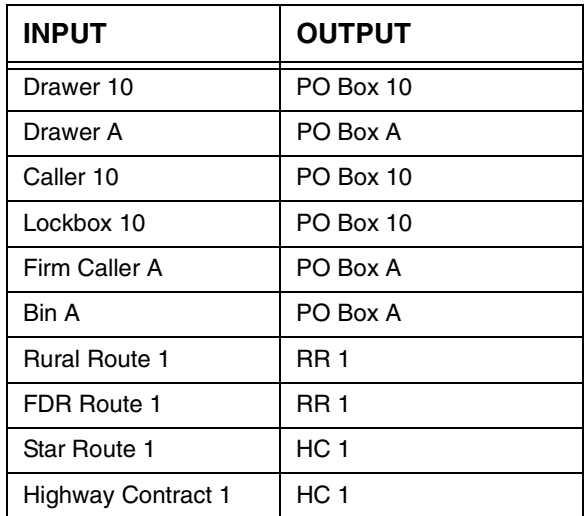

Please refer to the "CASS Cycle M" directory available on the web at ribbs.usps.gov/files/cass for further information regarding new initiatives being introduced in the 2009–2010 CASS cycle.

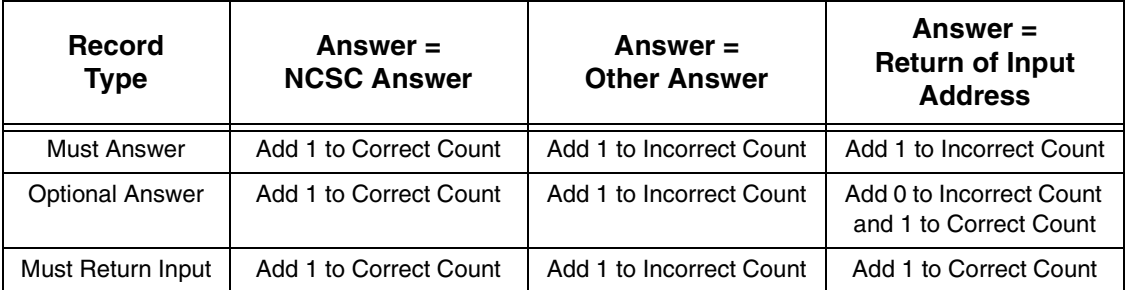

Scoring Minimum accuracy percentages required to achieve a passing score for CASS product categories include the following:

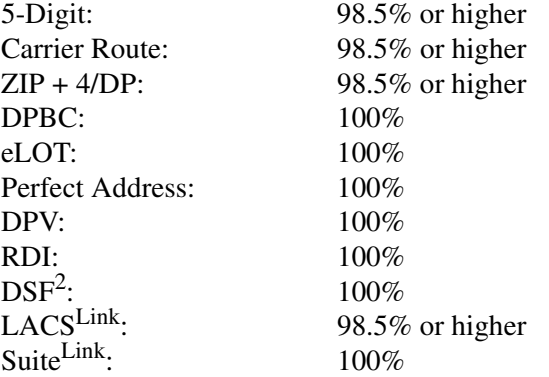

*Note: Merge and Merge/eLOT require the same scores as above. However, you must correctly assign the delivery point code for 100 percent of all ZIP + 4/ DPV confirmed records. If you fail to achieve a passing score on any single category of the Merge file, you will fail all four categories regardless of* 

*other scores. eLOT will not be scored unless the 5-digit, carrier route, and ZIP + 4/DP codes are correct.*

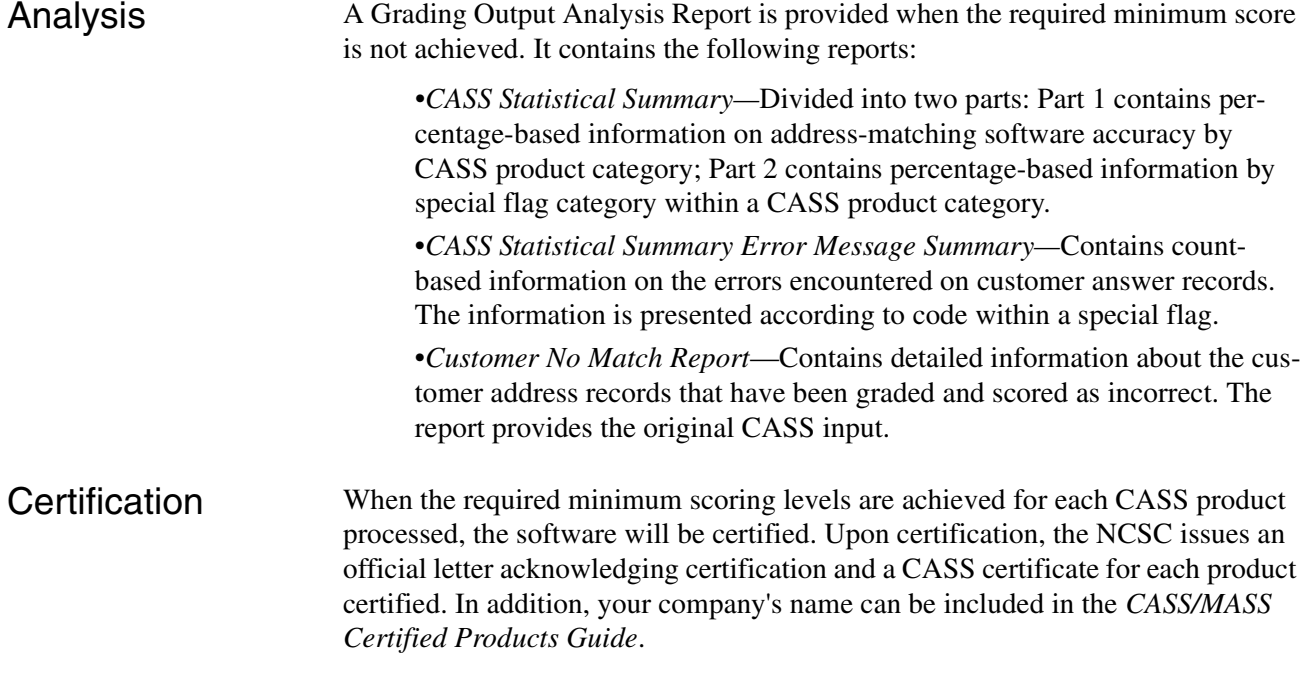

## **Delivery Point Barcode Rules (Primary)**

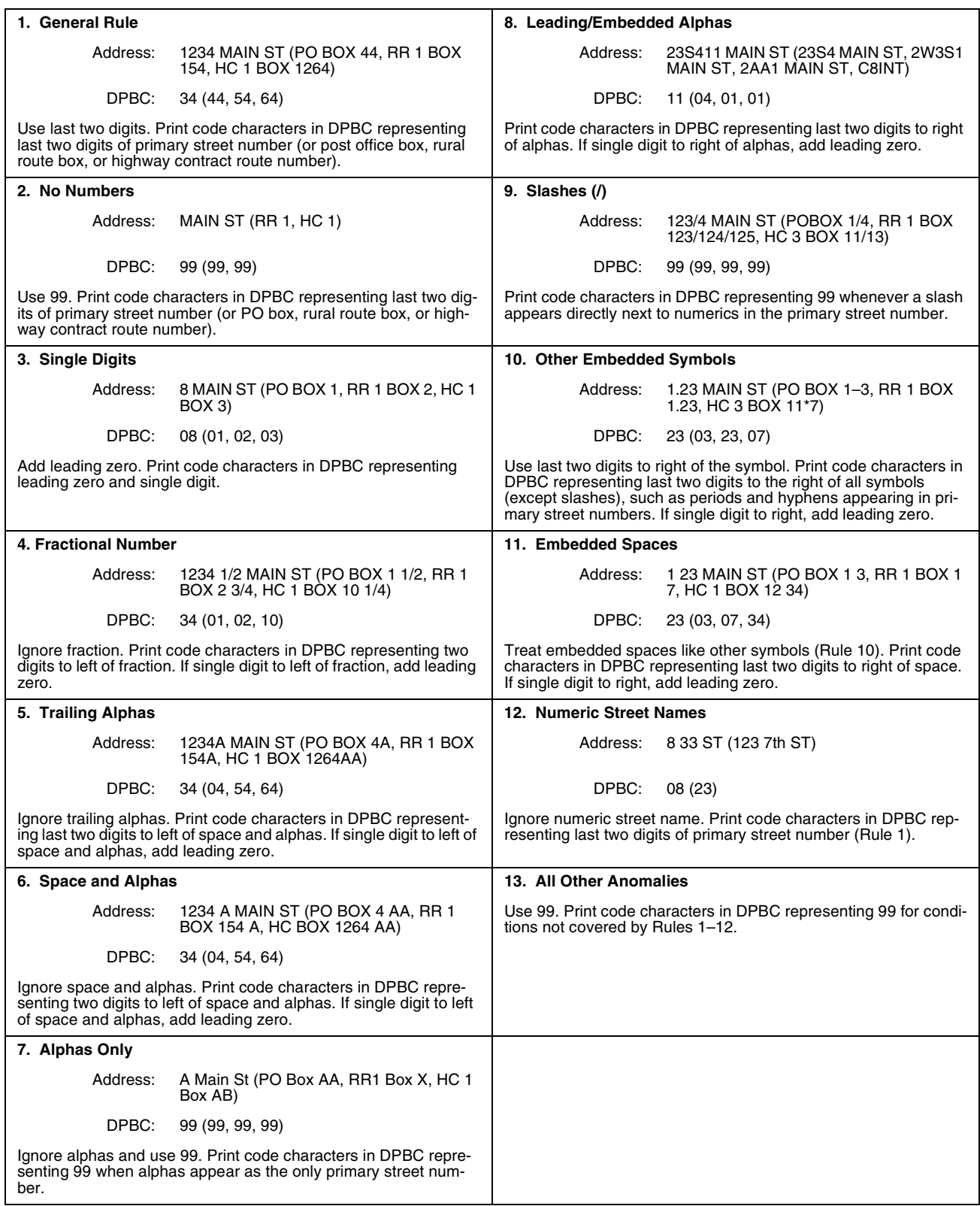

#### **Calculating Delivery Points for Military, RR, and HC Default Matches**

CASS grading procedure for calculating delivery points for military, RR, and HC default matches requires that delivery point values be assigned based on the input box number when it is present. When no input box number is present, the delivery point value should default to 99.

**Carrier Route ID and Delivery Point Assignment Rules Within Unique ZIP Codes Only**

| Subcategory | <b>Condition</b>                                                                               | <b>CRID</b>                                     | <b>DPC</b>                                               |
|-------------|------------------------------------------------------------------------------------------------|-------------------------------------------------|----------------------------------------------------------|
| 4A/4E       | Normal matching                                                                                | Use CRID<br>associated with $ZIP + 4$ Record    | Assign based on<br>normal DPC<br>derivation rules        |
| 4B          | $ZIP + 4$ valid - Retain and<br>address agrees with the $ZIP + 4$                              | Use CRID associated with<br>$ZIP + 4$ Record    | Assign based on<br>normal DPC<br>derivation rules        |
| 4B          | $ZIP + 4$ valid, but firm or address<br>line doesn't correspond to<br>matched $ZIP + 4$ record | Use CRID<br>associated with ZIP + 4 Record      | Based on the Primary<br><b>Street Number</b>             |
| 4C/4I       | $ZIP + 4$ invalid                                                                              | Default CRID to 'C000'                          | Assign based on<br><b>Primary Street</b><br>Number Value |
| 4D          | $ZIP + 4$ valid, but address line<br>doesn't correspond to matched<br>$ZIP + 4$ record         | Use CRID<br>associated with<br>$ZIP + 4$ record | Based on the Primary<br><b>Street Number</b>             |

## **Delivery Point Barcode Rules (Secondary)**

#### **Special Characters and Fractions in Secondary Address Values**

When the input secondary address contains embedded special characters (e.g., dashes or periods), they must be ignored when calculating the DPC. For example, when calculating the DPC for secondary address A2-5, use the same algorithm used for secondary address A25.

Slashes and embedded spaces are only allowed to exist in secondary address values. Ignore any fractional components in the input secondary address when computing the DPC unless the fraction is the only value in the secondary address. (See Rule 8, [page 43](#page-46-0), for secondary addresses consisting of only a fraction.)

Examples:

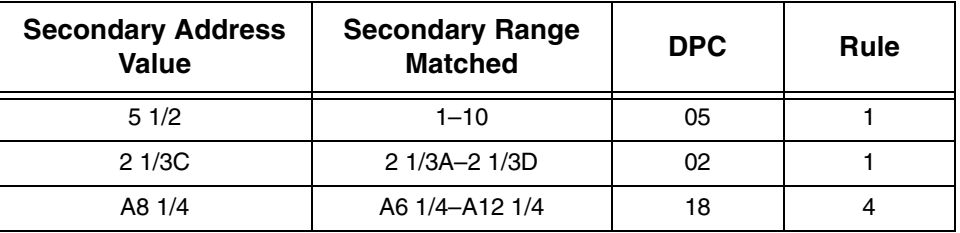

#### **Pattern Differences Between Input Secondary Addresses and ZIP + 4 Product**

There can be situations in which the input secondary address pattern differs from the pattern for the secondary address found within ZIP + 4 Product. For example, an input address may be shown as "APT 5A" and matched to a secondary range of " $1-10$ " in ZIP + 4 Product. This would be correct because a single trailing alpha character is considered to fall within an all-numeric range. When an input address contains a single trailing alpha character and is matched to an all-numeric range, calculate the DPC using the input secondary address format.

Example:

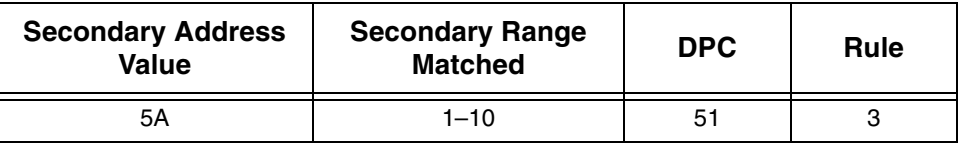

Another situation that can occur may require swapping the alpha and numeric components of the secondary address to match a corresponding pattern on ZIP + 4 Product. For example, an input secondary address value of A7 is considered a match to secondary range 1A–10A by swapping the input alpha and numeric values to create 7A. This is valid only when a similar pattern for the secondary address exists in ZIP + 4 Product; a leading alpha character may not be swapped to match to an all numeric secondary range. When an input secondary address value requires swapping the alpha and numeric values to match to a corresponding pattern in ZIP + 4 Product, use the swapped format to calculate the DPC regardless of whether the swapped value is retained for output in the address.

Example:

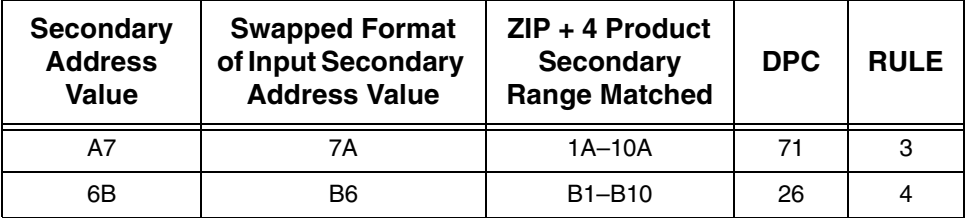

Address as shown on mailpiece: 123 MAIN ST APT A7

CITY ST 12345-1234 (DPC 71)

#### **Secondary Numbers Used As Primary Number Values**

When a secondary numeric value is used as the primary number in an address, always calculate the DP assignment based on the secondary number, regardless of how the number is presented in the address. For example, assuming an input address of

> 1800 IDS TOWER MINNEAPOLIS MN 55402

a match would be made to

80 S 8TH ST STE 1800 MINNEAPOLIS MN 55402-2123 The DPC for the input address must be calculated based on the value 1800, regardless of how the address is ultimately displayed on a mailpiece.

#### **Default Matches to Highrise Records With Secondary Ranges**

There are cases in the ZIP + 4 Product in which a single highrise record for a primary address with secondary ranges exists and there is no highrise default record, i.e., a "single-coded 'H' record condition."

#### Example:

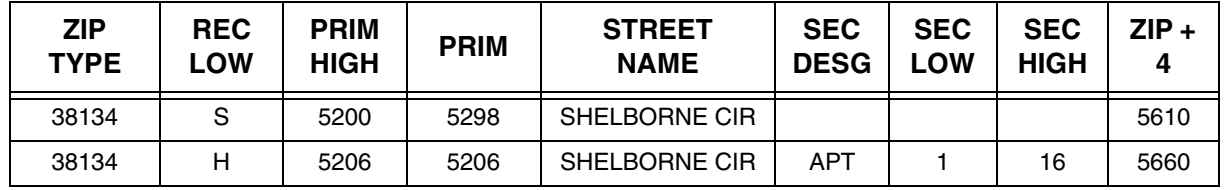

Developers are instructed to assign the street record  $\text{ZIP} + 4 \text{ code for those}$ addresses in which the street name and primary number matches to a highrise record but the secondary number is out of range and cannot be assigned to a highrise default record. The DP value will be based upon the primary address value since the match is made to a street record.

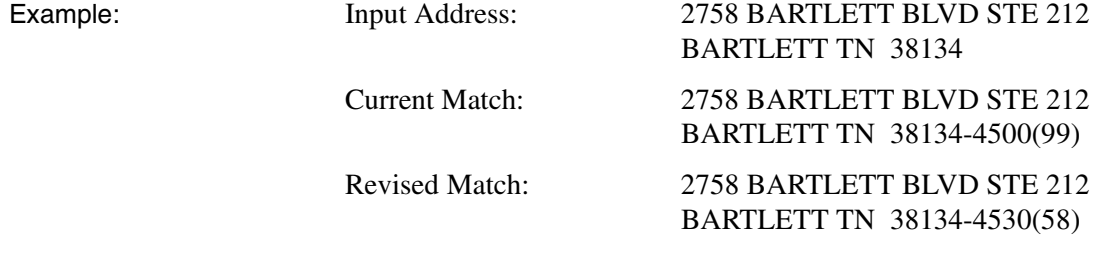

This new policy only applies when no highrise default record is present in the ZIP + 4 Product. If a highrise default is present, developers must continue to match it when the input secondary is missing or out of range. The DP value will remain 99 on matches to highrise default records.

#### <span id="page-41-0"></span>Rule 1: Numeric Simple Rule The Numeric Simple Rule applies to situations in which the secondary address value only contains numbers (0–9), excluding fractional values or special characters, and the numeric value in the hundreds' or thousands' place equals zero. The last two digits of the secondary number must become the DPC. (See Rule 5, [page](#page-44-0)  [41,](#page-44-0) if the numeric value in either the hundreds' or thousands' place is greater than zero.)

#### Example:

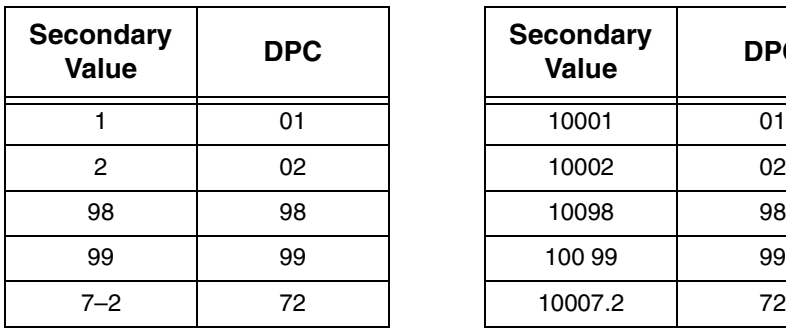

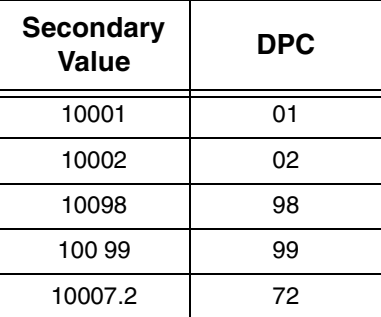

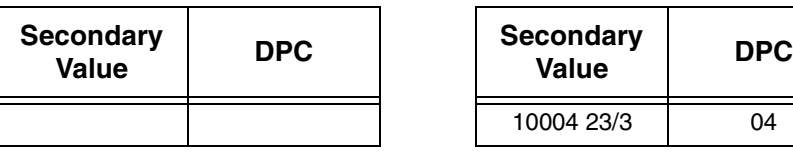

### Rule 2: Alphabetic Rule

The Alphabetic Rule is used when the secondary address value contains only alphabetic characters, excluding fractional values or special characters. Compute the DPC using only the rightmost alphabetic character. Each character of the alphabet is assigned a unique DPC based on a progressive substitution starting at 73 and continuing through 98 (e.g.,  $A = 73$ ,  $B = 74$ ,  $Z = 98$ ).

Example:

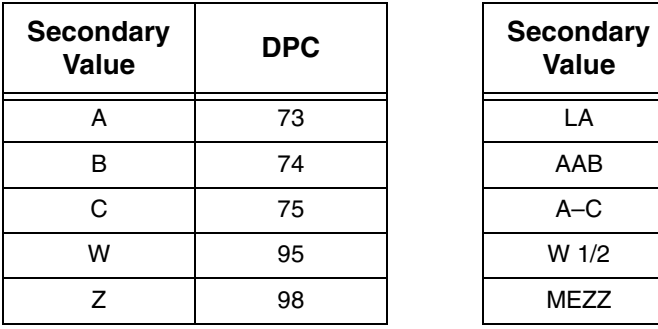

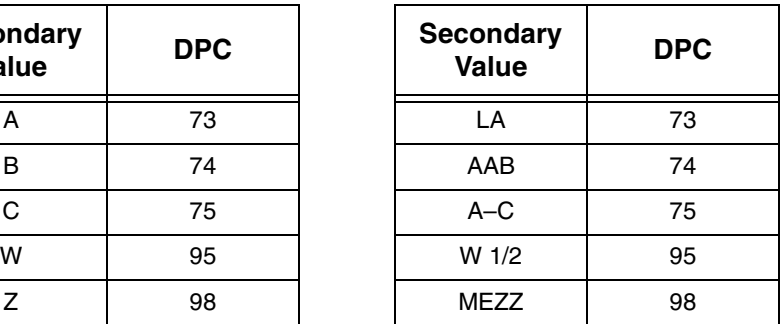

<span id="page-42-0"></span>Rule 3: Alphanumeric Rule—Trailing Alpha

The Alphanumeric Rule—Trailing Alpha applies to alphanumeric secondary addresses in which the last character is an alphabetic character within the range A to Z. Form the DPC from the secondary address according to the following formula: DPC = MOD  $(X + (10 \cdot Y))$ 

In this equation, "X" equals the conversion value of the rightmost alphabetic character from the alphanumeric conversion table, and "Y" equals the rightmost nonfractional numeric form value. The term "MOD" refers to the remainder of  $(X +$  $(10 \cdot Y)$ , which is the DPC.

- 1. Convert the trailing alphabetic character  $(X)$  to a numeric value using the Alphanumeric Conversion Table below.
- 2. Find the rightmost, non-fractional digit (Y), and multiply it by 10.
- 3. Add the values yielded by steps 1 and 2.

#### **Alphanumeric Conversion Table**

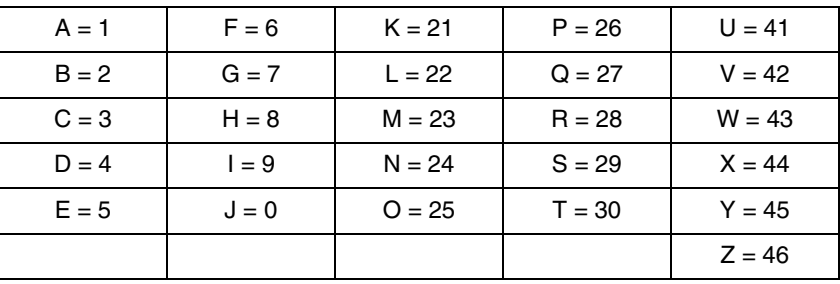

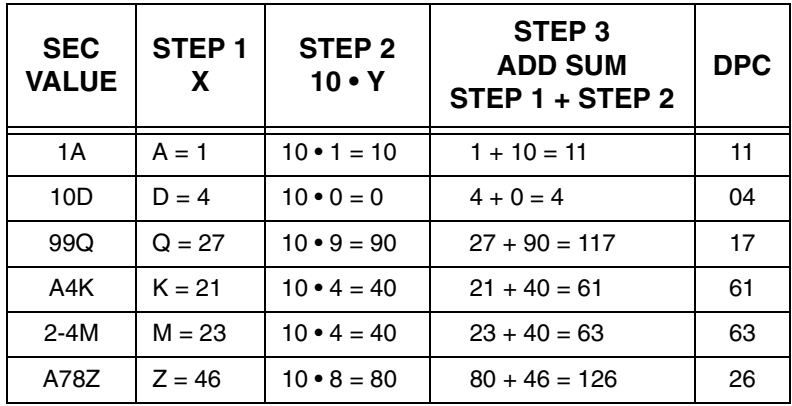

Examples: *Note: The letter "R" followed by a number is translated as "remainder of."*

## Rule 4: Alphanumeric Rule—Trailing Numeric

The Alphanumeric Rule—Trailing Numeric applies to alphanumeric secondary addresses with trailing numbers. Derive the DPC from the secondary address according to the following formula:

$$
DPC = MOD (((X \cdot 10) + Y)/100)
$$

"X" equals the alphanumeric conversion value of the leftmost alphabetic character, and "Y" equals the rightmost non-fractional numeric value. Within the formula, "MOD" refers to the remainder of  $(((X \cdot 10) + Y)/100)$ .

- 1. Convert the first alphabetic character  $(X)$  to a number using the Alphanumeric Conversion Table (see Rule 3, [page 39\)](#page-42-0).
- 2. Multiply the value yielded in step 1 by 10.
- 3. Add the rightmost, non-fractional digit (Y) to the value yielded by step 2.
- 4. Divide the value yielded by step 3 by 100. Take the remainder (MOD) as the DPC.

Example: *Note: The letter "R" followed by a number is translated as "remainder of."*

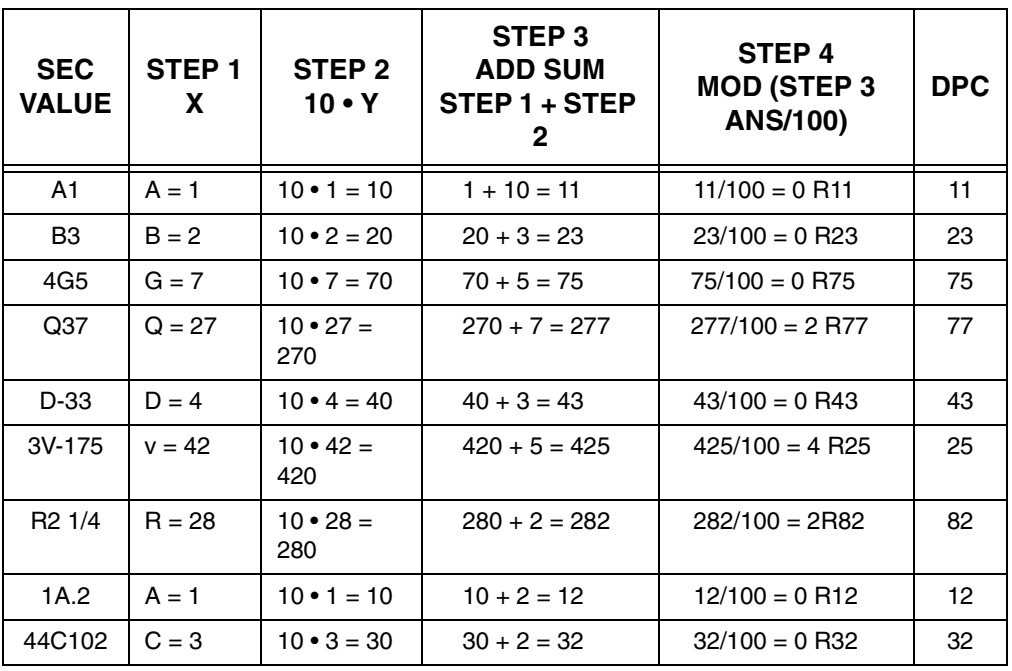

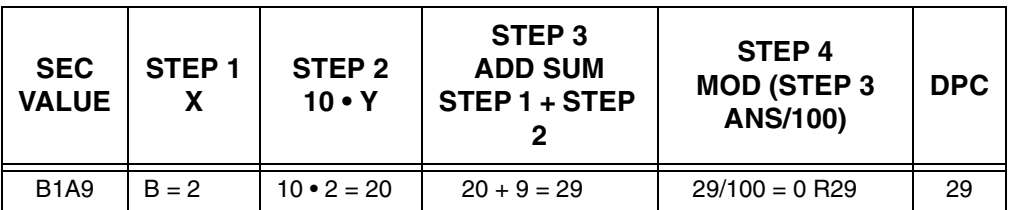

## <span id="page-44-0"></span>Rule 5: Numeric Computed Rule

The Numeric Computed Rule applies to numeric secondary addresses when the value of the combination of digits in the hundreds' and thousands' places is greater than zero.

*Note: See Rule 1, [page 38,](#page-41-0) if the value in the hundreds' or thousands' place equals 0.*

Compute the DPC from the secondary address according to the following formula:

 $DPC = 25 \cdot (MOD (X/4)) + MOD (Y/25)$ 

"X" equals the numeric value of the digits in the thousands' and hundreds' places, and "Y" equals the value of the digits in the ten's and one's places. Within the formula, "MOD" refers to the remainder derived from the division process.

- 1. Extract the numeric digits found in the thousand's and hundred's places (X) and divide those by 4.
- 2. Take the value of the remainder (MOD) from the division in step 1 and multiply that value by 25.
- 3. Extract the digits found in the tens' and ones' places (Y). Divide that value by 25 and take the remainder (MOD) to develop the DPC.
- 4. Add the values derived in steps 2 and 3 to create the DPC. If the sum of the two values derived from steps 2 and 3 is less than 10, add a leading 0 to create a 2-digit value.

Example: *Note: The letter "R" followed by a number denotes "remainder of."*

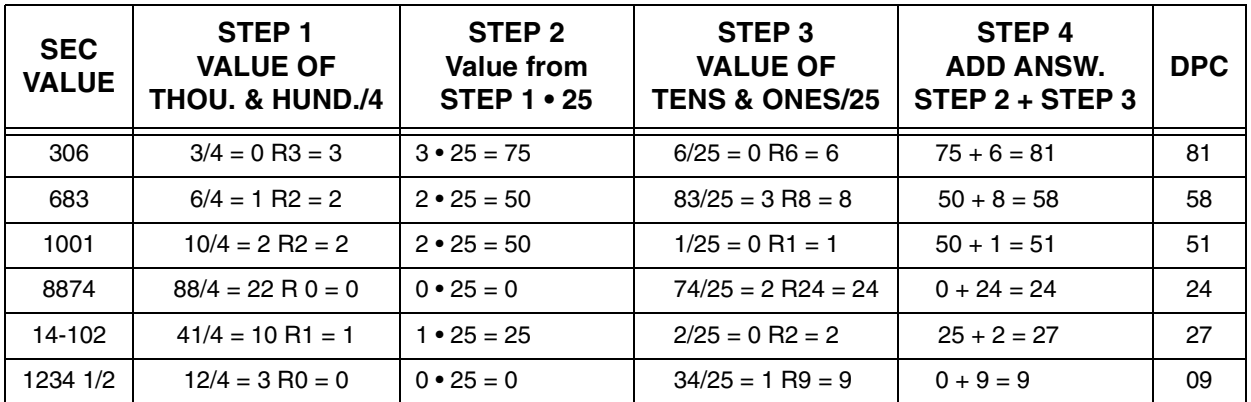

Rule 6: Address Matched to a ZIP + 4 Record with Blank Secondary Ranges

When an input address is matched to a highrise record with a secondary designator but no secondary ranges, the software must return DPC 99. These 'exceptional" designators do not require a secondary value.

The secondary designators that exist without a secondary range include the following:

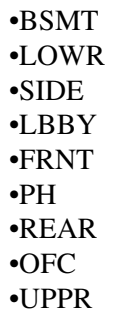

Example  $(ZIP + 4$  Date):

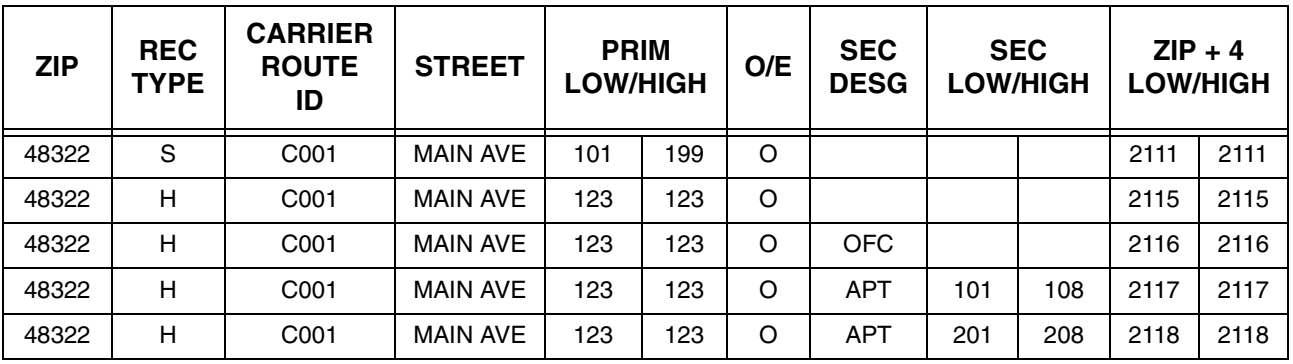

Input Address: JANE DOE

123 MAIN AVE OFFICE WEST BLOOMFIELD MI 48322

Output Address: JANE DOE

101 MAIN AVE OFC WEST BLOOMFIELD MI 48322-2116 (DPC 99)

In this example, the input address contains the secondary designator "OFFICE," which is matched to the third record displayed containing the secondary designator "OFC." Since the record that is matched to has no secondary ranges shown, the DPC assigned must be 99.

If a match is made to a default highrise record on  $\text{ZIP} + 4$  Product, the DPC assigned must be 99. A default highrise record is a type "H" record that has no secondary designator value or secondary range values.

Rule 7: Address Matching to a Highrise Default Record

Example  $(ZIP + 4$  Date):

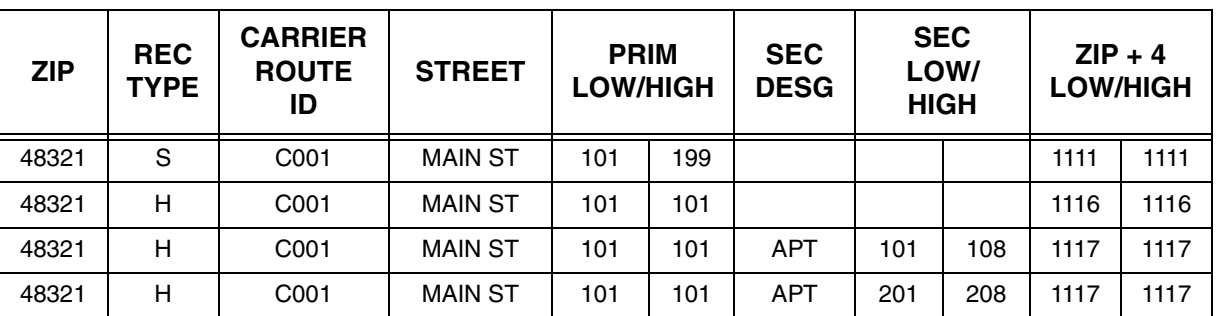

Input Address: JANE DOE

101 MAIN ST APT 405 AUBURN HJLLS MI 48321

Output Address: JANE DOE 101 MAIN ST APT 405 AUBURN HILLS MI 48321-1116(DPC 99)

Since the input secondary value 405 cannot be matched to any of the available secondary ranges, the match is made to the second record displayed, which is the highrise default record. This requires assignment of 99 for the DPC.

If the input secondary address is a fraction without any other leading alphabetic or numeric value present, assign DPC 00. A single trailing alpha following a frac-

<span id="page-46-0"></span>Rule 8: Fractional Only **Secondary** Addresses

Example:

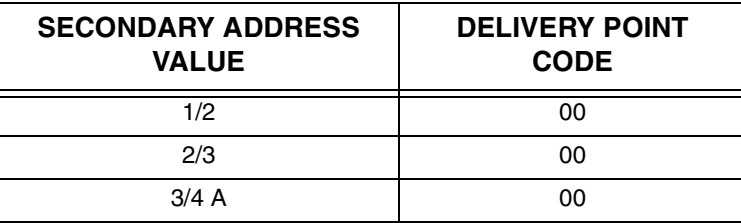

tional value is considered part of the fraction.

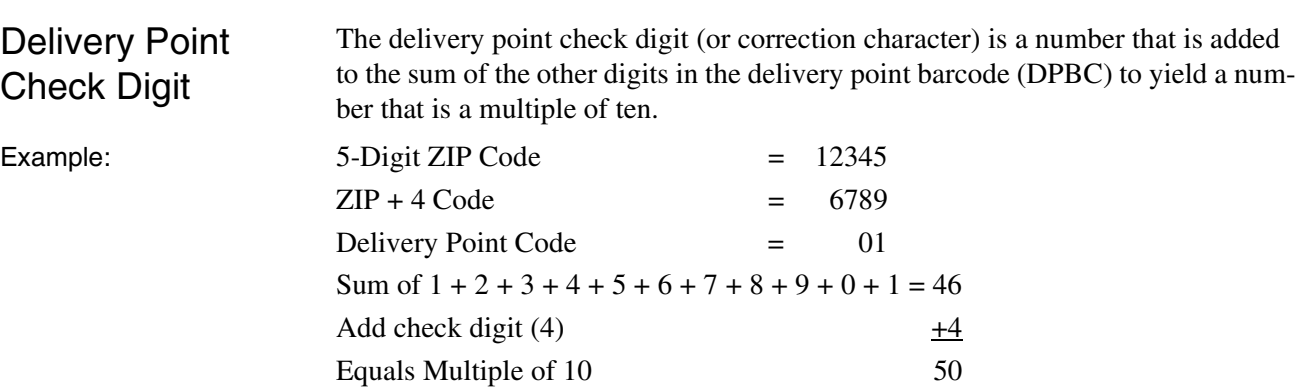

## **Test Types**

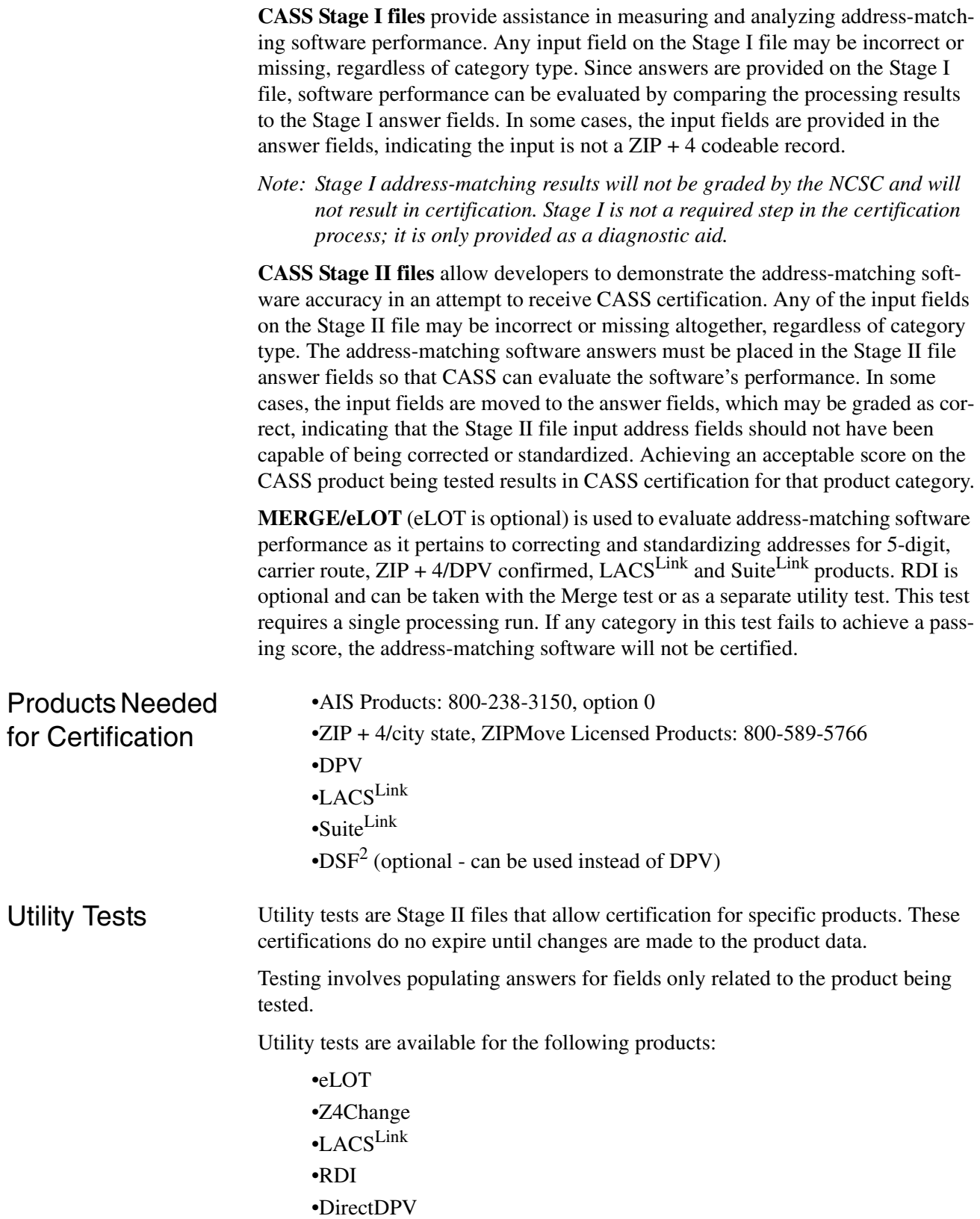

## **Ordering CASS Tests**

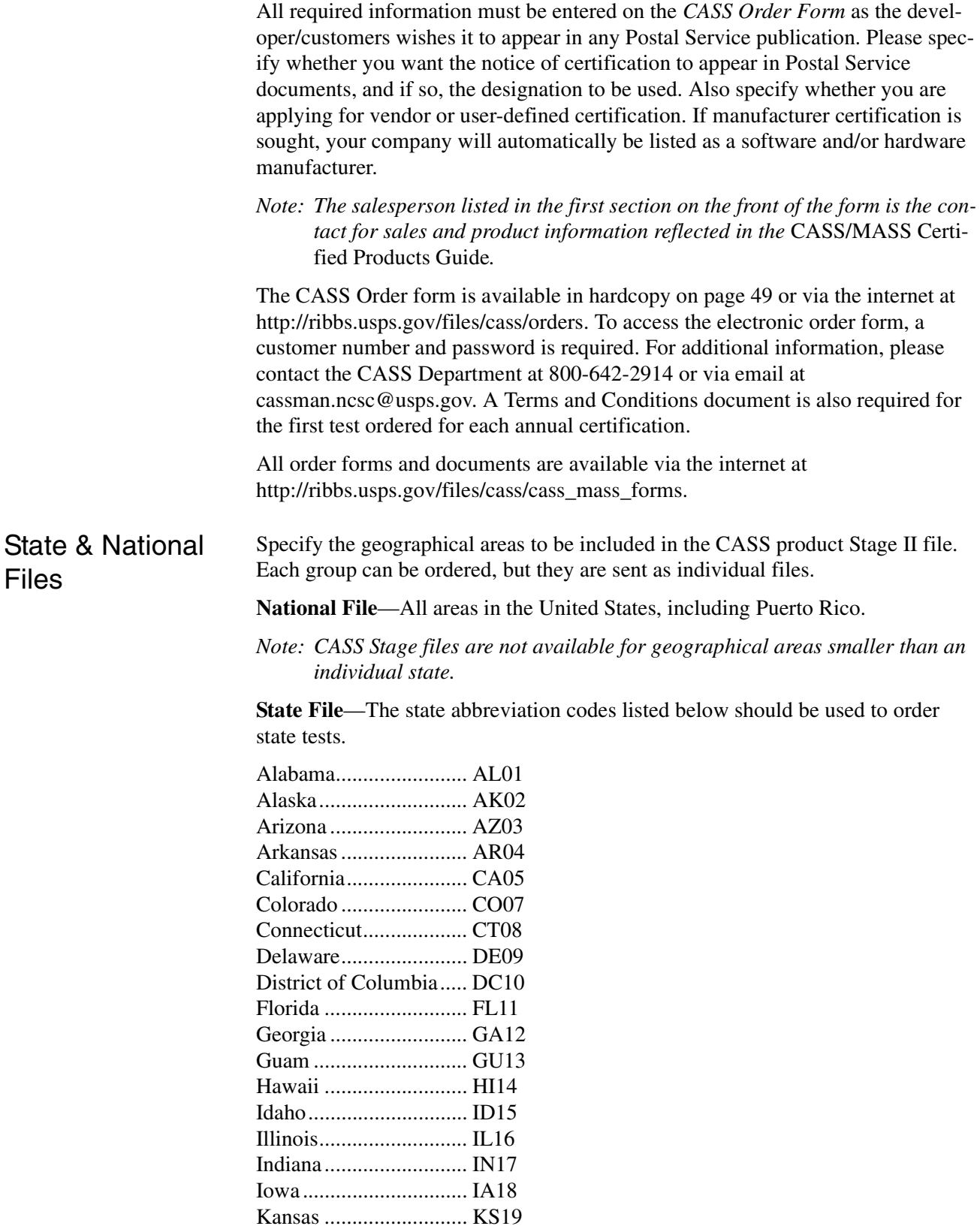

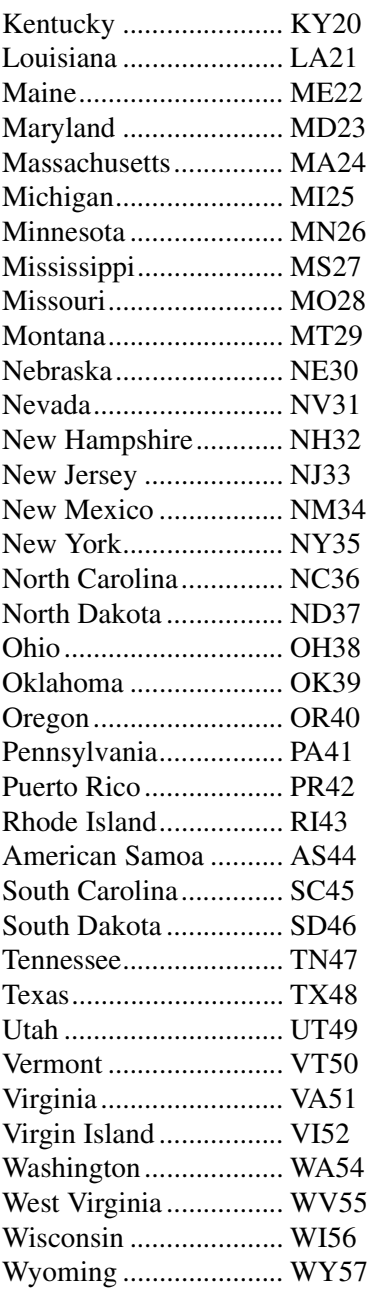

#### Media Configuration The media configuration for the CASS test is available only via the internet. Platform Indicate the platform in which the software is designed to operate (e.g., Windows, mainframe, etc.). If software is required to be recompiled to run on different platforms, all platforms must be certified. Multiple platform testing is required every

three years, unless otherwise specified by the USPS.

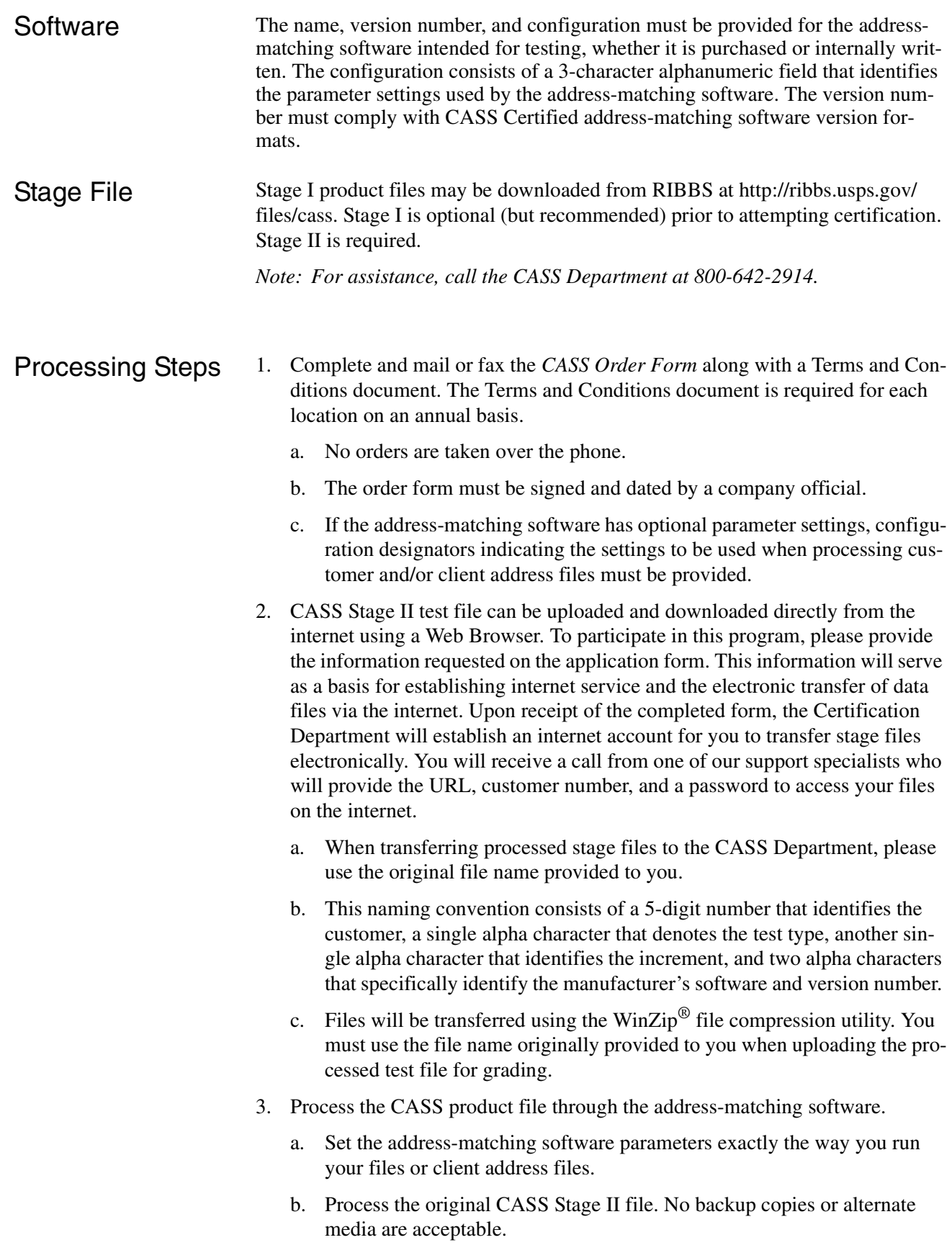

- c. Update the appropriate fields for Stage II NCSC evaluation.
- d. Upload the answer file via the upload.cfm file in the FTP directory. The file must be zipped and have the same filename as the original file.

#### Helpful Hint Always attempt to read the processed Stage II file before returning it to the NCSC for evaluation to ensure that there are no physical problems with the media and that the exact number of records originally sent is returned to the NCSC.

## **Stage II File Processing**

#### **1. Copy the CASS Stage II File**

Before processing the Stage II file, make a backup copy and store the original in a safe place. Be advised that all Stage files provided are compressed using the Win-Zip utility.

#### **2. Process Stage II File**

Process the original CASS Stage II file through the address-matching software.

#### **3. Return Stage II File and Media for Evaluation**

Customers must return CASS Stage II product files for certification within ten business days of receipt. Failure to do so will result in the certification attempt being voided and the customer being required to reorder the desired CASS Stage II files.

The CASS Stage II file will be evaluated, and the customer will be notified of the results. The NCSC receives, grades, and evaluates processed Stage II files and makes results available to the customer within ten business days.

When the CASS Stage II file has been processed, download the file back through the electronic file transfer using the file name originally provided to you. To be CASS Certified, customers must return a completed facsimile of PS Form 3553 electronically in the copyright header record along with your Stage II file.

The completed PS Form 3553 must represent the address records processed from the Stage II file returned for evaluation. All Stage II files returned for evaluation become the property of the US Postal Service.

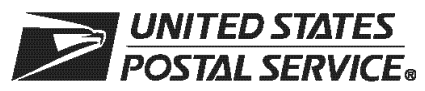

### **CASS™ Order Form**

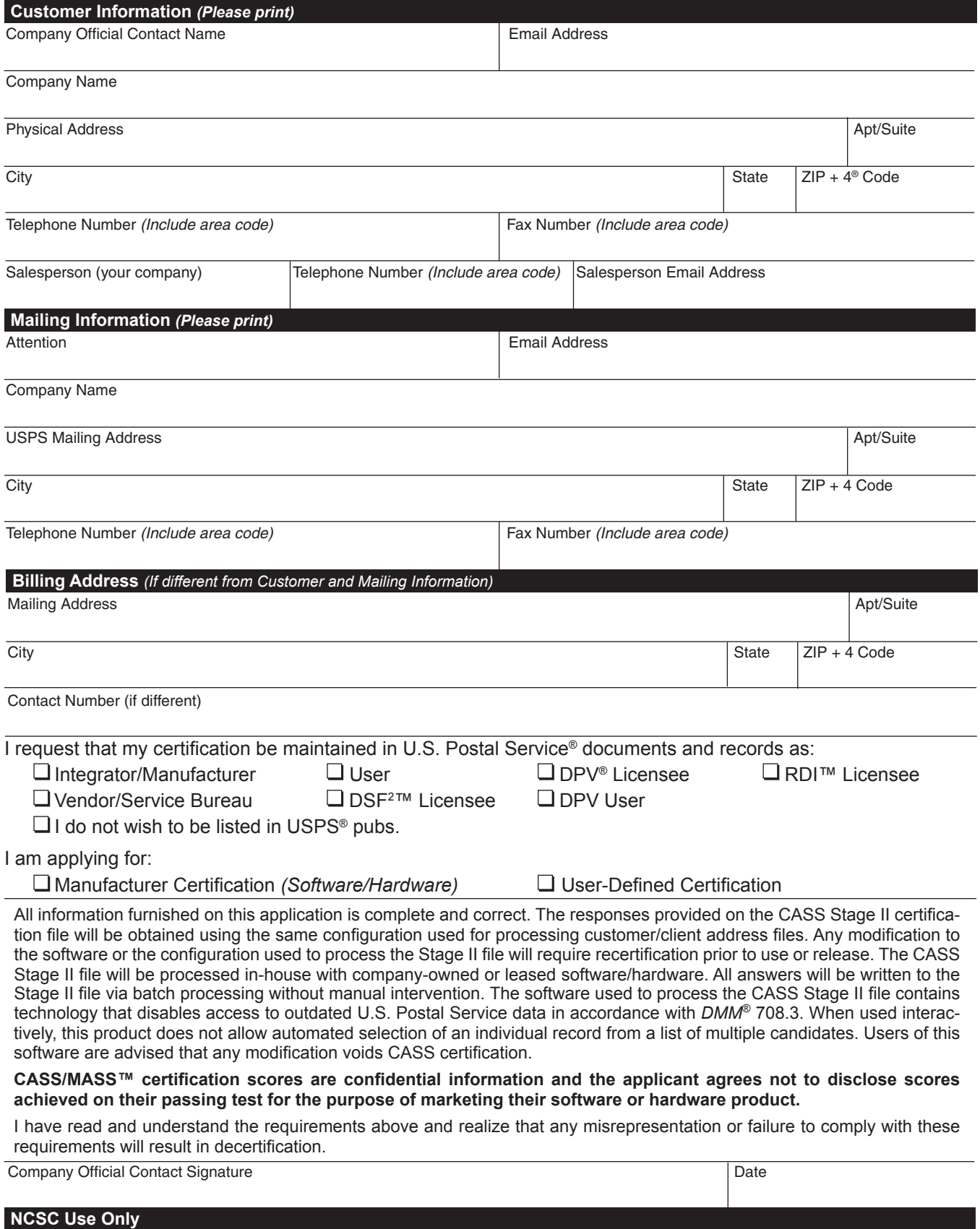

Customer Number | Date | PRDT Code

#### **Product Information**

If the matching software/hardware has optional parameters, you **MUST** return a list of the parameters used to process the CASS™ Stage II file with this form. The electronic version of PS Form 3553, *CASS Summary Report*, MUST be incorporated into the header record. Also, you **MUST** return a hardcopy of PS Form 3553 by fax, FTP, or email with the Stage II certification.

#### **Address Matching Software**

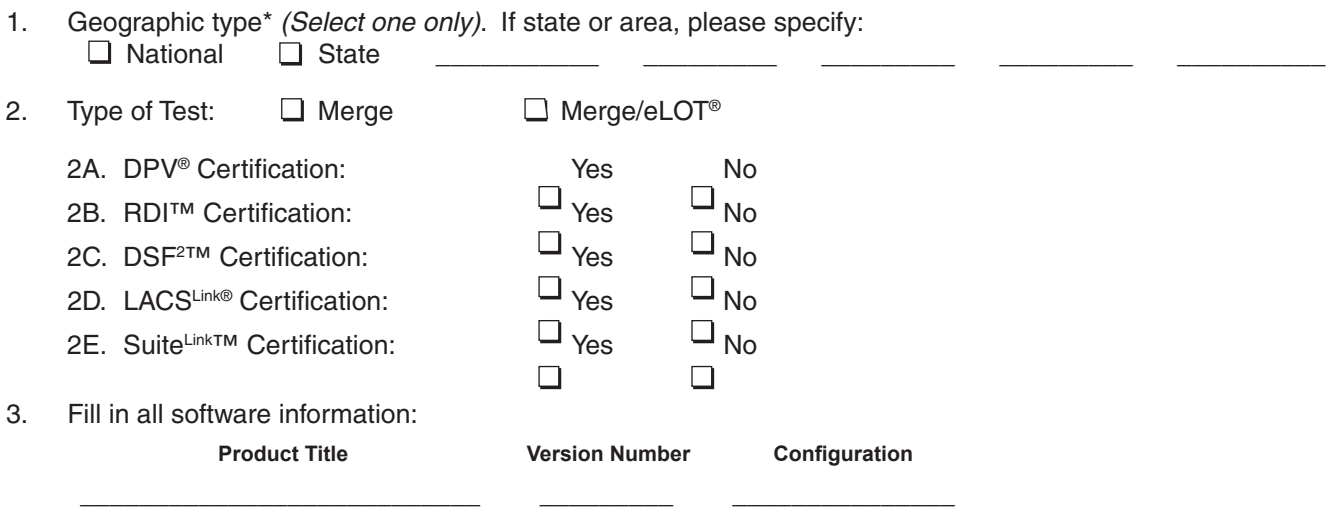

4. Fill in all platform information *(If software is required to be recompiled to run on a platform, the platform must be certified)*:

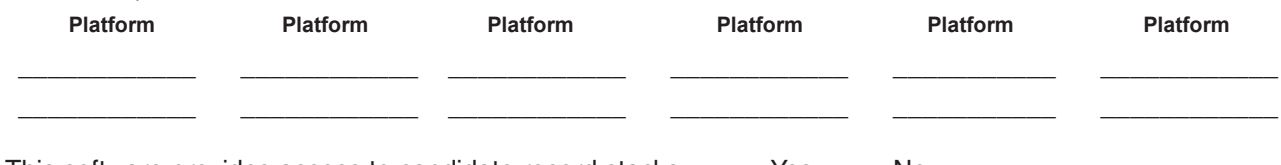

- 5. This software provides access to candidate record stacks: Yes No
	- 5A. If this product incorporates software certified under an her manufacturer *(i.e., driver or application interface)*, please fill in all information for each software used:

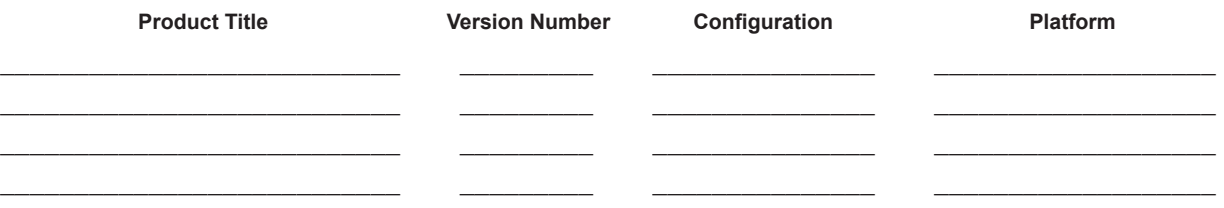

*\* Applies only to address-matching software*

#### **Mail or Fax Completed Form To**

CASS DEPARTMENT NATIONAL CUSTOMER SUPPORT CENTER UNITED STATES POSTAL SERVICE 6060 PRIMACY PKWY STE 101 MEMPHIS TN 38188-0001

Telephone Number: 800-642-2914 Fax Number: 901-681-4440

## UNITED STATES<br>POSTAL SERVICE®

### **CASS™ Internet File Transfer Application**

Telephone Number: 800-642-2914 Fax Number: 901-681-4440

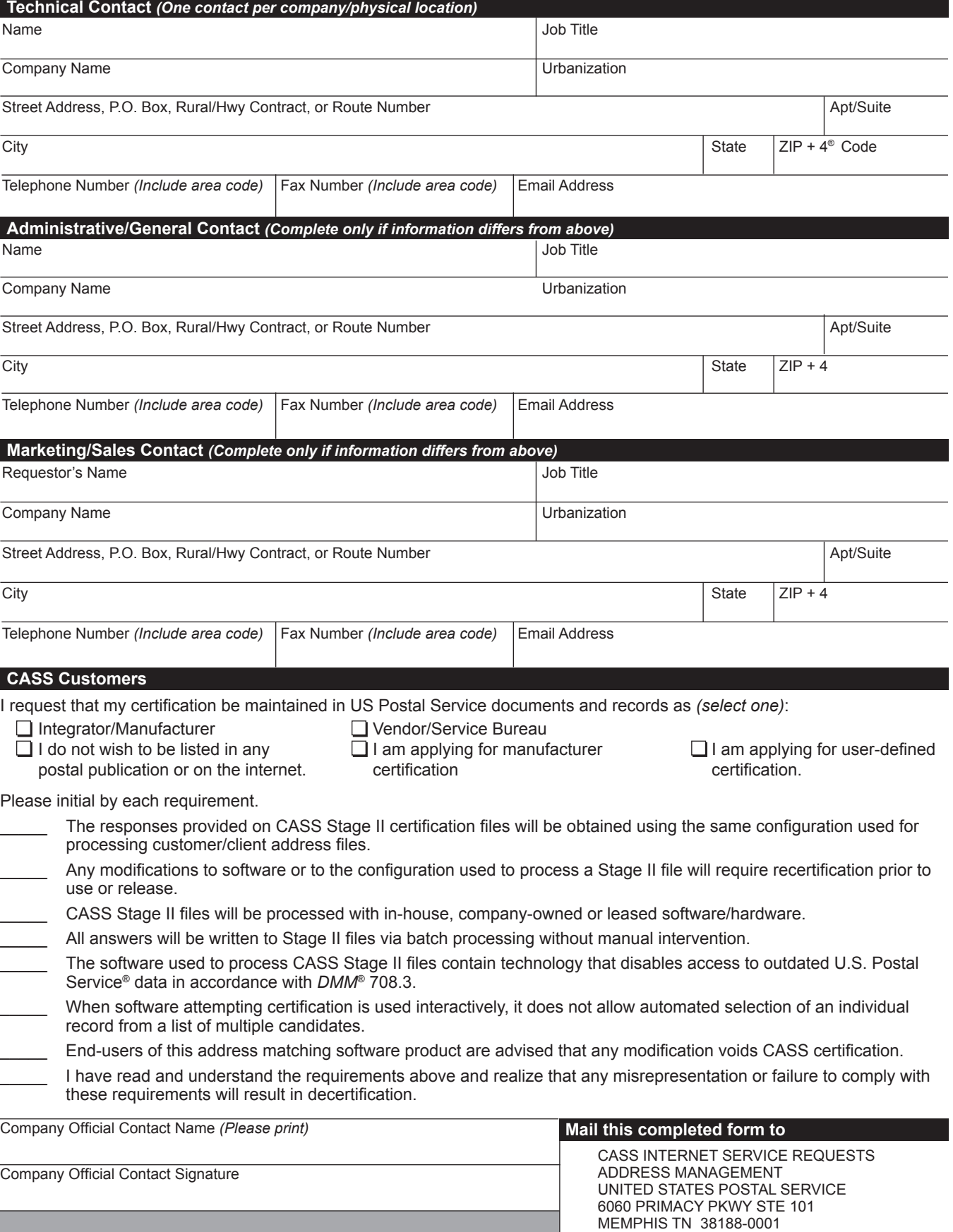

**CASS-I001**, September 2008

This page intentionally left blank.

# **Appendix 1**

## **PS Form 3553,** *CASS™ Summary Report*

This page intentionally left blank.

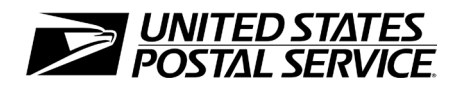

## **CASS™ Summary Report**

*This form may be generated as the output of address matching processing using CASS Certified™ software in conjunction with current USPS® address database files. Any facsimile must contain the same information in the same format as the printed form.*

*See DMM*® Section 708 *for more information.*

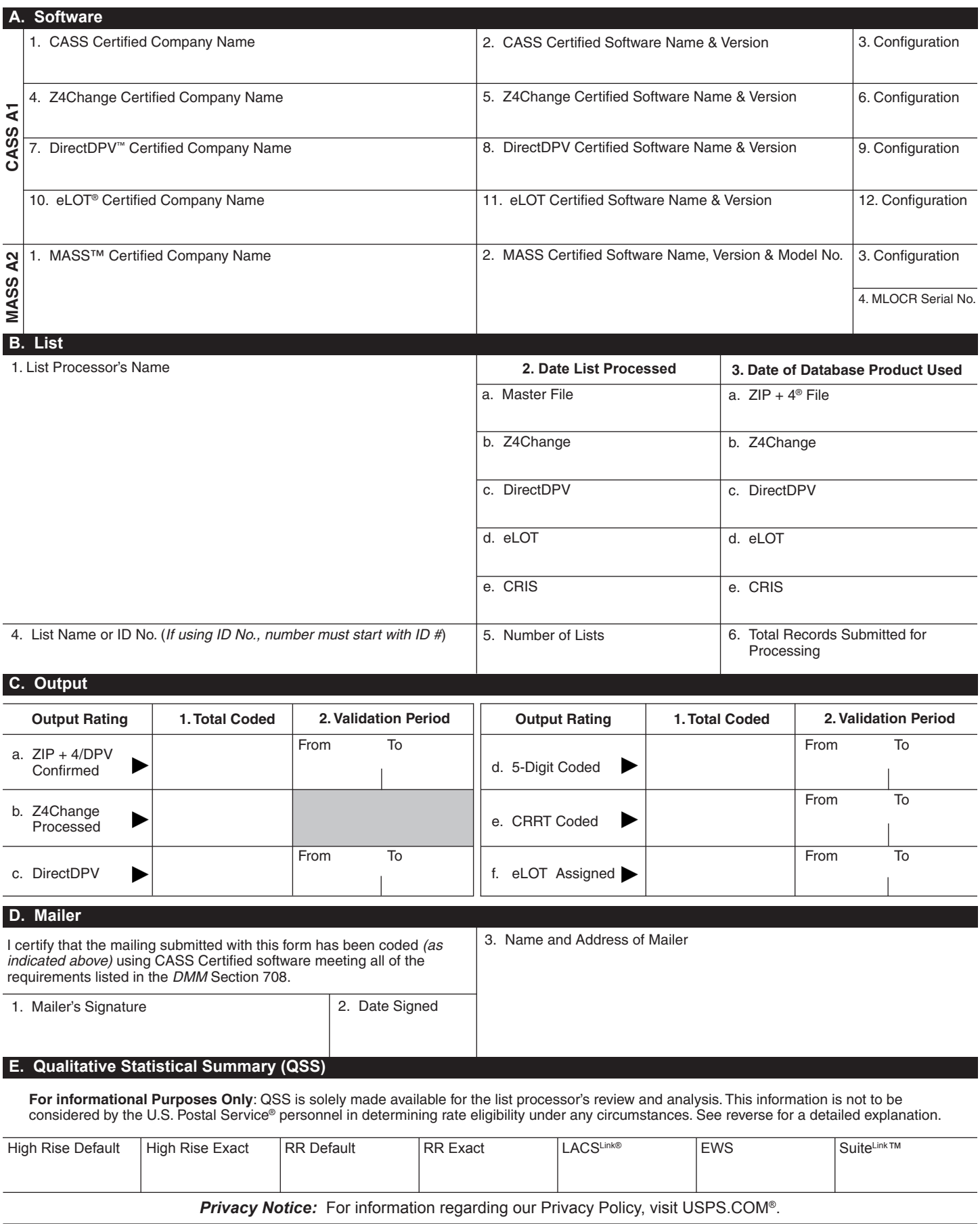

### **Instructions**

#### **A. Software**

**A1.1, 1.4, 1.7, & A2.1 – Company Name:** Enter the name for *each kind of software* as it appears on the CASS™/MASS™ certificate.

**A1.2, 1.5, 1.8, & A2.2 – Software Name and Version:** Enter name and version for *each kind of software* as it appears on the CASS/MASS certificate.

**A1.3, 1.6, 1.9, & A2.3 – Configuration**: Enter the specific software configuration parameter settings as it appears on the CASS/MASS certificate.

**A2.4 – MLOCR:** Enter the MLOCR Serial Number as it appears on the MASS Certificate.

**NOTE:** If information entered in this section represents the list processing of more than one certified company, attach a list of company names, software names and versions, as well as the configuration to code the address information used in the mailing.

#### **B. List**

**1. List Processor's Name:** Enter the company name that coded the address list(s) and/or performed ZIP + 4®/DPV® confirmation using CASS Certified™software. Attach a list if additional space is required.

**2. Date List Processed**: Enter the processing date for each list. If multiple lists, enter the oldest date from the list.

**3. Date of Database Product Used:** Enter the version date of each database package used for processing. If multiple lists, enter the oldest version date from the lists.

**4. List Name or ID No.:** Print the name or identification number of the address list. If more than one list is used, leave blank. If the identification number is used, the number MUST be preceded by "ID#".

**5. Number of Lists:** Enter the number of lists used to produce the mailing.

**6. Total Records Submitted for Processing:** Enter the total number of address records *(from all lists in item B5)* submitted at the time the list(s) was coded.

#### **C. Output**

**1. Total Coded:** Enter the total number coded.

**2. Validation Period:** Enter the effective dates as shown below:

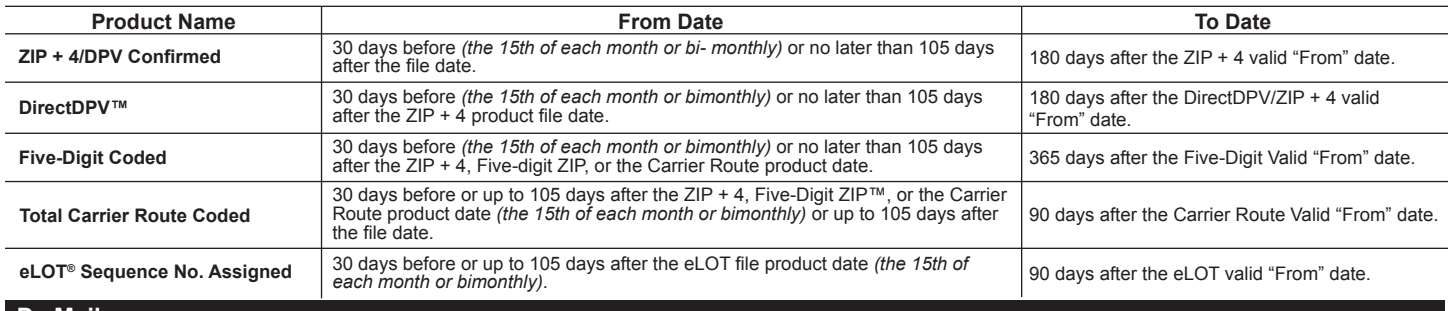

#### **D. Mailer**

**1. Signature:** Signature of individual who processed the list, or the mailer's representative.

**2. Date Signed:** Enter the date this form is signed.

**3. Name & Address of Mailer:** Enter the name and address of the individual whose signature appears in item D1.

#### **E. Qualitative Statistical Summary (QSS)**

This information allows mailers and list processors to evaluate the quality of their address list processed through CASS software before its contents enter the mailstream. A significant number of Highrise default/rural route default matches, although these addresses remain eligible for postal automation rate discounts at this time, increase the costs and reduce the efficient delivery of this mail. Mailer's should research to obtain secondary unit designator address information or highrise addresses and specific box number information for rural route addresses which are coded to default records on the National  $ZIP + 4$  File.

#### **Highrise Default/RR Default**

Entries in this box show the number of addresses that were default matched. Defaults are matches made to addresses that contain invalid/missing secondary address or box information. A highrise default contains the building street address in the primary range field and spaces in the secondary range field. A rural route default contains the route number in the primary name but also has spaces in the primary address range.

#### **LACSLink® System**

Entries in this box show the number of addresses which have been converted through the LACSLink process. LACSLink is a data product provided by the Postal Service to allow addresses that have been converted due to USPS changes or for 911 emergency systems to be linked with their new address.

#### **Early Warning System (EWS)**

Entries in this box show the number of addresses on the processed address list that are new addresses not in the current U.S. Postal Service® ZIP + 4 File. These addresses are, however, valid addresses as formatted and should not be changed in any way since the U.S Postal Service will assign ZIP + 4's to these addresses on the next monthly ZIP + 4 File.

#### **SuiteLink™ System**

Entries in this box show the number of ZIP+4/DPV confirmed addresses that matched to a highrise default, and the SuiteLink process returned the appropriate suite number. Only Suite<sup>Link</sup> enabled software will return a value in this box *(Check with your software vendor for obtaining this option)*. These address records are valid delivery points by the U.S. Postal Service. Addresses that are not confirmed by DPV are either new addresses not available on the current Delivery Sequence File, or are not valid and the list holder should further investigate to determine the accuracy of these addresses. Mailers should make every effort to ensure the quality of their address list(s).

# **Appendix 2 CASS Version Control**

This page intentionally left blank.

## **CASS Version Control**

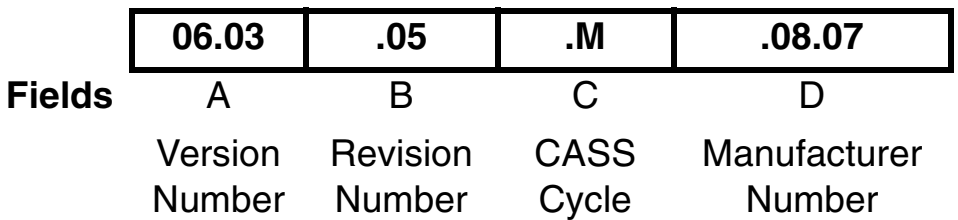

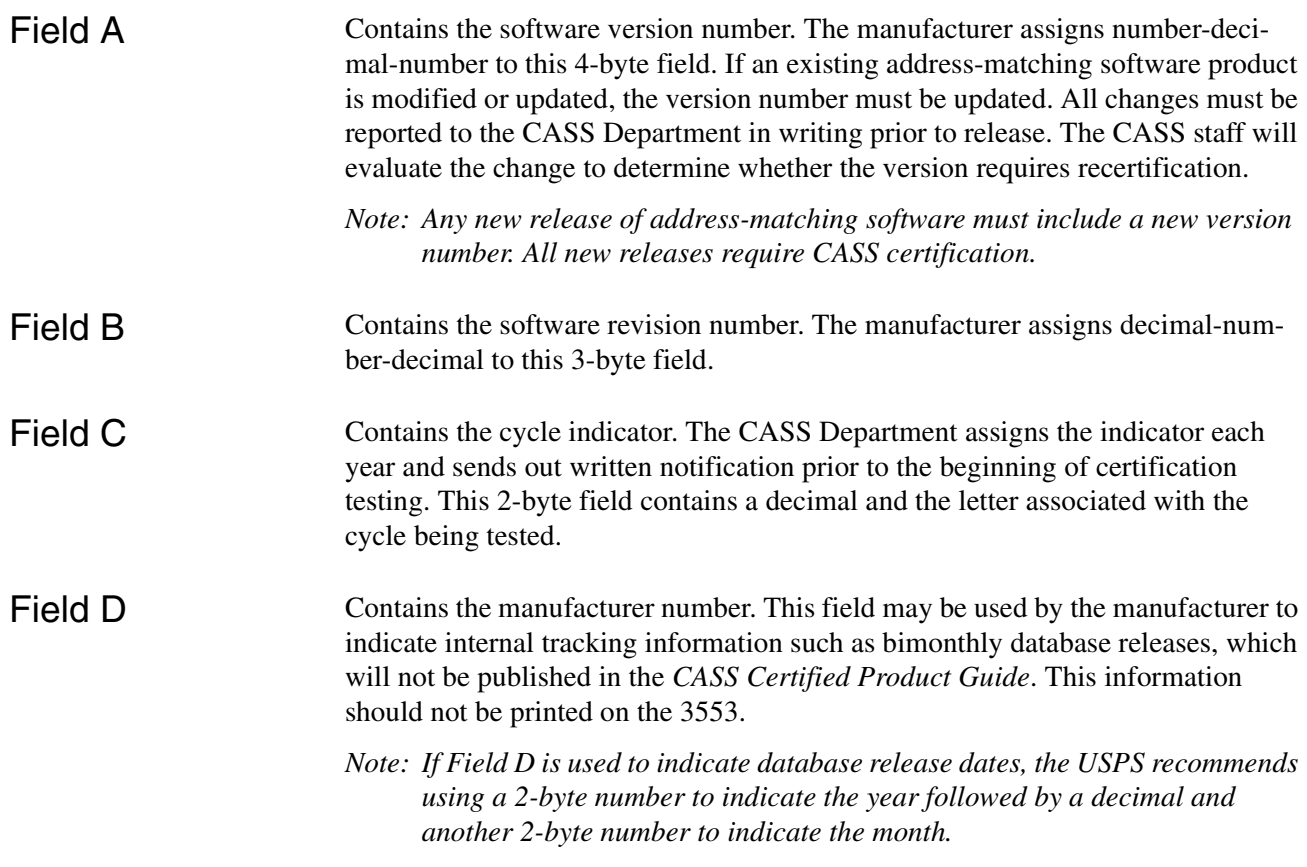

# **Appendix 3 Translation of Error Codes and Flags**

## Customer No Match Record Translation of<br>Error Codes and Special Flags<br>
Error Codes<br>
Standard Address with Elements Error Codes and Special Flags

#### **Error Codes**

- 01 5-digit ZIP not match
- 02 ZIP+4 not match
- 03 Carrier ID not match
- 04 City name not match
- 05 State abbreviation not match
- 06 Out of range
- 07 Address is non-deliverable
- 08 Unique ZIP Code not finest level of code
- 09 LACS indicator
- 10 Perfect address
- 11 General standardization error
- 12 eLOT sequence
- 13 eLOT A/D code
- 14 RDI
- 15 Fatal Error
- 16 LACSLink Indicator
- 17 LACSLink Return Code
- 18 SuiteLink Return Code
- 19 Incorrect delivery point barcode (Non-Fatal)
- 20 Incorrect delivery point barcode
- 21 PMB
- 22 Default flag error/Record type error
- 30 History
- DO Confirmation
- DC CMRA
- DF False-positive
- DT Delivery type
- DN No stats
- DB Business
- DD Drop
- DK Drop count
- DW Throwback
- DS Seasonal
- DV Vacant
- DL LACS
- FT Footnote Code Error

#### **Record Type**

- S Street
- P PO Box
- R Rural Route
- H Highrise
- F Firm
- G General Delivery

No answer will be bypassed \* Return input record (Unless using DPV to break the tie)

```
*** No grading for standardization
**** Normalization required
```
#### **Standard Address with Elements**

(Spelled out or Abbreviated)

- AA Firm Name Abbreviation
- AB Firm Name Noise words
- AC Firm Name Address similar to firm name
- AD Firm Name Swap firm name and Address field
- AE Normalized street name
- AF Street Name Spelling variation
- AG Firm Name not present Valid Z4 on input match to firm
- A0 5-digit
- A1 Dropped 5-digit
- A4 5-digit with non-mailing name
- A5 Dropped 5-digit with non-mailing name
- A8 5digit misspelled city
- \* A9 Dropped 5-digit with misspelled city

#### **Standard Address**

(Includes Reversed Alphanumeric Primary/Secondary Numbers, Reversed Pre/ Post Directionals, and Secondary Number Combined with Primary Number)

- B0 5-digit
- B1 Dropped 5-digit
- B2 5-digit with misspelled street
- B3 Dropped 5-digit with misspelled street
- B4 5-digit with non-mailing name
- B5 Dropped 5-digit with non-mailing name
- B6 5-digit with misspelled street and non-mailing name
- B7 Dropped 5-digit with misspelled street and nonmailing name
- B8 5-digit with misspelled city
- B9 Dropped 5-digit with misspelled city
- BE Normalized street names

#### **Standard Address with Post-Directional Dropped or Incorrect**

- CC Post-directional changed to a non-cardinal directional - no match
- C0 5-digit
- C1 Dropped 5-digit
- C2 5-digit with misspelled street
- C3 Dropped 5-digit with misspelled street
- C4 5-digit with non-mailing name
- C5 Dropped 5-digit with non-mailing name
- C6 5-digit with misspelled street and non-mailing name
- C7 Dropped 5-digit with misspelled street and nonmailing name
- C8 5-digit with misspelled city
- C9 Dropped 5-digit with misspelled city

#### **Standard Address with Pre-Directional Dropped or Incorrect**

- DC Pre-directional changed to a non-cardinal directional - no match
- D0 5-digit
- D1 Dropped 5-digit
- D2 5-digit with misspelled street
- D3 Dropped 5-digit with misspelled street
- D4 5-digit with non-mailing name
- D5 Dropped 5-digit with non-mailing name
- D6 5-digit with misspelled street and non-mailing name
- D7 Dropped 5-digit with misspelled street and nonmailing name
- D8 5-digit with misspelled city
- D9 Dropped 5-digit with misspelled city

#### **Standard Address with Suffix Dropped**

- E0 5-digit
- E1 Dropped 5-digit
- E2 5-digit with misspelled street
- E3 Dropped 5-digit with misspelled street
- E4 5-digit with non-mailing name
- E5 Dropped 5-digit with non-mailing name
- E6 5-digit with misspelled street and non-mailing name
- E7 Dropped 5-digit w/misspelled street and nonmailing name
- E8 5-digit with misspelled city
- E9 Dropped 5-digit with misspelled city

#### **Dual Address**

- F0 Street address
- F1 Box record
- F2 Dual Address on separate line
- F4 Street address with non-mailing name
- F8 Street address with misspelled city
- F9 Box record with misspelled city

#### **Aliases**

- G0 5-digit Base
- G1 5-digit Alias
- G2 Dropped 5-digit Base
- G3 Dropped 5-digit Alias
- \*\* G4 5-digit Out of range
	- G5 30 char abbreviation alias

#### **Alias/Mult Response**

- \*\* H0 5-digit Base
- \*\* H1 5-digit Alias

#### **Small Town Default**

- I0 Exist in ZIP+4
- \*\* I1 No match in ZIP+4 P&G records exist
- \*\* I2 General Delivery match in ZIP+4/ G rec only no match
- \*\* I3 No match in ZIP+4/City State

#### **Last Line**

- JA Input city/ZIP Code correspond; exact match in ZIP Code
- JB Input city/ZIP Code correspond; Input City is non mailing name, exact match in ZIP Code
- JC Input city/ZIP Code don't correspond; inexact match in ZIP Code
- JD Input city/ZIP Code don't correspond; inexact match in city
- JE Input city equals 5-digit PLL, ZIP+4 PLL is different
- JI Input city/ZIP Code don't correspond; best candidate is inexact match in finance number, but not in either City or ZIP Code. No Match.
- J0 5-digit
- J1 Dropped 5-digit
- J2 5-digit with misspelled street
- J3 Dropped 5-digit with misspelled street
- J4 5-digit with dropped component
- J5 Dropped 5-digit and component
- J6 5-digit with dropped component and misspelled street
- J7 Dropped 5-digit and component with misspelled street
- J8 5-digit with misspelled city
- J9 Dropped 5-digit with misspelled city

#### **Multiple Response**

- $*$  K0 5-digit
- \*\* K1 Dropped 5-digit
- \*\* K2 5-digit with misspelled street
- \*\* K3 Dropped 5-digit with misspelled street
- \*\* K4 5-digit with dropped or incorrect component
- \*\* K5 Dropped 5-digit and/or incorrect component
- \*\* K6 5-digit with dropped/incorrect component and misspelled street
- \*\* K7 Dropped 5-digit and/or incorrect component with misspelled street
- \*\* K8 5-digit with misspelled city
- \*\* K9 Dropped 5-digit with misspelled city

#### **Inexact/Questionable Matching Logic**

- \* L0 5-digit
- \* L1 Dropped 5-digit

- \*\*\* No grading for standardization
	- Normalization required

<sup>\*</sup> No answer will be bypassed \*\* Return input record (Unless using DPV to break the tie)

#### **Key Elements Also Known As**

- "MA Out of range no match
- M0 With 5-digit
- M1 Dropped 5-digit
- M8 5-digit with misspelled city
- M9 Dropped 5-digit with misspelled city

#### **\*\*\* NDF Position Error**

- N0 5-digit
- N1 Dropped 5-digit

#### **Extra Information**

- O0 5-digit
- O1 Dropped 5-digit
- O2 PMB on address line
- O3 PMB on secondary address line
- O4 Valid Secondary with '#' sign; exact match
- O5 PMB number is a valid PO Box Number no match
- O6 Invalid secondary with '#' sign; default match
- O7 Double '#' signs at the end of address line invalid
- O8 Double '#' signs at the end of address line, one valid value, one invalid value

#### **Syndrome**

- P0 Seattle Syndrome wtih 5-digit on Input
- P1 Seattle Syndrome with Dropped 5-digit on Input
- \*\*\* P2 Salt Lake Syndrome with 5-digit on Input
- \*\*\* P3 Salt Lake Syndrome with Dropped 5-digit on Input
- P4 Flushing NY Syndrome with 5-digit on Input
- P5 Flushing NY Syndrome dropped 5-digit on Input

#### **ZIP Correction**

- R0 Incorrect 5-digit within finance no.
- R1 Invalid 5-digit
- R2 Incorrect 5-digit within finance no. and incorrect +4
- R4 Incorrect 5-digit within finance no. and blank city/state
- R5 Incorrect 5-digit not within finance no.

#### **Highrise Default or Delivery Point Alternate**

- S0 With 5-digit
- S4 With 5-digit highrise
- S5 "Chase the Base" Delivery point alternate on input, return highrise exact
- \*\* S6 With 5-digit highrise multiple
	-

#### T2 Alphanumeric/numeric alpha-transpose to make match

- T3 Delete hyphen
- T4 Add hyphen
- T5 Secy alphanumeric insert hyphen and transpose default

**Hyphenated Ranges** T1 Numeric alpha no match to numeric/numeric alpha exists

- T6 Add alpha to match to numeric range only
- T7 Add double alphas and validate no match to numeric
- \*\* T8 Transpose alpha to beginning/no match to numeric range
	- TA Recombine hyphenated trailing primary alpha with secondary number
	- TB Recombine non-hyphenated trailing primary alpha with secondary number
	- TC Recombine hyphenated trailing primary numeric with secondary number
	- TD Recombine hyphenated trailing alphanumeric/ numeric alpha with secondary number
- TE Recombine secondary values into one; exact match only

#### **APO / FPO**

- UA Bad org info in address line without ZIP Code
- UB Out of range records for PSC box numbers
- U0 Clean military addresses with 5-digit
- U1 Reversed box/PSC number with ZIP Code
- U2 Reversed box/PSC number without ZIP Code
- U3 Good address/ZIP Code with invalid city name
- \*\*\* U4 PSC box turned into PO Box with ZIP Code
- \*\* U5 Missing PSC, CMR, unit number with good box number
	- U6 Good military address with invalid ZIP Code
	- U7 Bad org info in Firm Name field with good ZIP Code
	- U8 Bad org info in Firm Name field without ZIP Code
	- U9 Bad org info in address line with ZIP Code

#### **Delivery Address Line**

- \*\* V0 Contains firm name
- \*\* V1 Contains highrise name

#### **Multiple Finance Number Matching**

- \*\* W0 Multiple response within finance no. dropped 5-digit
- W1 Single response within finance no.- dropped 5-digit
- W2 Altered street name
- W3 No correlation between city & ZIP-Match in ZIP
- \*\* W4 City and ZIP Code from different finance numbers
- W5 City and State does not agree with ZIP Code
- W6 City and ZIP Code agree, state from different finance

No answer will be bypassed

\*\* Return input record (Unless using DPV to break the tie) Normalization required

No grading for standardization

#### **Highrise**

- X0 With a firm suite number
- X2 With misspelled street
- X8 With a firm suite number and misspelled city

#### **Split/Combined Elements**

- Y0 Combine pre-directional with street name
- Y1 Split pre-directional words off street name
- Y2 Split suffix words off street name
- Y3 Drop suffix words off multi-word street names
- Y4 Combine suffix with street name
- Y5 Shift street name to pre-directional suffix to street name
- \*\* Y6 Invalid street name
- \* Y7 Street name spelling variations

#### **ZIPMove**

- Z0 Valid match in new finance number/Match.
- Z1 Invalid match in ZIPMove/No Match.
- Z2 Valid ZIPMove match: invalid in new finance number/No Match.

#### **Out of Range/Overlapping**

- \*\* 10 Bad PO Box for finance no./ZIP
- 11 Overlapping PO Box ranges/return lowest ZIP + 4
- \* 15 Bad rural route for finance no./ZIP
- \*\* 20 Invalid primary number
- 21 Invalid secondary number
- 22 "EWS" No match; Input is exact match to EWS record
- 23 LACSLink
- 24 LACSLink no match
- 25 SuiteLink (optional category)
- 26 SuiteLink no match (optional category)

#### **Unique ZIP Codes**

- 4A Valid city and ZIP Code
- 4B Valid city and ZIP Code with valid add-on (match)
- 4C Valid city and ZIP Code default match
- 4D Unique input ZIP exact match to non-unique if exact match not available in unique
- 4E No correlation between city and ZIP Code; match to city
- \*\* 4F No correlation between city and ZIP Code (no match; delete ZIP Code)
	- 4G Input address line taken from unique ZIP + 4 record, match into non-unique
	- 4H No input ZIP can make exact match to unique (firm name not required)
	- 4I Valid city and ZIP COde with invalid add-on (retain ZIP + 4) No answer will be bypassed

#### **Puerto Rico**

- 5A Missing noise URB end address/multiple with valid or invalid URB
- 5B Drop or abbreviate leading suffix
- 5C Alpha or numeric end address
- 5D Numeric house number end address preceded by "#," "No.," or "Num"
- 5E Alphanumeric house number end address preceded by "Blq"
- 5F Alphanumeric house number begin/end address space alphanumeric
- 5G Alphanumeric house number begin/end address hyphen alphanumeric
- 5H Hyphen house number/"Bla" and "Casa," "Bla" and "#"
- 5J Address contains standalone word "Buzon" (no normalization)
- 5K No URB input Match to address with blank URB
- 51 No URB input single response
- 52 No URB input multiple response
- 53 Valid URB on input single response with valid/ invalid URB
- 54 Valid URB on input multiple response with valid/ invalid URB
- 55 Missing noise URB single response with valid/ invalid URB
- \*\* 56 Missing noise URB-multiple response with valid/ invalid URB
	- 57 Valid URB end address-single response with valid or invalid URB
- \*\* 58 Valid URB end address multiple response with valid or invalid URB
	- 59 Missing URB noise end address single valid/ invalid URB

#### **Magnet Streets With Multiple Parse Variations**

- \*\* 6E Parsed street name or ZIP+4 street name contains directional or suffix
	- 6F Variation in directional or suffix presentation
	- 6G Suffix or directional dropped
	- 6H Street name incorrectly split into multiple words
	- 6K Trailing numeric/alpha value following a valid suffix

#### **Multiple Address Lines and Perfect Addresses**

- 7A Address line split between two lines
- 70 Perfect address
- 7B Multiple field addresses with split-indicia

\*\*\* Preturn input record (Unless using DPV to break the tie)

\*\*\* No grading for standardization \*\*\*\* Normalization required

## **Appendix 4 Sample Statistical & Error Message Summaries**

## DO NOT MAIL -- INTERNAL USE ONLY

USPS 47-2467

REPORT CII027P1

#### US POSTAL SERVICE - CODING ACCURACY SUPPORT SYSTEM NATIONAL CUSTOMER SUPPORT CENTER CASS STATISTICAL SUMMARY

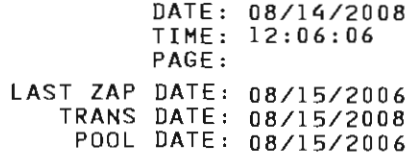

CUSTOMER NAME: USPS CUSTOMER IDENTIFICATION: 00421GABC STAGE: NATIONAL

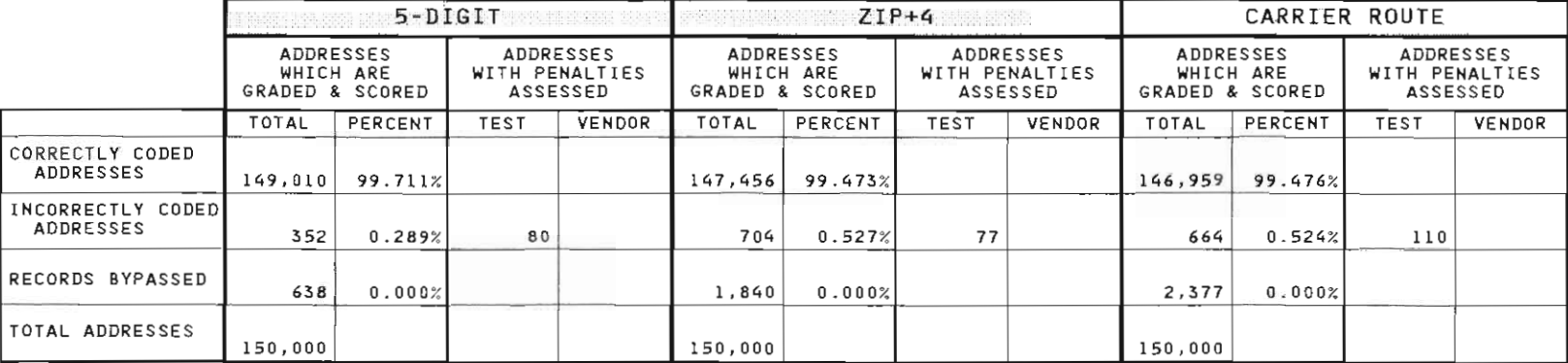

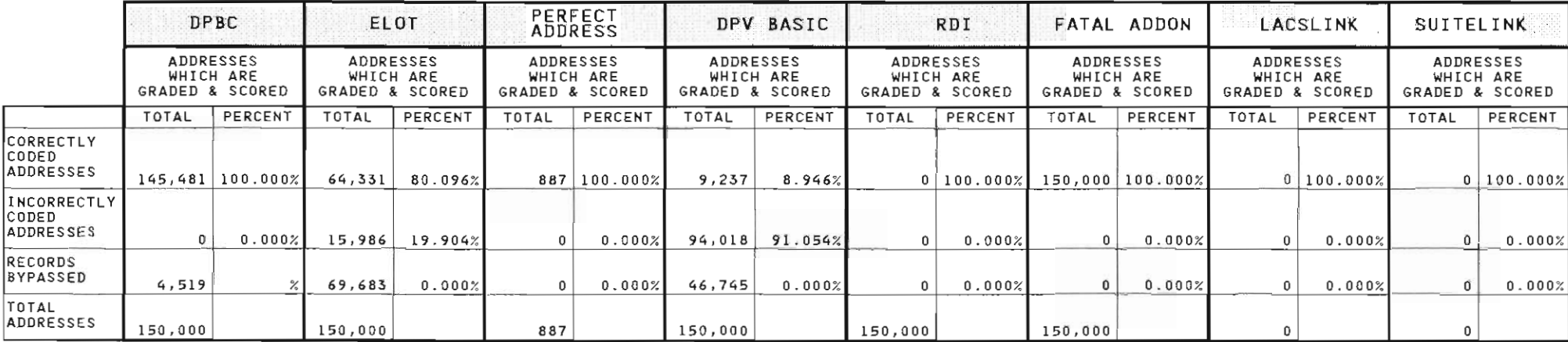

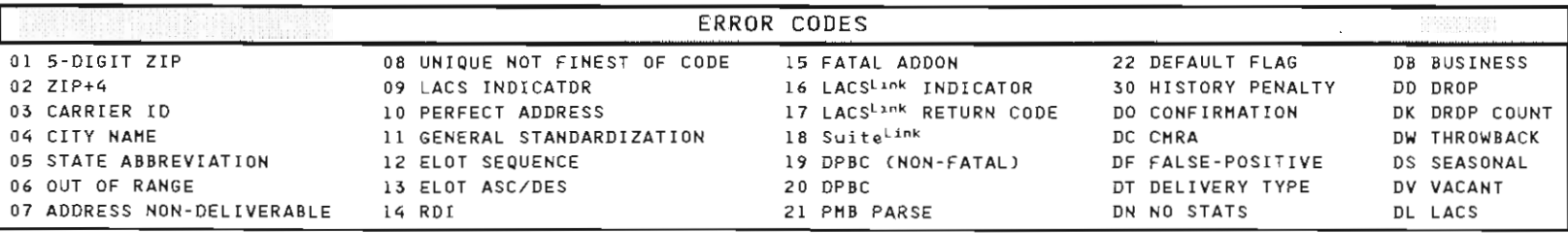

**\*\*\*\* CONFIDENTIAL \*\*\*\*** 

\*\*\*\* CONFIDENTIAL \*\*\*\*

**\*\*\*\* CONFIDENTIAL \*\*\*\*** 

**JSPS 47-2467** 

#### REPORT CII027P1

#### UNITED STATES POSTAL SERVICE - CODING ACCURACY SUPPORT SYSTEM NATIONAL CUSTOMER SUPPORT CENTER CASS STATISTICAL SUMMARY

DATE: 10/12/2005 TIME: 15:47:12

PAGE: 2

#### ADDRESSES WHICH ARE GRADED & SCORED

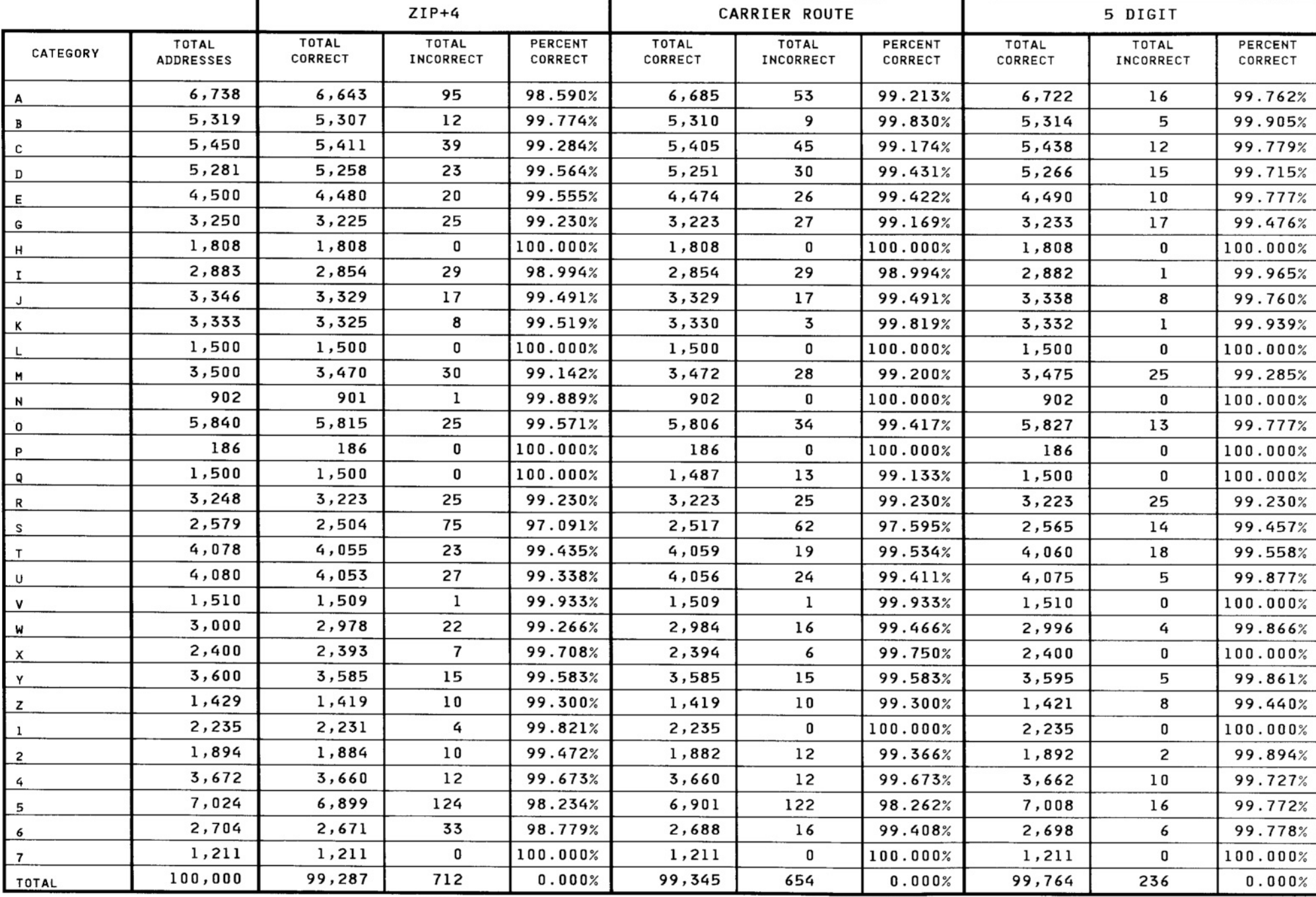

\*\*\*\* CONFIDENTIAL \*\*\*\* \*\*\*\* CONFIDENTIAL \*\*\*\*

USPS 47-2467

#### REPORT CII027P1

#### UNITED STATES POSTAL SERVICE - CODING ACCURACY SUPPORT SYSTEM NATIONAL CUSTOMER SUPPORT CENTER CASS STATISTICAL SUMMARY ERROR MESSAGE SUMMARY

DATE: 10/12/2005 TIME: 15:47:12 PAGE: 3

#### **GRADED & SCORED ONLY**

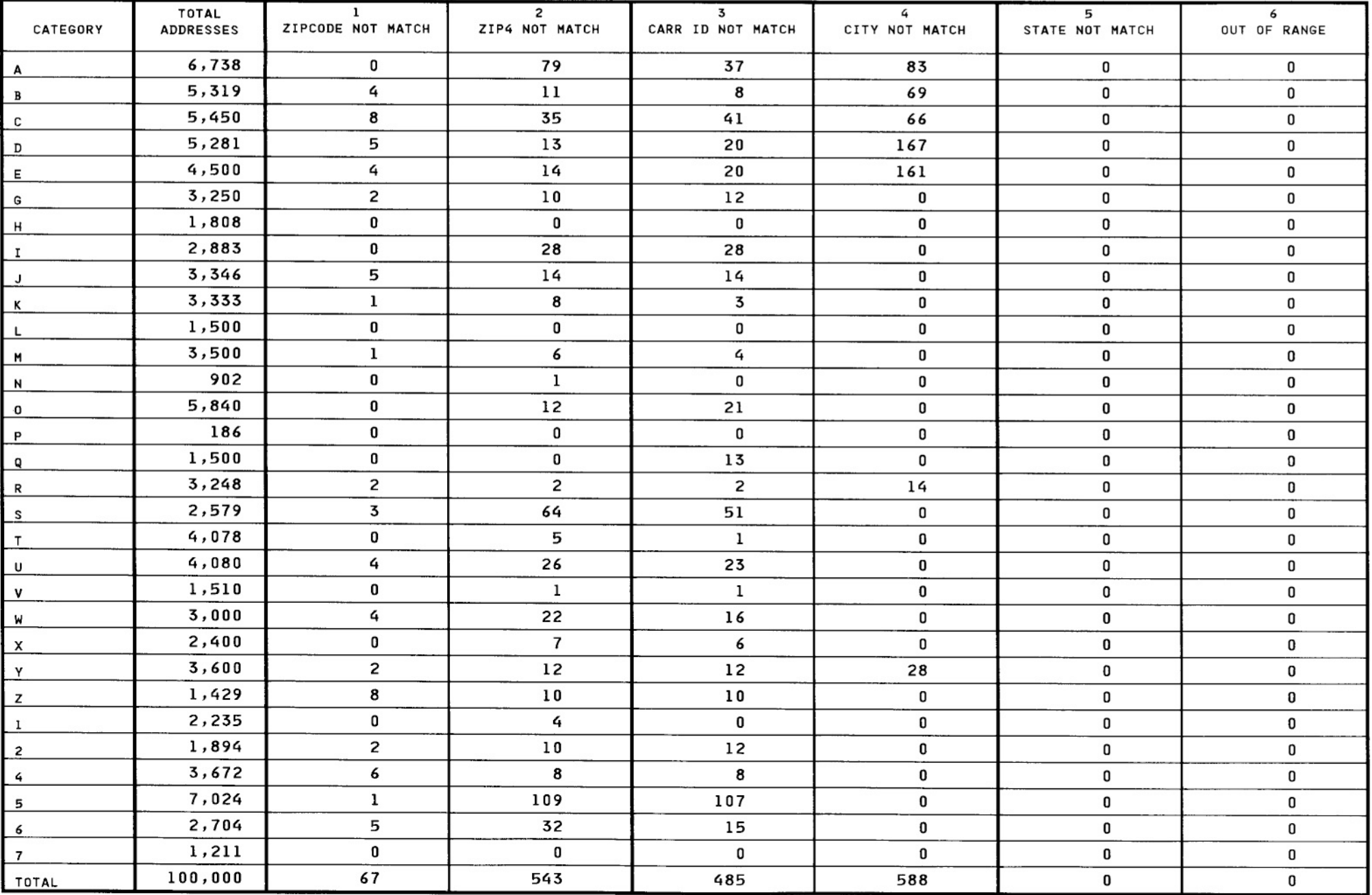

\*\*\*\* CONFIDENTIAL \*\*\* \*\*\* \*\*\*\* CONFIDENTIAL \*\*\*
USPS 47-2467

REPORT CII027P1

#### UNITED STATES POSTAL SERVICE - CODING ACCURACY SUPPORT SYSTEM NATIONAL CUSTOMER SUPPORT CENTER CASS STATISTICAL SUMMARY ERROR MESSAGE SUMMARY

DATE: 10/12/2005 TIME: 15:47:12 PAGE: 4

#### **GRADED & SCORED ONLY**

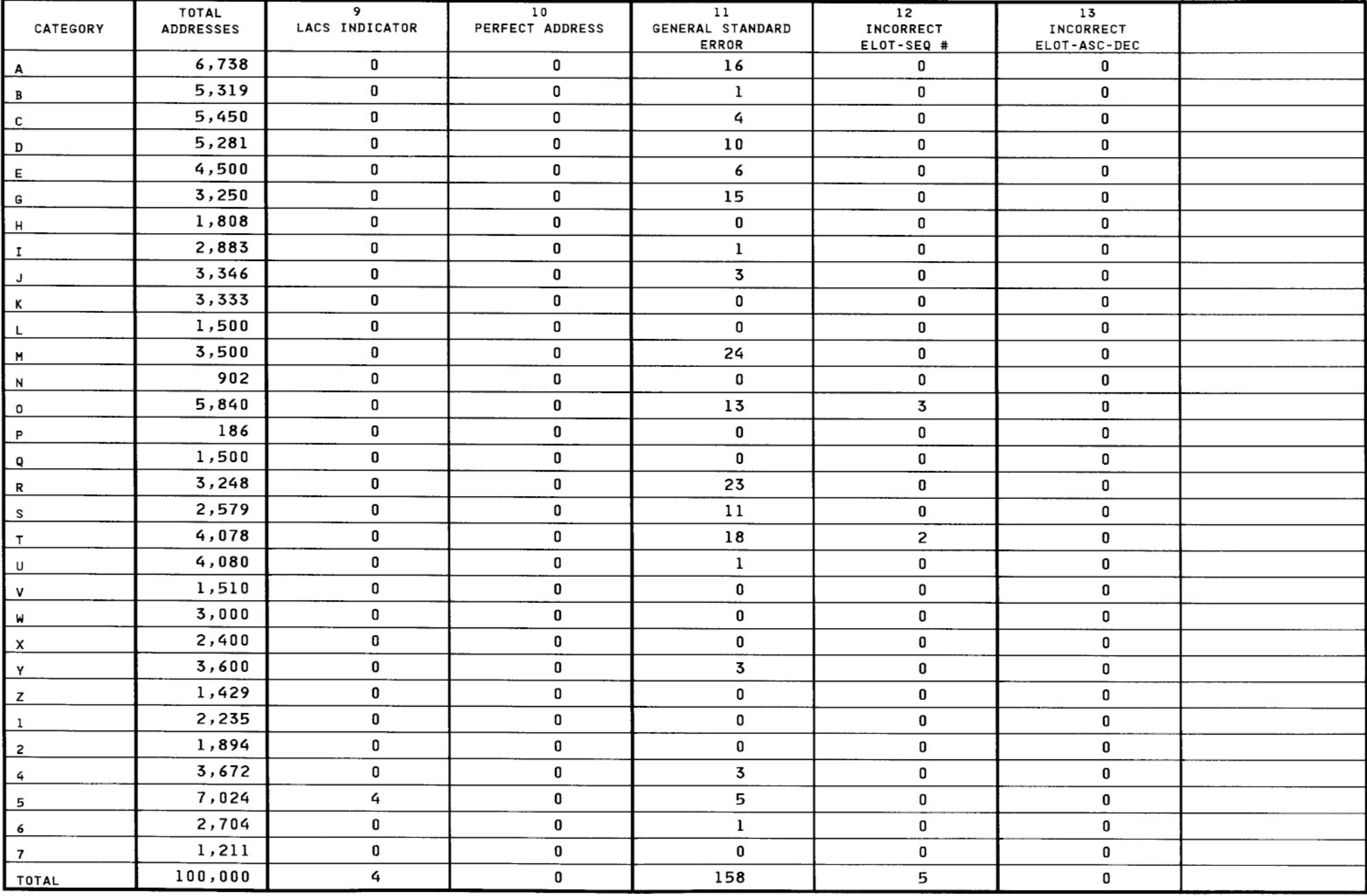

\*\*\*\* CONFIDENTIAL \*\*\* \*\*\* CONFIDENTIAL \*\*\*

USPS 47-2467

#### REPORT CII027P1

#### UNITED STATES POSTAL SERVICE - CODING ACCURACY SUPPORT SYSTEM NATIONAL CUSTOMER SUPPORT CENTER CASS STATISTICAL SUMMARY ERROR MESSAGE SUMMARY

DATE: 10/12/2005 TIME: 15:47:12 PAGE: 5

#### **GRADED & SCORED ONLY**

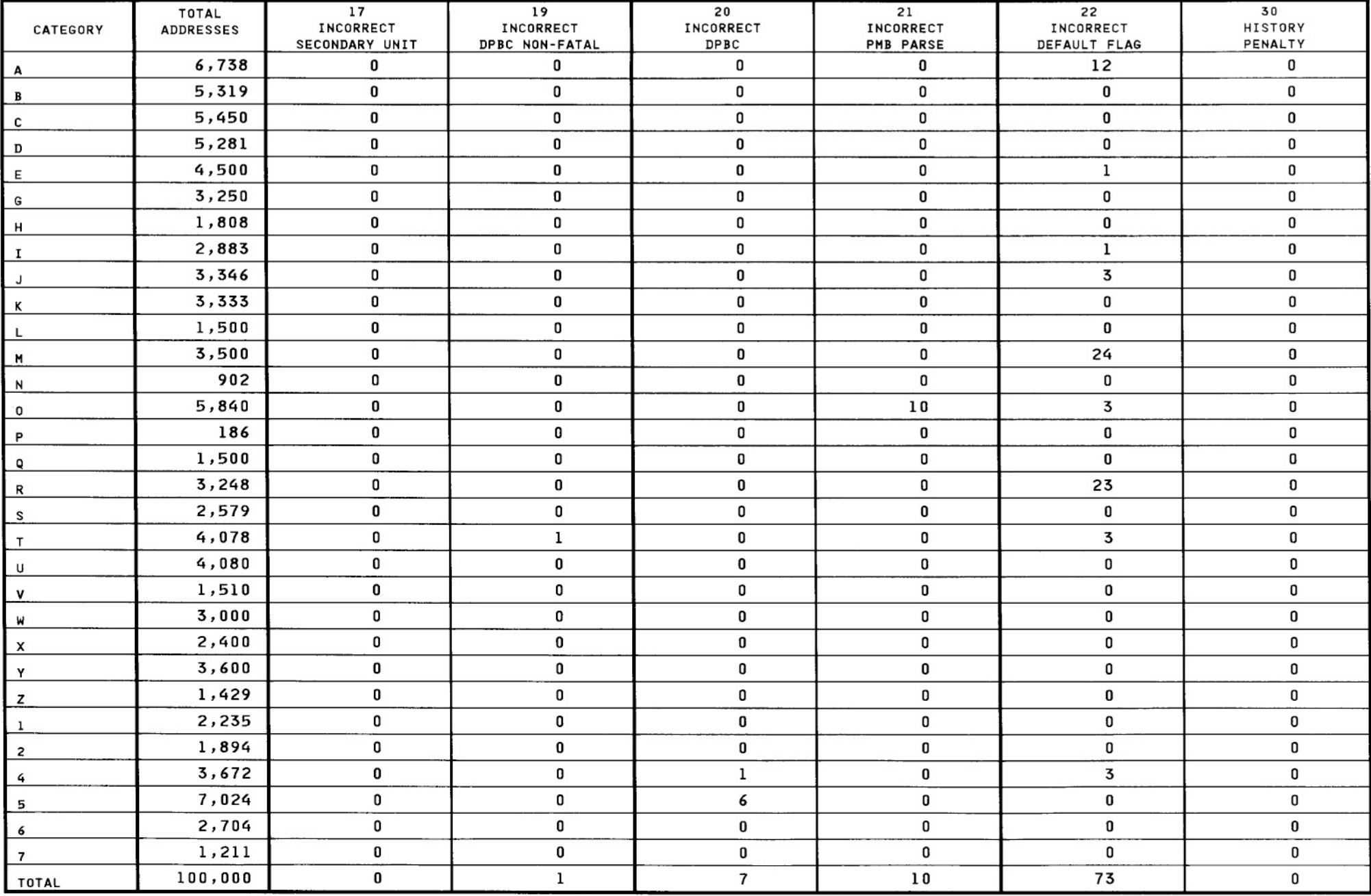

**\*\*\*\* CONFIDENTIAL \*\*\*** 

\*\*\*\* CONFIDENTIAL \*\*\*

# **Appendix 5 DPV® & DSF2TM Products**

## **DPV and DSF2**

When a  $ZIP + 4$  match is made to a military, general delivery, or a unique address move "Y" to the DPV Confirmation Indicator. Spaces should be moved to all other DPV/DSF<sup>2</sup> fields and one of the footnotes listed below should be used. In these cases a  $ZIP + 4$  match is considered to be equivalent to a delivery point match.

Software may optionally use DPV to make inexact matches to magnet street records. If only one DPV confirms, a match is allowed to the inexact record.

#### **Footnote codes:**

N1 - No Delivery Type

#### **OLD:**

N1 Input Address Primary Number Matched to DPV but **Highrise** Address Missing Secondary Number.

#### **NEW:**

N1 Input Address Primary Number Matched to DPV but Address Missing Secondary Number

PO Box Records should not be included in the process.

DPV validates the address when there is no Highrise default record present in the database. If there are only records with secondary information and no Highrise default, the DPV file build creates a Highrise default record with no delivery type in order to validate these addresses. This is also done on street records with secondary information but no default record is in the database. Matches to these created defaults can be recognized by the lack of a delivery type for the address.

#### **Licensee Performance Requirements DSF2 Licensed Service**

The following standard footnotes shall be provided to customers upon their request:

- $AA$  Input Address Matched to the ZIP + 4 file
- A1 Input Address Not Matched to the  $ZIP + 4$  file
- BB Input Address Matched to DPV (all components)
- CC Input Address Primary Number Matched to DPV but Secondary Number not Matched (present but invalid)
- F1 Input Address Matched to a Military Address
- G1 Input Address Matched to a General Delivery Address
- N1 Input Address Primary Number Matched to DPV but Address Missing Secondary Number
- M1 Input Address Primary Number Missing
- M3 Input Address Primary Number Invalid
- P1 Input Address PO, RR, or HC Box number missing
- P3 Input Address PO, RR, or HC Box number Invalid
- RR Input Address Matched to CMRA and PMB designator present (PMB 123 or #123)
- R1 Input Address Matched to CMRA but PMB designator not present (PMB 123 or #123)
- U1 Input Address Matched to a Unique ZIP Code

#### **No Delivery Type on Match**

If you get a DPV confirm (BB) or (CC) Input Address Matched to DPV (all components) and no delivery type, you need to move (N1) Input Address Primary Number Matched to DPV but Address Missing Secondary Number to the footnote code, replacing BB or CC with N1.

On the footnotes of F1, G1 and U1, move the "Y" to the DPV return code and space to all other flags.

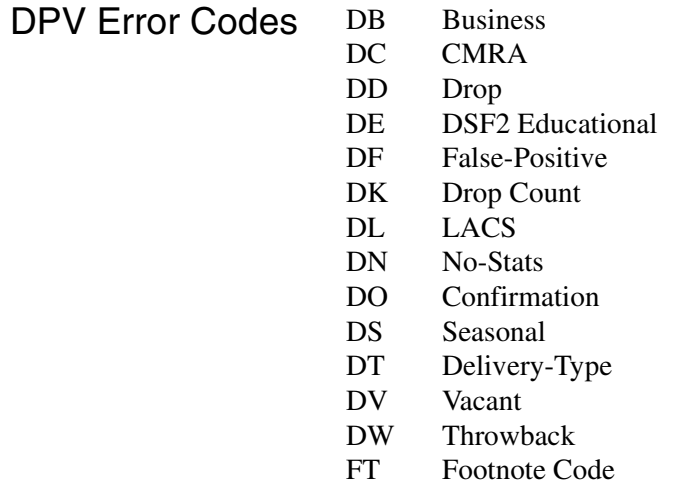

## **DPV™ Data Element Definitions**

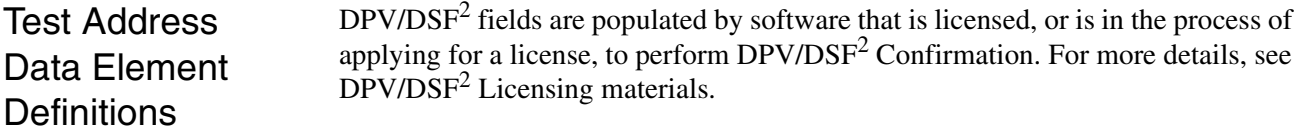

### **DPV Confirmation Indicator**

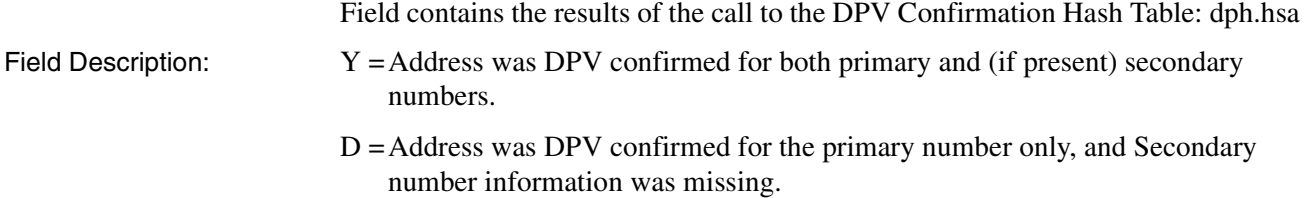

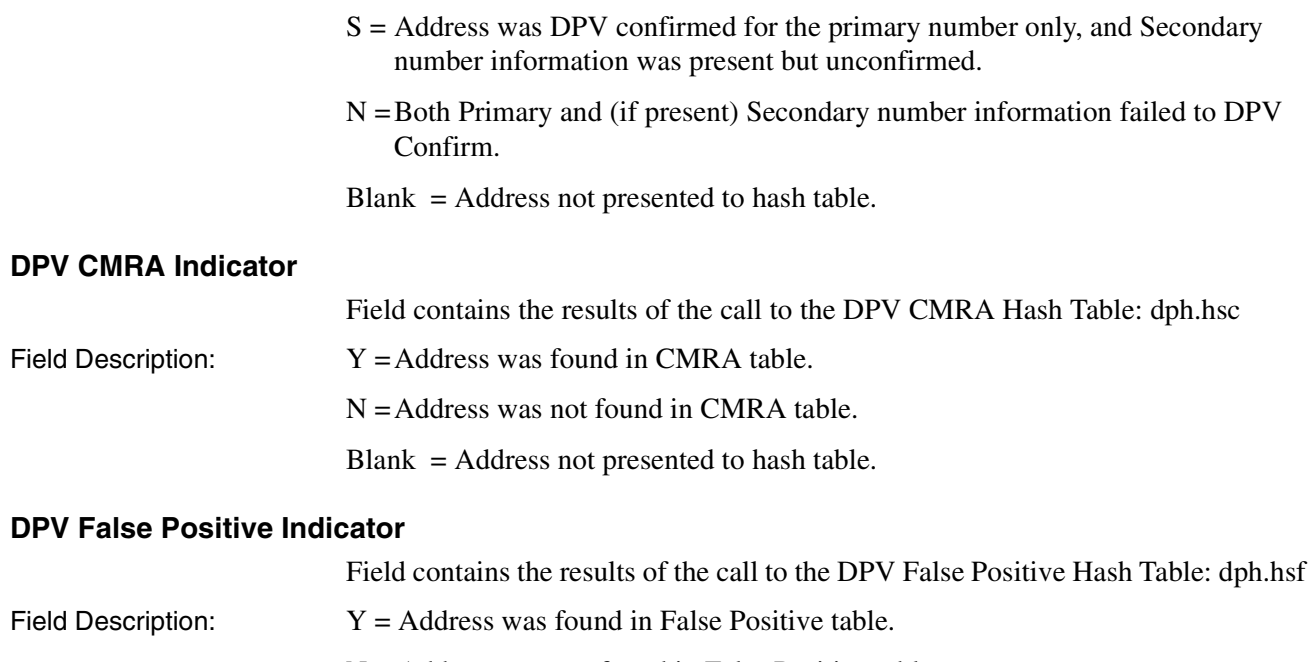

 $N =$  Address was not found in False Positive table.

Blank = Address not presented to hash table.

## DSF<sup>2</sup> False Positive Header Record

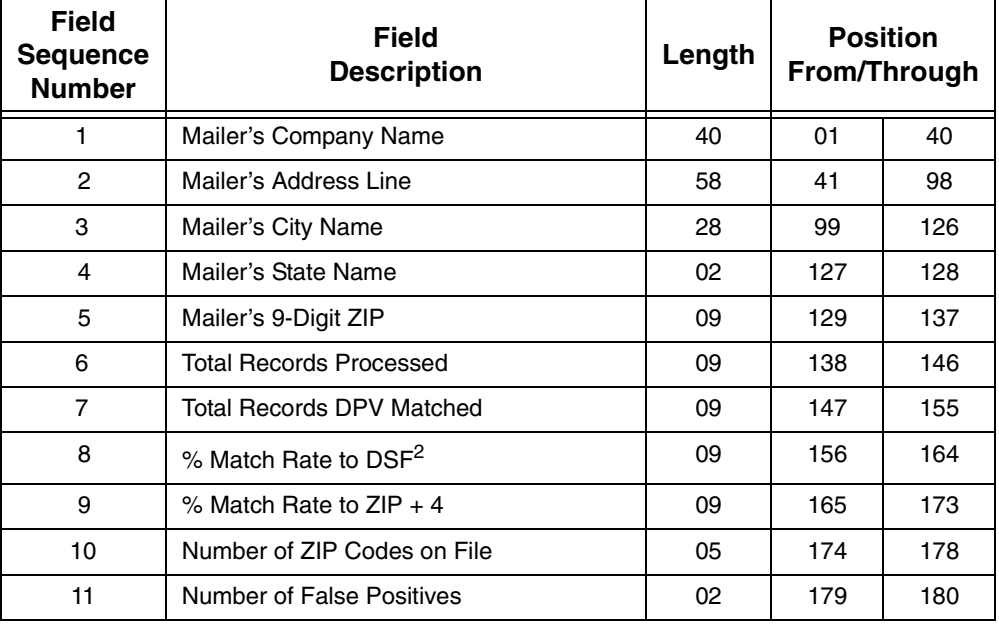

# DSF<sup>2</sup> False Positive Record

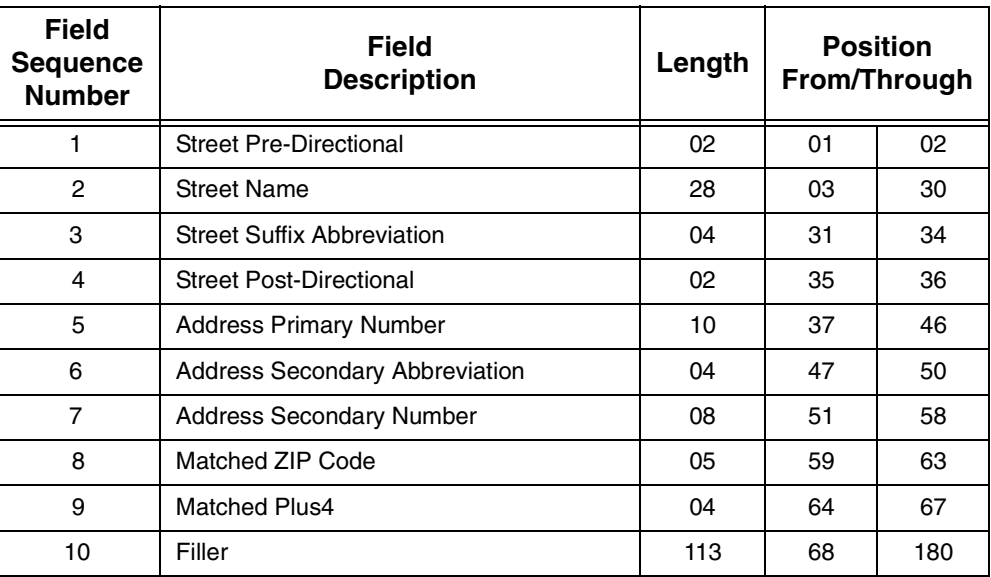

To calculate the percentages for the  $DSF<sup>2</sup>$  False Positive Header Record, see the License Performance Requirements.

# DSF**<sup>2</sup>** Header Record 1

The  $DSF<sup>2</sup>$  header record 1 contains information about the license and their customer.

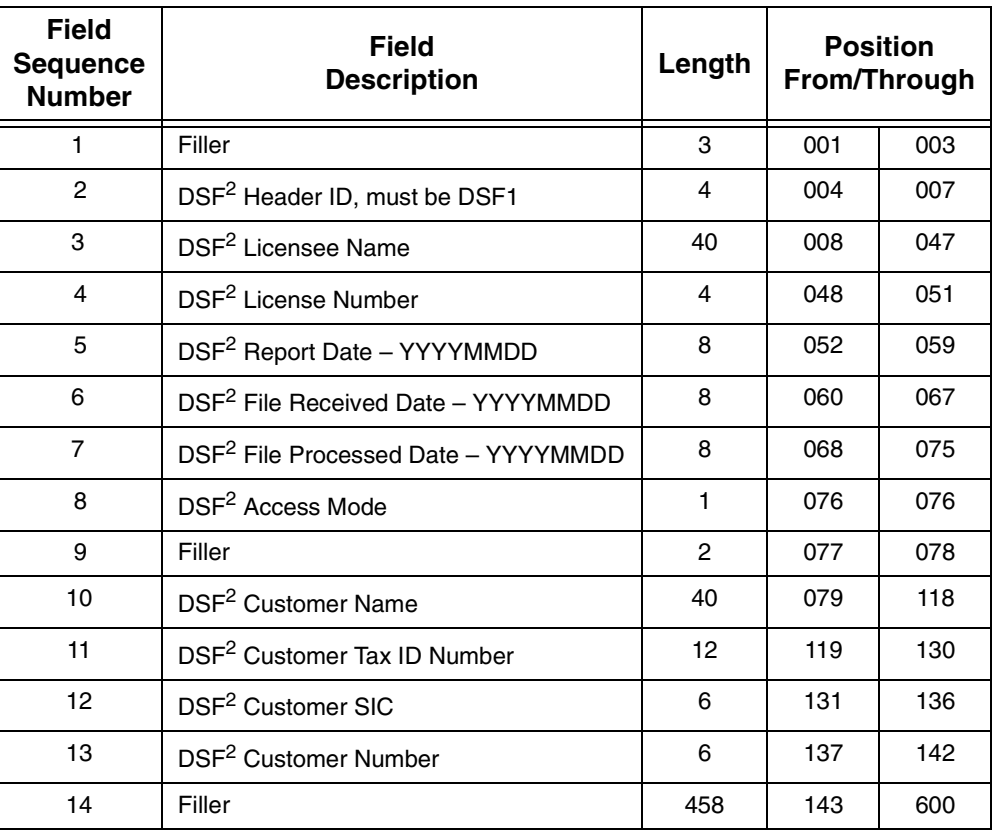

# DSF**2** Header Record 1 Data Element Definitions:

## **4: DSF2 - License Number**

Assigned by Licensing Department upon receipt of approval.

## **5: DSF2 - Report Date**

Date monthly report is prepared.

## **6: DSF2 - Received Date**

Date licensee received customer file.

## **7: DSF2 - Processed Date**

Date licensee processed customer file.

## DSF**<sup>2</sup>**

 $\frac{H}{2}$  The DSF<sup>2</sup> header records 1 and 2 contain counts for records that were ZIP + 4 coded and flagged for LACS conversions, along with these counts tallied by  $ZIP + 4$  record type. In addition, there are counts, broken down by  $ZIP + 4$  record type, for records that were presented to each of the DPV hash tables, as well as counts of matches to each of the hash tables.

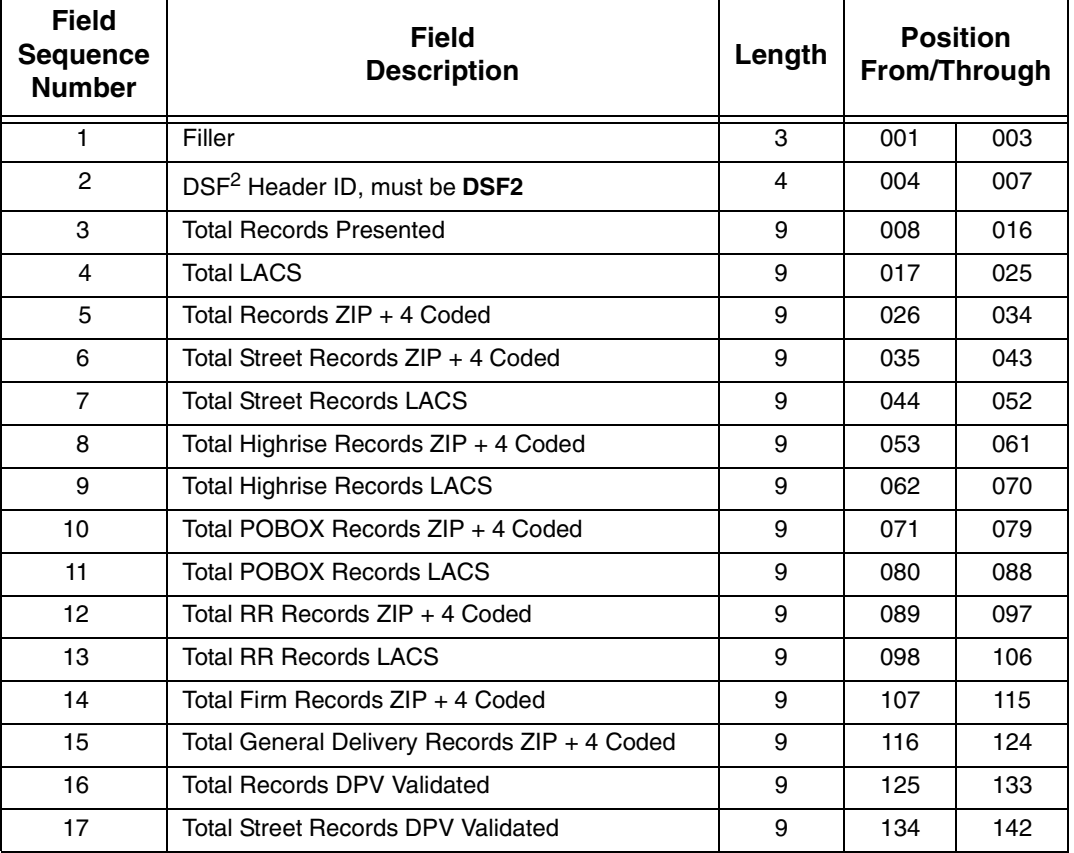

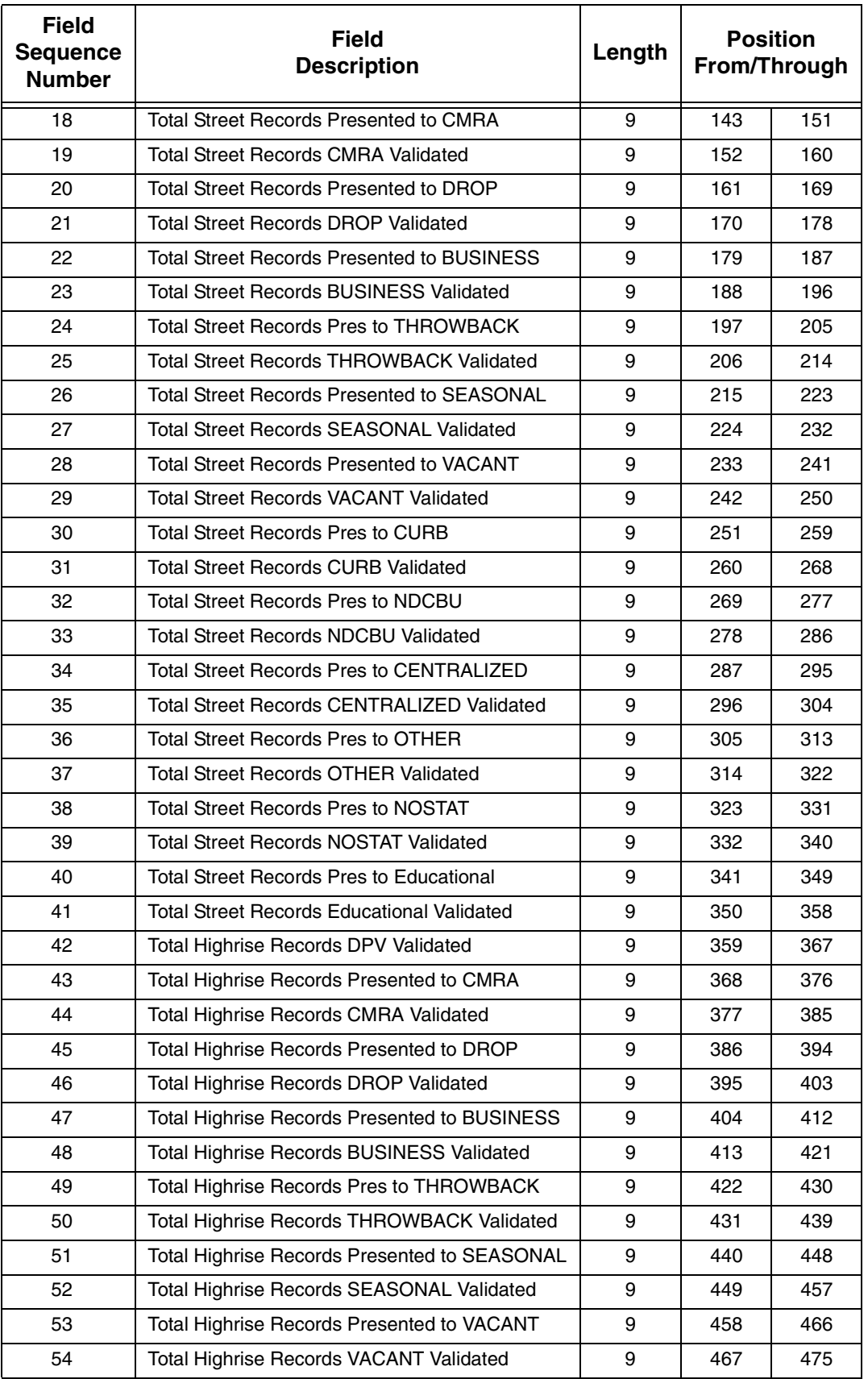

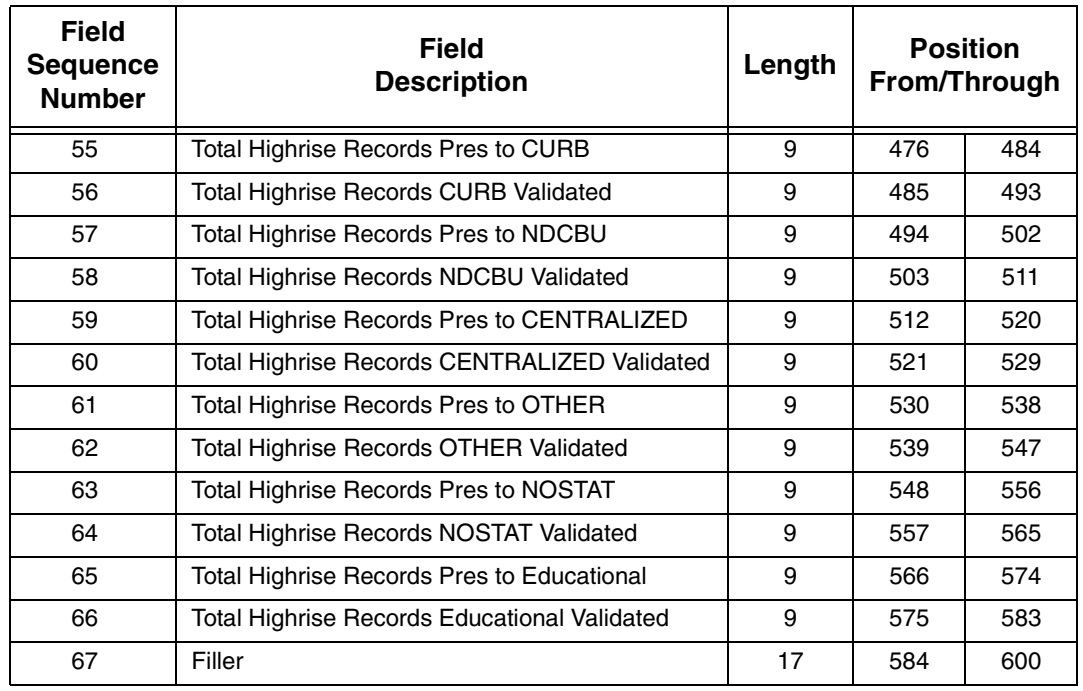

# DSF**<sup>2</sup>** Header Record 3

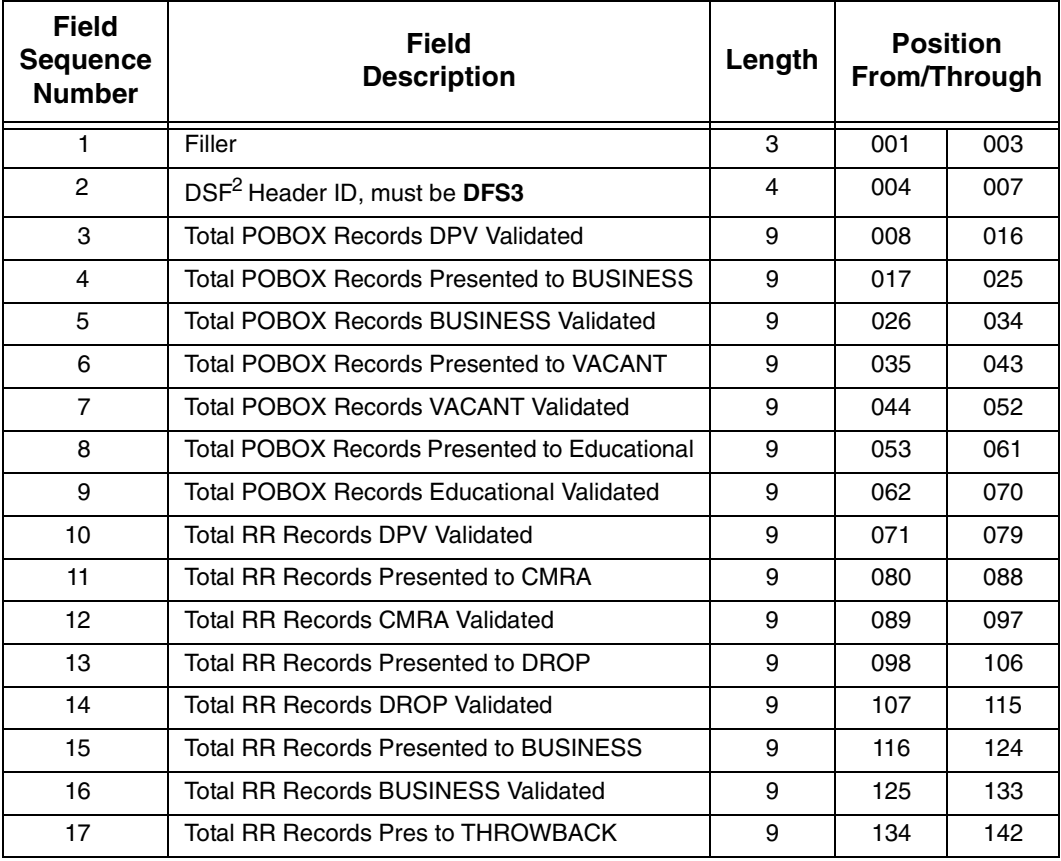

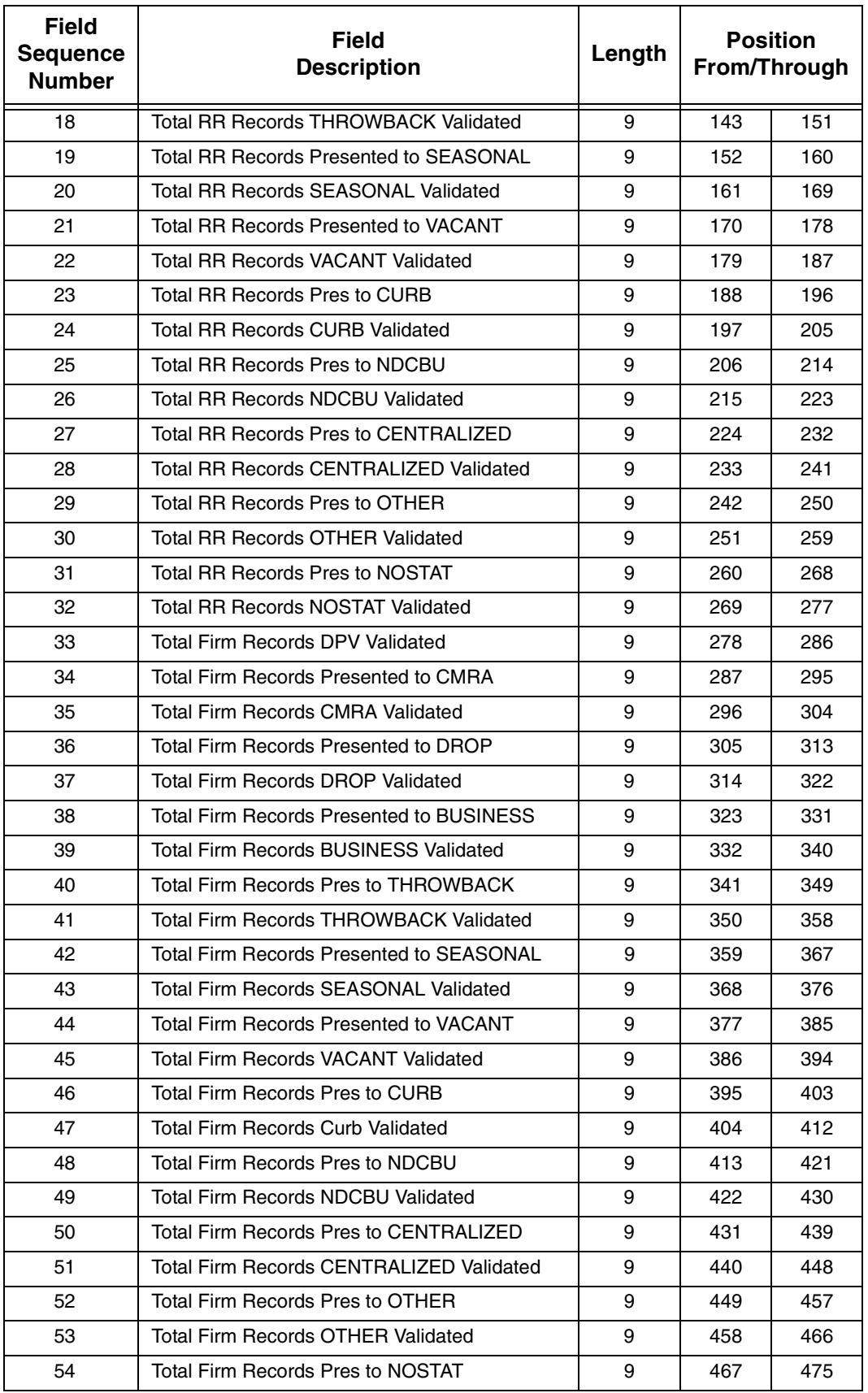

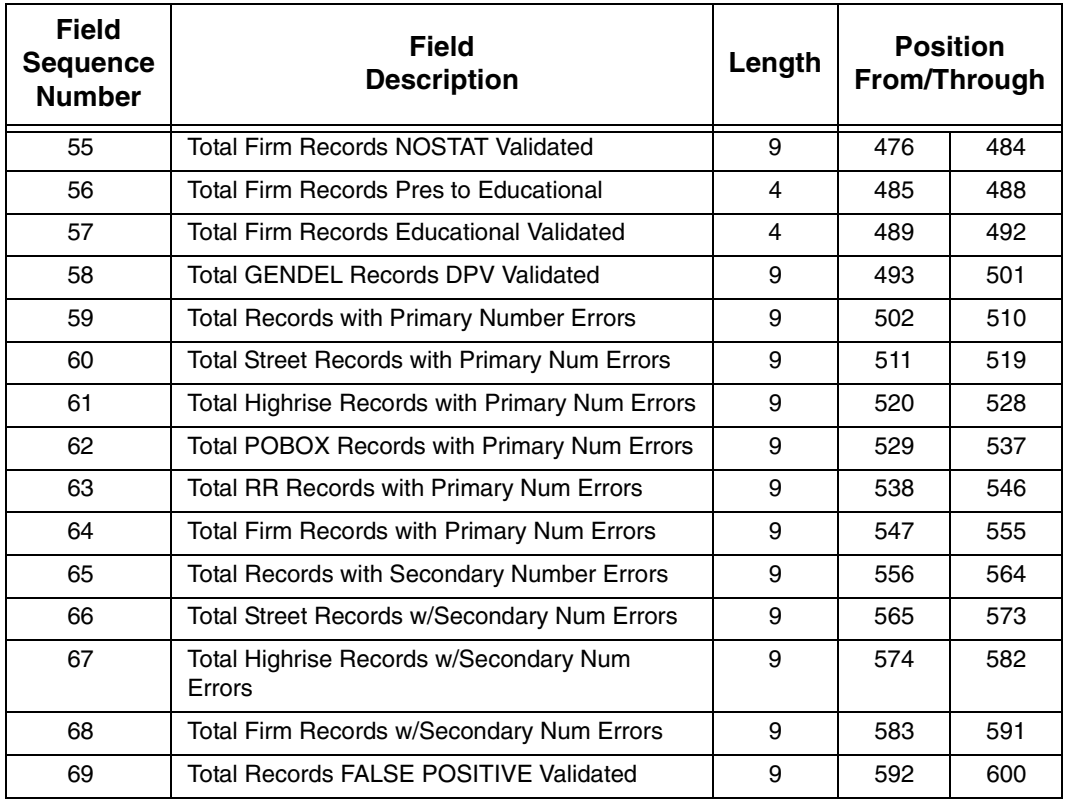

## DSF2 Header Record 2 Data Element Definitions

#### **Total Records Presented**

This field contains the total number of records in the input file.

#### **Total LACS**

This field contains the total number of records with LACS flag set.

### **Total Records ZIP + 4 Coded**

This field contains the total number of records that were successfully coded against the  $ZIP + 4$  file and assigned an add-on (plus 4).

#### **Total Street Records ZIP + 4 Coded**

This field contains the total number of S records that were successfully coded against the  $ZIP + 4$  file and assigned an add-on (plus 4).

#### **Total Street Records LACS**

This field contains the total number of S records with LACS flag set.

#### **Total Highrise Records ZIP + 4 Coded**

This field contains the total number of H records that were successfully coded against the  $ZIP + 4$  file and assigned an add-on (plus 4).

#### **Total Highrise Records LACS**

This field contains the total number of H records with LACS flag set.

#### **Total POBOX Records ZIP + 4 Coded**

This field contains the total number of P records that were successfully coded against the  $ZIP + 4$  file and assigned an add-on (plus 4).

#### **Total POBOX Records LACS**

This field contains the total number of P records with LACS flag set.

#### **Total RR Records ZIP + 4 Coded**

This field contains the total number of R records that were successfully coded against the  $ZIP + 4$  file and assigned an add-on (plus 4).

#### **Total RR Records LACS**

This field contains the total number of R records with LACS flag set.

#### **Total Firm Records ZIP + 4 Coded**

This field contains the total number of F records that were successfully coded against the  $ZIP + 4$  file and assigned an add-on (plus 4).

#### **Total General Delivery Records ZIP + 4 Coded**

This field contains the total number of G records that were successfully coded against the  $ZIP + 4$  file and assigned an add-on (plus 4).

#### **Total Records DPV Validated**

This field contains the total number of records in the file that DPV Confirmed (Y, S, or D).

The next group of fields are broken down by  $\text{ZIP} + 4$  record type  $(S, H, P, R, F, F)$ and G) and are used to supply counts for:

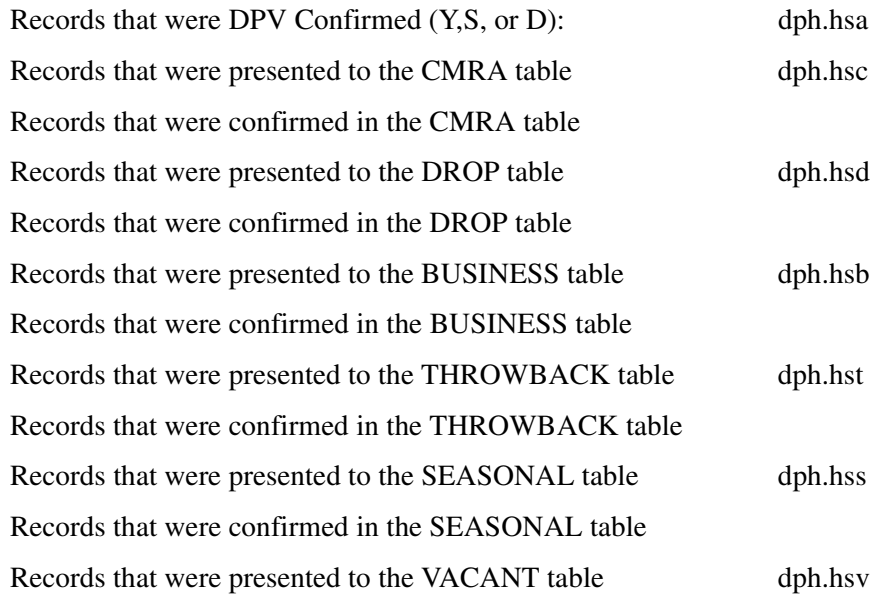

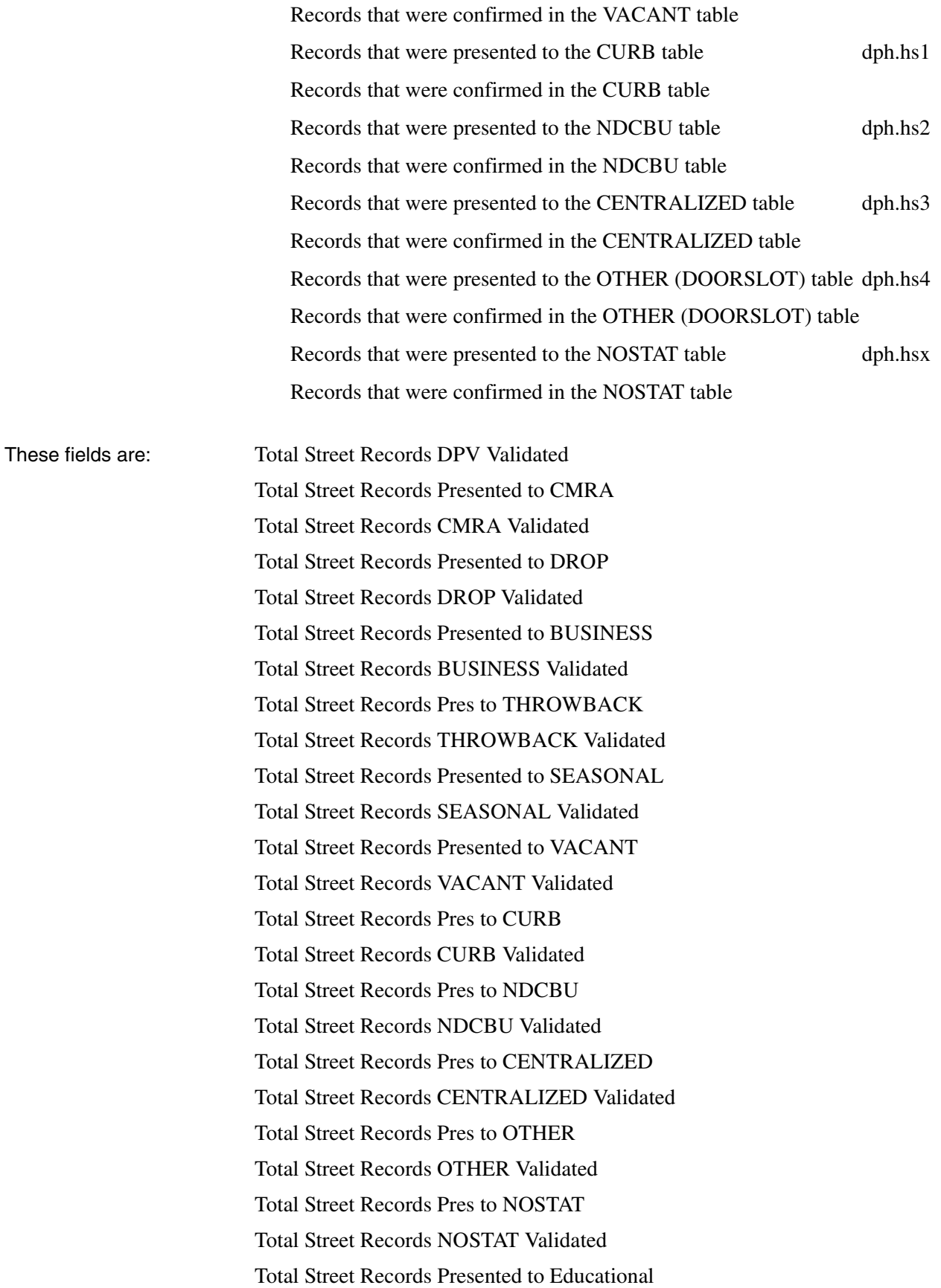

Total Street Records Educational Validated

Total Highrise Records DPV Validated Total Highrise Records Presented to CMRA Total Highrise Records CMRA Validated Total Highrise Records Presented to DROP Total Highrise Records DROP Validated Total Highrise Records Presented to BUSINESS Total Highrise Records BUSINESS Validated Total Highrise Records Pres to THROWBACK Total Highrise Records THROWBACK Validated Total Highrise Records Presented to SEASONAL Total Highrise Records SEASONAL Validated Total Highrise Records Presented to VACANT Total Highrise Records VACANT Validated Total Highrise Records Pres to CURB Total Highrise Records CURB Validated Total Highrise Records Pres to NDCBU Total Highrise Records NDCBU Validated Total Highrise Records Pres to CENTRALIZED Total Highrise Records CENTRALIZED Validated Total Highrise Records Pres to OTHER Total Highrise Records OTHER Validated Total Highrise Records Pres to NOSTAT Total Highrise Records NOSTAT Validated Total Highrise Records Presented to Educational Total Highrise Records Educational Validated

Total POBOX Records DPV Validated Total POBOX Records Presented to BUSINESS Total POBOX Records BUSINESS Validated Total POBOX Records Presented to VACANT Total POBOX Records VACANT Validated

Total RR Records DPV Validated Total RR Records Presented to CMRA Total RR Records CMRA Validated Total RR Records Presented to DROP Total RR Records DROP Validated Total RR Records Presented to BUSINESS Total RR Records BUSINESS Validated Total RR Records Pres to THROWBACK Total RR Records THROWBACK Validated Total RR Records Presented to SEASONAL Total RR Records SEASONAL Validated Total RR Records Presented to VACANT Total RR Records VACANT Validated Total RR Records Pres to CURB Total RR Records CURB Validated Total RR Records Pres to NDCBU Total RR Records NDCBU Validated Total RR Records Pres to CENTRALIZED Total RR Records CENTRALIZED Validated Total RR Records Pres to OTHER Total RR Records OTHER Validated Total RR Records Pres to NOSTAT Total RR Records NOSTAT Validated

Total Firm Records DPV Validated Total Firm Records Presented to CMRA Total Firm Records CMRA Validated Total Firm Records Presented to DROP Total Firm Records DROP Validated Total Firm Records Presented to BUSINESS Total Firm Records BUSINESS Validated Total Firm Records Pres to THROWBACK Total Firm Records THROWBACK Validated Total Firm Records Presented to SEASONAL Total Firm Records SEASONAL Validated Total Firm Records Presented to VACANT Total Firm Records VACANT Validated Total Firm Records Pres to CURB

Total Firm Records CURB Validated Total Firm Records Pres to NDCBU Total Firm Records NDCBU Validated Total Firm Records Pres to CENTRALIZED Total Firm Records CENTRALIZED Validated Total Firm Records Pres to OTHER Total Firm Records OTHER Validated Total Firm Records Pres to NOSTAT Total Firm Records NOSTAT Validated Total Firm Records Presented to Educational Total Firm Records Educational Validated Total GENDEL Records DPV Validated

#### **Total Records with Primary Number Errors**

This field contains the total number of records with Primary Number errors, i.e., footnote M1, M3.

#### **Total Street Records with Primary Number Errors**

This field contains the total number of S records with Primary Number errors, i.e., footnote M1, M3.

#### **Total Hirise Records with Primary Number Errors**

This field contains the total number of H records with Primary Number errors, i.e., footnote M1, M3.

#### **Total PO BOX Records with Primary Number Errors**

This field contains the total number of P records with Primary Number errors, i.e., footnote M1, M3.

### **Total RR Records with Primary Number Errors**

This field contains the total number of R records with Primary Number errors, i.e., footnote M1, M3.

#### **Total Firm Records with Primary Number Errors**

This field contains the total number of F records with Primary Number errors, i.e., footnote M1, M3.

#### **Total Records with Secondary Number Errors**

This field contains the total number of records with Secondary Number errors, i.e., footnote CC, N1.

#### **Total Street Records w/Secondary Number Errors**

This field contains the total number of S records with Secondary Number errors, i.e., footnote CC, N1.

#### **Total Hirise Records w/Secondary Number Errors**

This field contains the total number of H records with Secondary Number errors, i.e., footnote CC, N1.

#### **Total Firm Records w/Secondary Number Errors**

This field contains the total number of F records with Secondary Number errors, i.e., footnote CC, N1.

#### **Total Records FALSE POSITIVE Validated**

This field contains the total number of records that were found in the FALSE POSITIVE hash table, dph.hsf

# **Appendix 6 Z4CHANGE Certification**

## **Z4CHANGE**

Z4CHANGE was developed in response to customers who wanted a cost-effective method to improve the deliverability of their mail by using the most current ZIP + 4/delivery point information. Z4CHANGE helps customers accomplish this goal by providing them with the data that indicates which  $\text{ZIP} + 4 \text{ Codes}$  have had any transactions in the past twelve months. When a highrise (H record) or a firm (F record) is added, this product also shows a transaction for the supporting street  $ZIP + 4$  Code. This allows the customer the opportunity to upgrade the previously coded street-level matches. Customers must then develop their own software to access the Z4CHANGE file to determine which records on their address list need to be reprocessed by CASS Certified software. As a result, only the records that have had transactions will need to be reprocessed, and this can be done on a monthly or quarterly basis.

Using the Z4CHANGE product and becoming Z4CHANGE certified eliminates the need to reprocess an entire address list every year by providing a method to maintain continuous qualification for the discounted automation rates. As a Z4CHANGE user, the customers' address files are maintained in compliance with United States Postal Service regulations, i.e., maintenance of current updates and proper use of the product.

If the United States Postal Service determines that a significant change has been made in the CASS requirements, customers will be required to reprocess their entire address list. Otherwise, it will be necessary that customers reprocess their entire file at the end of the third year following Z4CHANGE certification.

## **Benefits**

Z4CHANGE offers the mailing customer the following benefits:

- •Reduces costs in meeting automation-based requirements by reducing the time and expense of reprocessing your address file.
- •Eliminates responsibility to meet the requirements of the Domestic mail Manual (DMM) for matching address lists with current CASS Certified software within one year of the date of mailing.
- •Allows ability to process address files more frequently, thus producing an address list that is current to within 45 days (on the average) if processing quarterly or within 180 days.
- •Enhances competitiveness in the marketplace by improving the deliverability of mail and adding to the promptness of mail delivery.

## **General Information**

To use the Z4CHANGE product, it is vitally important that you know the cycle date of the ZIP + 4 database used the *previous* time you processed your address list with CASS Certified software. You must also know the cycle date of the ZIP + 4 database you are using for your current reprocessing. Your CASS Certified software vendor should be able to provide this information.

The Z4CHANGE product is offered in either a monthly or bimonthly update. Therefore, you must know the update cycle for your CASS Certified software vendor. Generally, if you receive monthly updates of the ZIP + 4 database from your CASS Certified software vendor, you need to subscribe to the monthly installment of Z4CHANGE even if you are only matching bimonthly.

When you have established the correct cycle date of your  $\text{ZIP} + 4$  database, be sure to load the Z4CHANGE product that corresponds to the same cycle date. You must then calculate the difference in months between the  $ZIP + 4$  database you used the last time you processed your address list and the one you are currently using. For example, if you are processing bimonthly and your vendor uses bimonthly update cycles, this number should be two.

To use the Z4CHANGE product, you must develop your own Z4CHANGE file access software. In addition, you must obtain certification for your Z4CHANGE software to take advantage of the continuous qualification for the automation postage rates. However, you do not have to be certified to purchase or use the Z4CHANGE product.

Z4CHANGE certification test includes two test files consisting of ZIP + 4 records marked *Stage I* and *Stage II*, respectively. To ensure that you have correctly installed the product and correctly implemented your Z4CHANGE software, you should process the Stage I test file and compare your answers to the answers provided.

After completing Stage I, process the Stage II test file and return it to the National Customer Support Center (NCSC) for grading. Please refer to the section in this document on Z4CHANGE certification for more details.

## **File Description**

Each record in the Z4CHANGE product contains 21 bytes. The first 9 bytes represent a valid ZIP + 4 Code. The remaining 12 bytes are flags for each month indicating whether a ZIP + 4 Code has had any type of transaction (add or delete) and the month that the transaction occurred.

Each flag is set either to "N" to indicate the  $\text{ZIP} + 4 \text{ Code had no transactions for}$ the month or "Y" to indicate the  $ZIP + 4$  Code had transactions for the month. The first flag represents the current month. For example, if the current Z4CHANGE cycle is November, then the first flag represents November, the second flag represents October and the third flag represents September, etc.

Figure 1 uses ZIP + 4 Code 38018-7740 to illustrate that the second flag is set to "Y," indicating that the  $ZIP + 4$  Code changed in October.

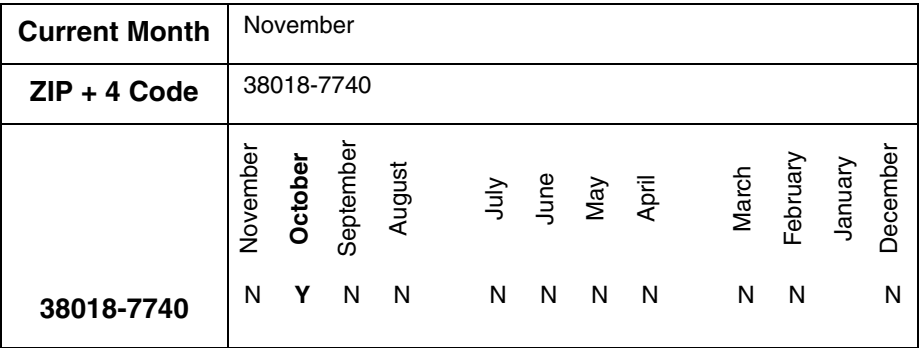

#### **ZIP + 4 Code 38018-7740 has a transaction in October**

**Figure 1**—ZIP + 4 Code Transaction in October

## **Using Z4CHANGE**

To use the Z4CHANGE product, you must know the cycle date of the ZIP + 4 database used for address matching. You must also know the cycle date of the current Z4CHANGE product. To determine the number of months since the last address-matching cycle, check the ZIP + 4 Code. If any flags have been set to "Y" during that time frame, reprocess the address through CASS Certified software.

For example, if the current Z4CHANGE product is November, the first flag is November and the last flag is December of the previous year. Assume that the last address-matching cycle used the March Z IP+4 database. Find the appropriate ZIP + 4 Code. In the example, the ZIP + 4 Code is 12345-0009. Figure 2 indicates that a change has occurred to the ZIP + 4 Code since March. Therefore, this address requires processing through CASS Certified software.

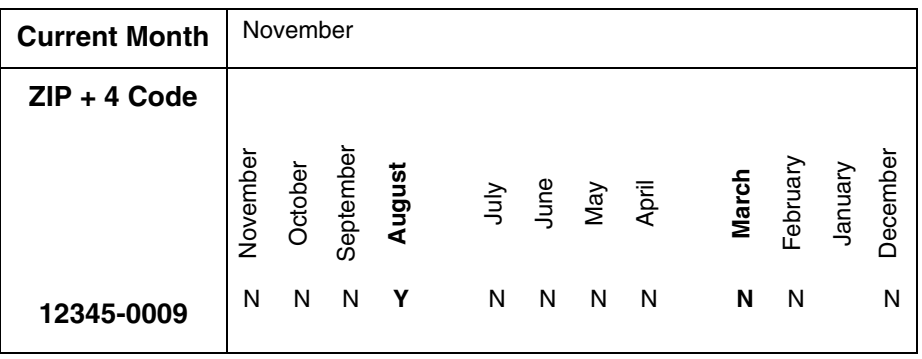

#### **ZIP + 4 Database**

**Figure 2**—Address Requiring Reprocessing

Figure 3 focuses on the ZIP + 4 Code 12345-0100, in which no changes occurred. This address *does not* require processing through CASS Certified software.

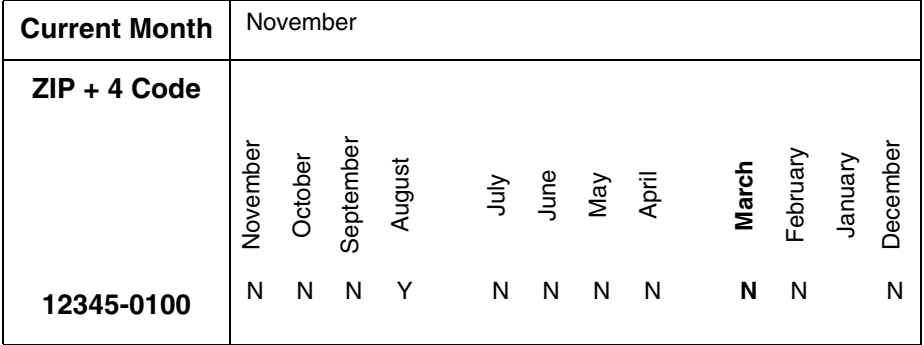

#### **ZIP + 4 Database**

**Figure 3**—Address Not Requiring Reprocessing

Stage I A Stage I file similar to the Stage I file used in CASS certification has been developed for Z4CHANGE software. Stage I is a "test with answers", and its purpose is to enable you to compare your answers to those provided. This evaluation will assist with software debugging in preparation for Stage II. The Stage I file consists of  $ZIP + 4$  records with a flag indicating whether the  $ZIP + 4$  record has experienced a change. The flag contains a "Y" to indicate that a change has occurred or an "N" to indicate that no change has occurred.

Stage II Stage II is a "test without answers." The Stage II file consists of ZIP + 4 records. Your Z4CHANGE software must process each ZIP + 4 record, compare each to the Z4CHANGE file, and return a "Y" or "N" in the answer field to indicate whether the  $\text{ZIP} + 4 \text{ Code}$  has experienced a change.

Processing the Stage II File Process the original Z4CHANGE Stage II product file through the Z4CHANGE software. Software must be able to evaluate the Stage II file data and determine whether a change has occurred to the  $ZIP + 4$  records during the previous five months. Stage II requires a 100% match rate. If the original Z4CHANGE Stage II file cannot be completely processed, you must order a new one.

> When the Z4CHANGE Stage II files has been processed, download the file back through the electronic file transfer using the file name originally provided to you. A completed facsimilie of PS Form 3553 must be returned with the Stage II file.

## **Z4CHANGE Certification**

When the required level of accuracy (100%) is achieved for the Z4CHANGE software, certification is achieved. Certification consists of issuing an official notification letter, Z4CHANGE certificate, and inclusion of your company's name in a

list of certified companies available in electronic format at http://ribbs.usps.gov/ files/vendors or in hardcopy format.

*Note: If the USPS determines that a significant change has been made in the CASS certification process, you will be required to reprocess your entire address file and produce a new form 3553. Otherwise, it will be necessary for you to reprocess your entire file at the end of the third year following the date of your Z4CHANGE certification.*

## **Test File Format**

The Z4CHANGE Stage I and Stage II file products is available only in Internet format.

Cartridge Confirmation Options

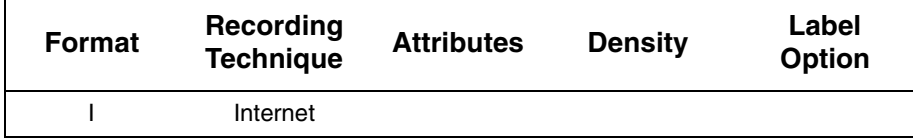

Each record consists of a 9-digit  $ZIP + 4$  Code followed by a one-character answer. A header record does not exist in this file.

### Record Layout

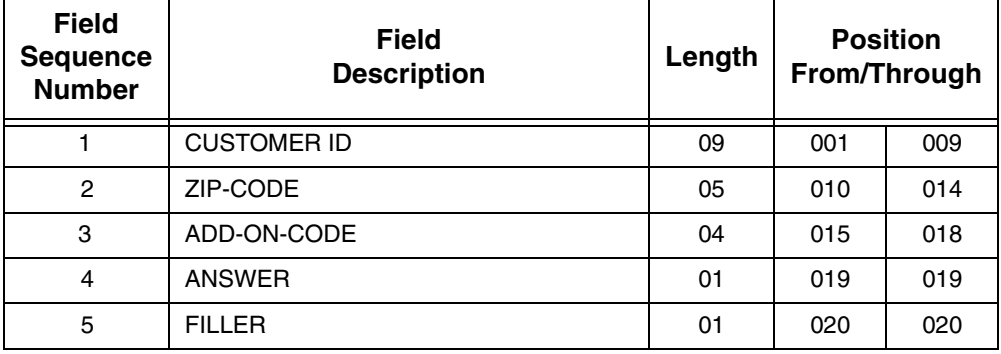

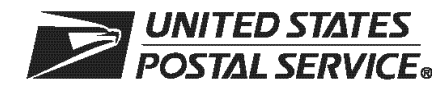

## **Z4CHANGE Order Form**

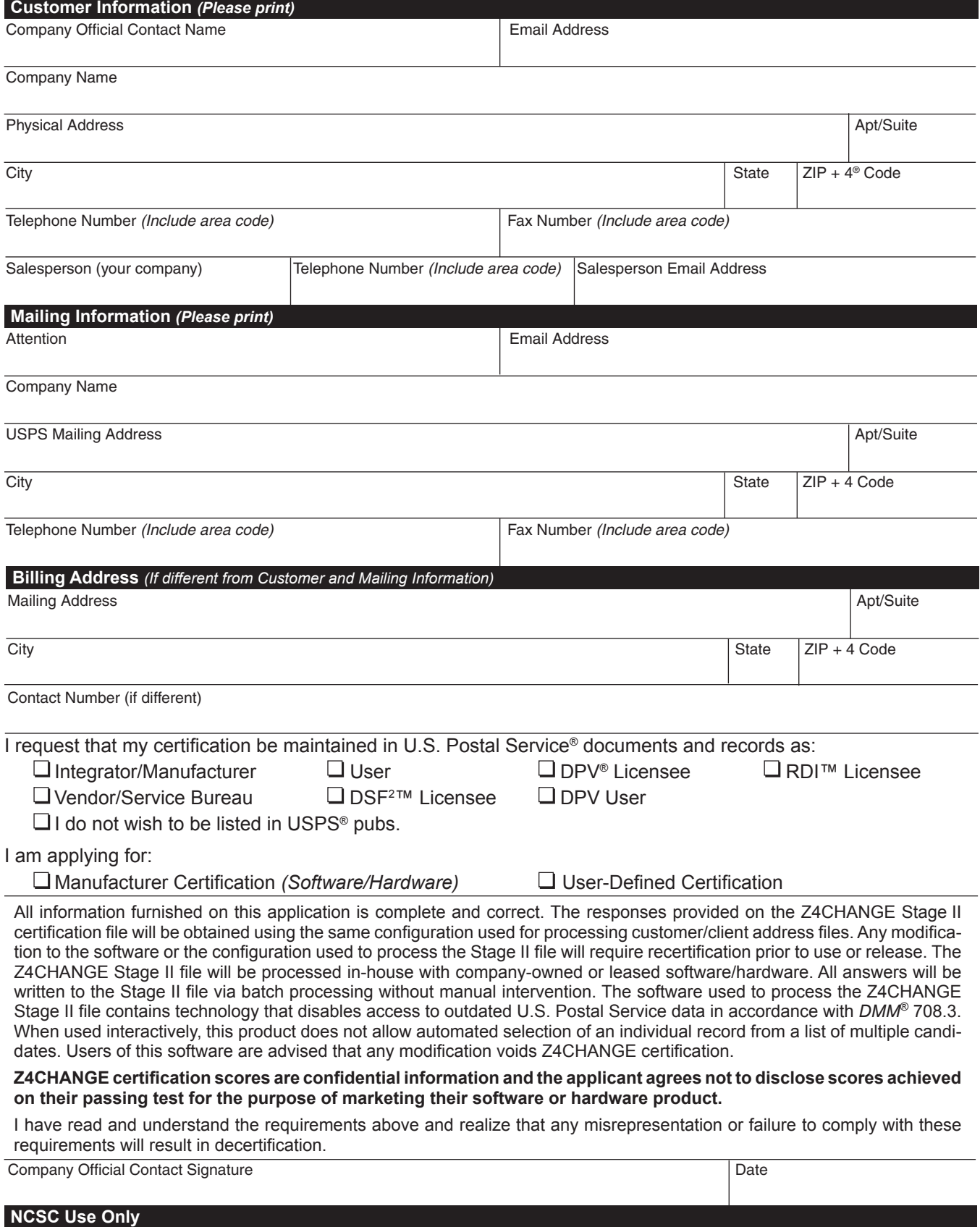

Customer Number | Date | PRDT Code

#### **Product Information**

If the software has optional parameters, you **MUST** return a list of the parameters used to process the Z4CHANGE file with this form.

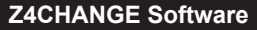

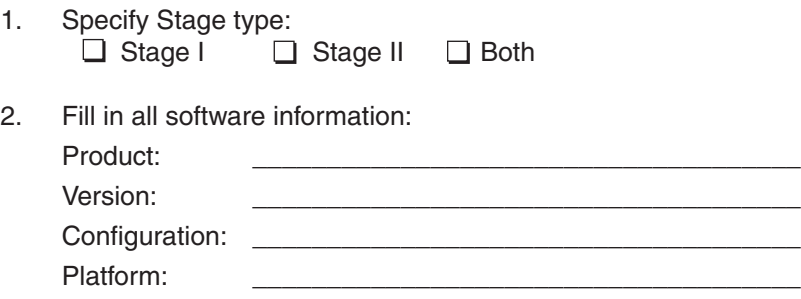

3. Z4CHANGE product cycle date: \_\_\_\_\_\_\_\_\_\_\_\_\_\_\_\_\_\_\_\_\_\_\_\_

#### **Mail or Fax Completed Form To**

Z4CHANGE CERTIFICATION NATIONAL CUSTOMER SUPPORT CENTER UNITED STATES POSTAL SERVICE 6060 PRIMACY PKWY STE 101 MEMPHIS TN 38188-0001

Telephone Number: 800-642-2914 Fax Number: 901-681-4440

**Z4C001**, September 2008 *(Page 2 of 2)*

# **Appendix 7 eLOT® Utility Certification**

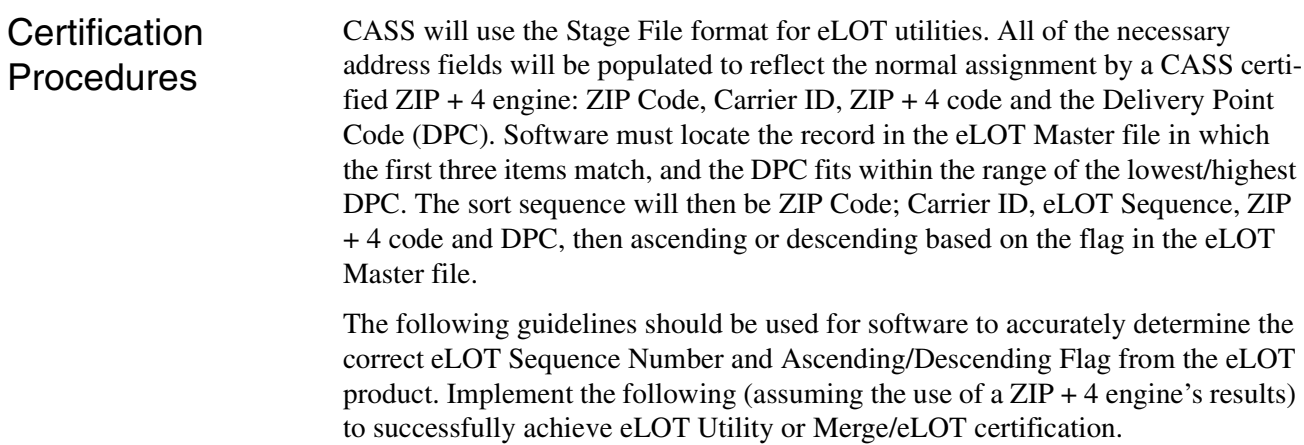

•Locate the corresponding ZIP Code/CRID in the eLOT Master file matching the input ZIP Code/CRID

•Locate the ZIP Add On Low/ZIP Add On High Number range that your input falls

•Locate the eLOT Low DPC/High DPC range that your input DPC falls

•If Items 1 through 3 above are found, software assigns the eLOT Sequence Number and eLOT Ascending/Descending Flag. Otherwise, your input data element was not located and software assigns the default of "0000D".

•In cases where the Add On Low/Add On High are not equal, the Add On must still be considered in the sort sequence after the eLOT Sequence/Add On are assigned.

Below is an example to assist you in your software development:

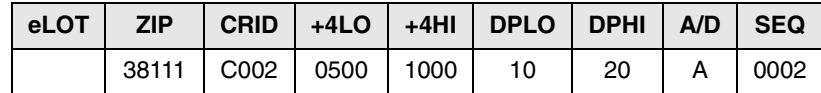

If  $ZIP + 4$ 's appear in the following order:

38111-0999

38111-0500

38111-0888

Then pieces would be assigned same eLOT 0002A, and sorted according to eLOT sorting rules (assuming same DPC):

38111-0500 0002A 38111-0888 0002A 38111-0999 0002A 38111-1000 0002A

Scoring A score of 100% is required to achieve eLOT certification.

# **Ordering eLOT Certification**

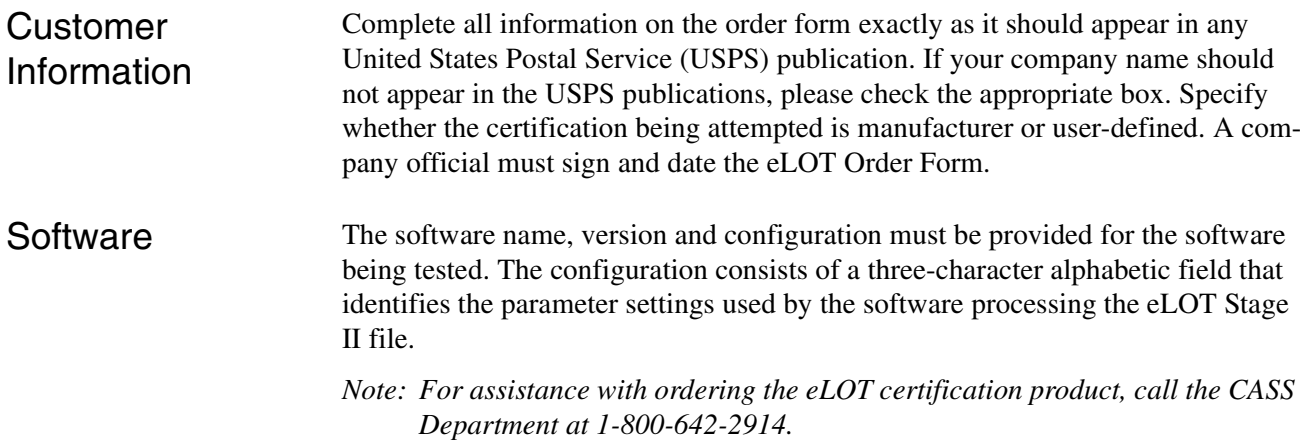

## **Stage II Processing Quick Reference**

Processing Steps Stage I and II product files may be ordered individually or jointly. Stage I is optional (but recommended) prior to attempting certification, while Stage II is required. Stage II product files must be processed and returned to the NCSC within ten calendar days from the date of receipt.

> Complete the order form and mail or fax it to the National Customer Support Center (NCSC) Certification Department. Orders will not be accepted via telephone. Orders must be signed and dated by a company official. If the software has optional parameter settings, configuration designators indicating the settings to be used when processing customer and/or client address files must be provided.

> Process the eLOT Stage II file using the software being certified. Set software parameters exactly as if processing a customer or internal address file. Process the original Stage II file. Backup copies or alternate media will be rejected. Update the appropriate fields in the Stage I file for NCSC evaluation.

Upload or mail the completed Stage II product file to the NCSC for evaluation.

Certification results will be returned when the evaluation is complete.

This page intentionally left blank.

**DINITED STATES** 

## **eLOT® Order Form**

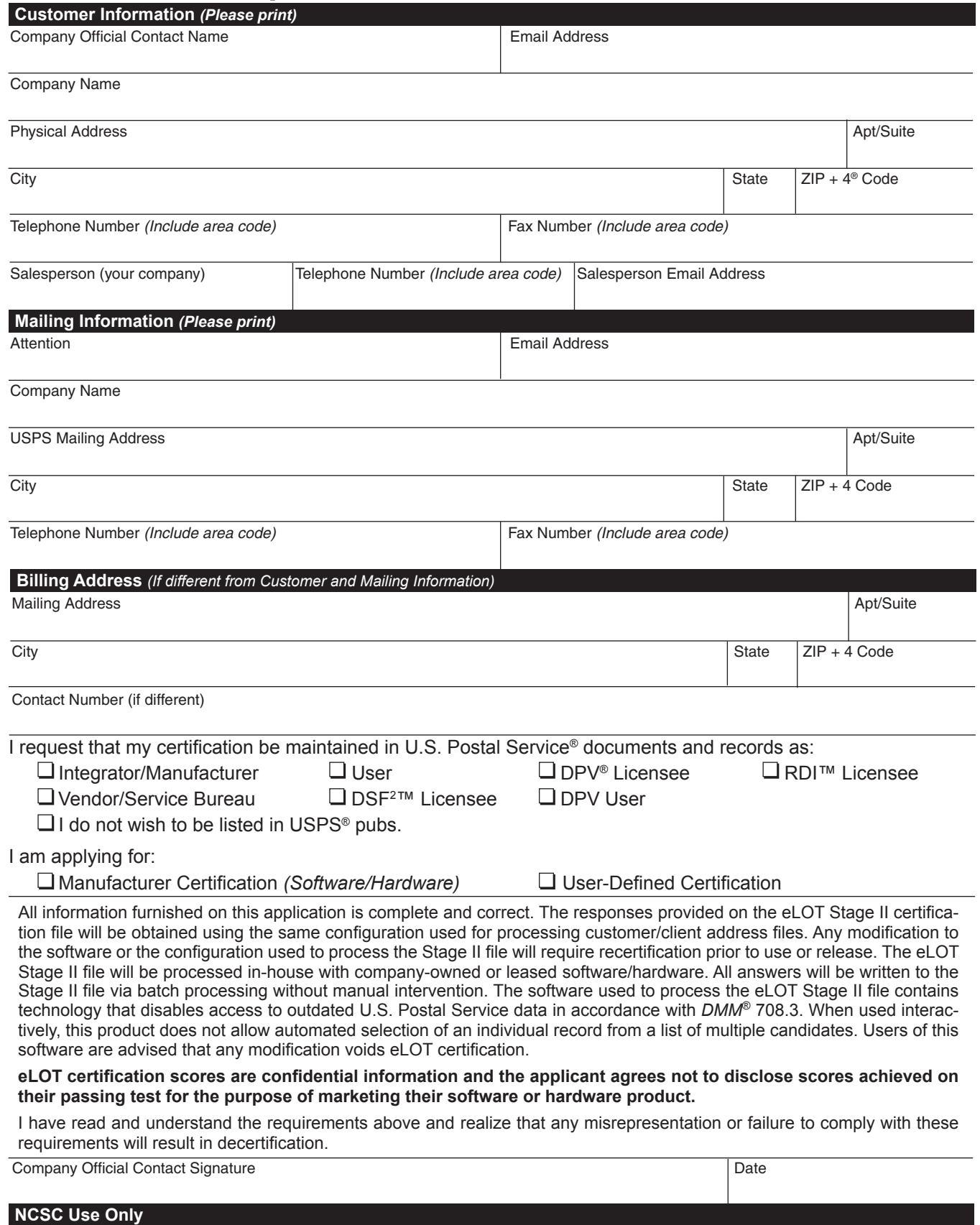

Customer Number | Date | PRDT Code

#### **Product Information**

If the matching software/hardware has optional parameters, you MUST return a list of the parameters used to process the eLOT® Stage II file with this form. The electronic version of PS Form 3553, *CASS™ Summary Report*, MUST be incorporated into the header record. Also, you MUST return a hardcopy of PS Form 3553 by fax, FTP, or email with the Stage II certification.

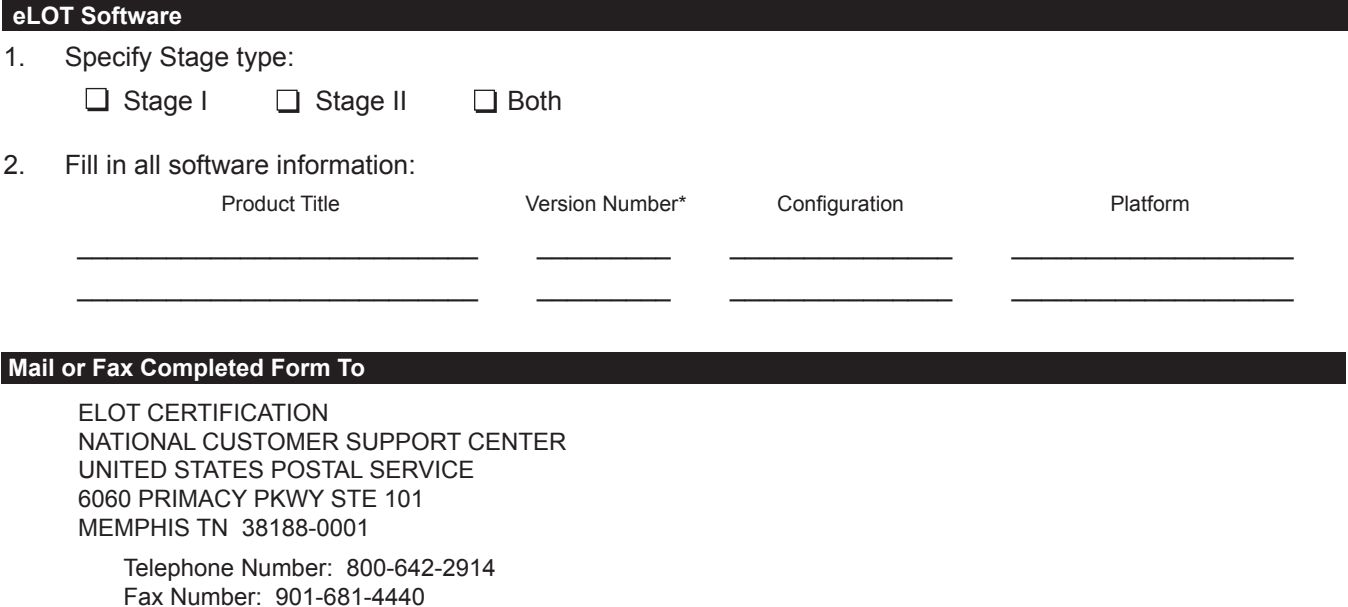

**ELOT001,** September 2008 *(Page 2 of 2)*

# **Appendix 8 RDI™ Utility**

# **RDI™ Utility**

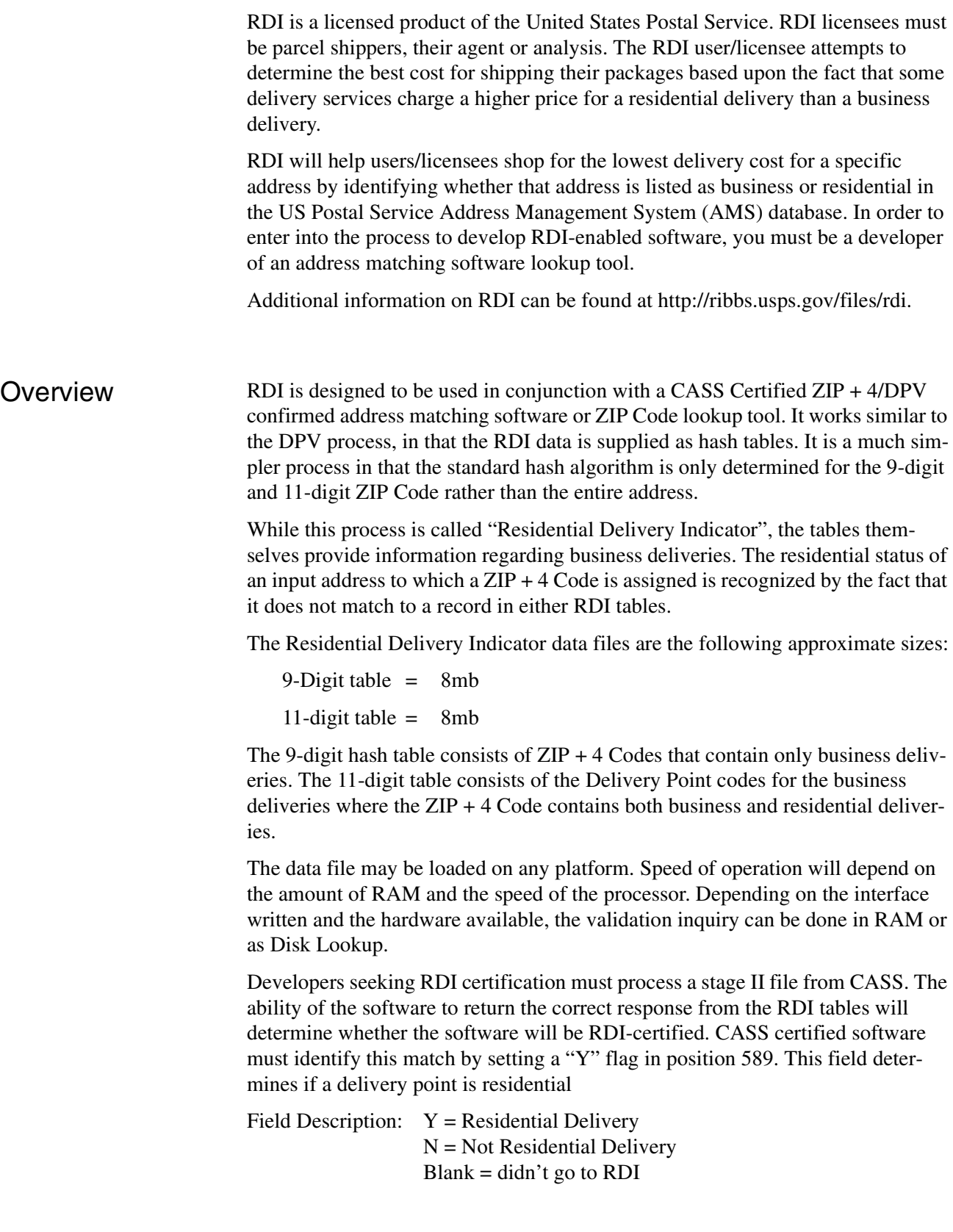

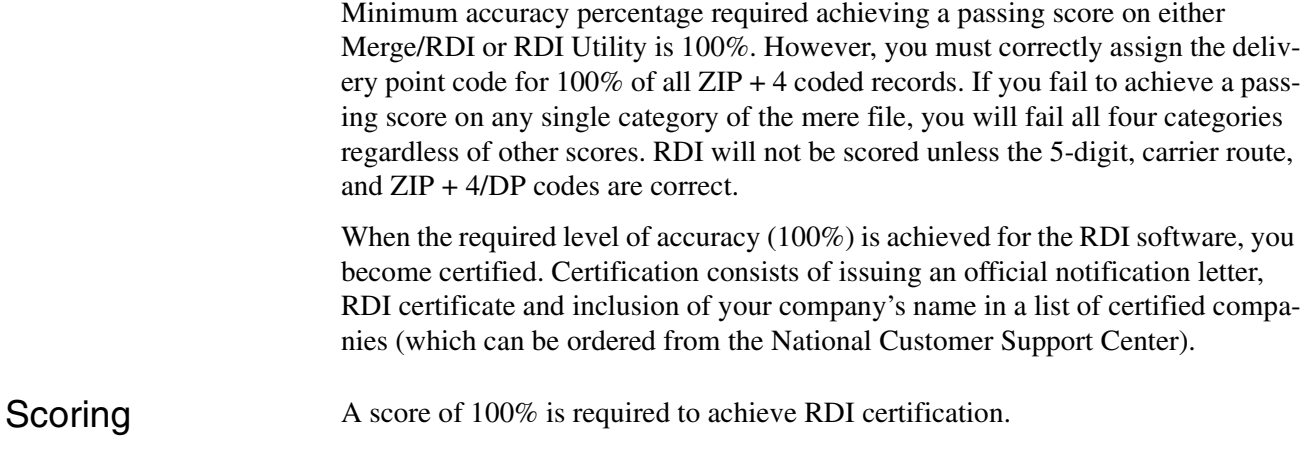

# **Ordering RDI Certification**

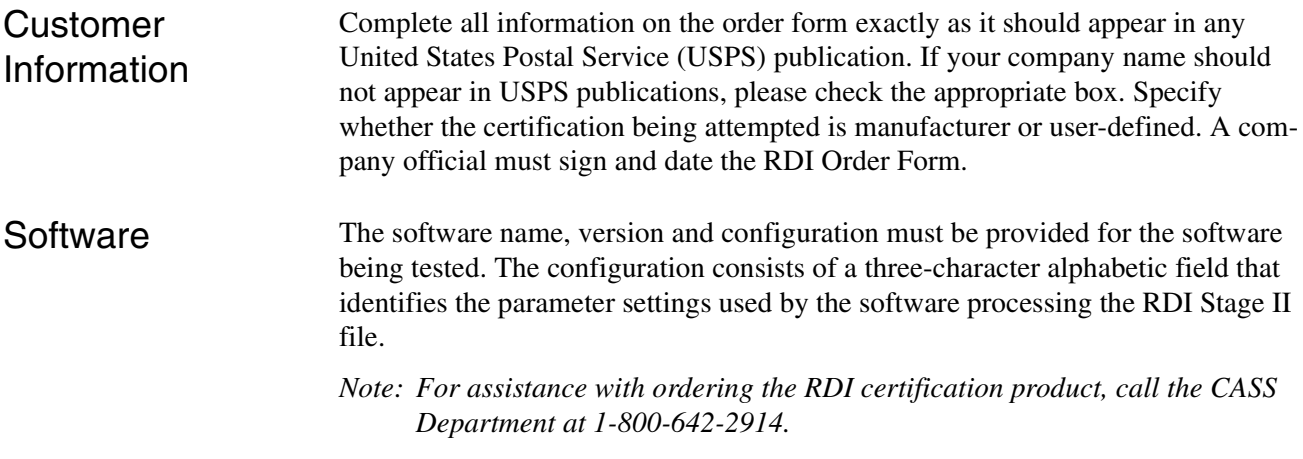

# **Stage II Processing Quick Reference**

Processing Steps Stage II product files must be processed and returned to the NCSC within ten calendar days from the date of receipt.

> Complete the order form and mail or fax it to the National Customer Support Center (NCSC) Certification Department. Orders will not be accepted via telephone. Orders must be signed and dated by a company official.

> Process the RDI Stage II file using the software being certified. Set software parameters exactly as if processing a customer or internal address file. Process the original Stage II file. Backup copies or alternate media will be rejected.

Upload or mail the completed Stage II product file to the NCSC for evaluation.

Certification results will be returned when the evaluation is complete.

This page intentionally left blank.
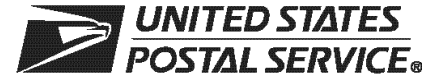

#### **RDI™ Order Form**

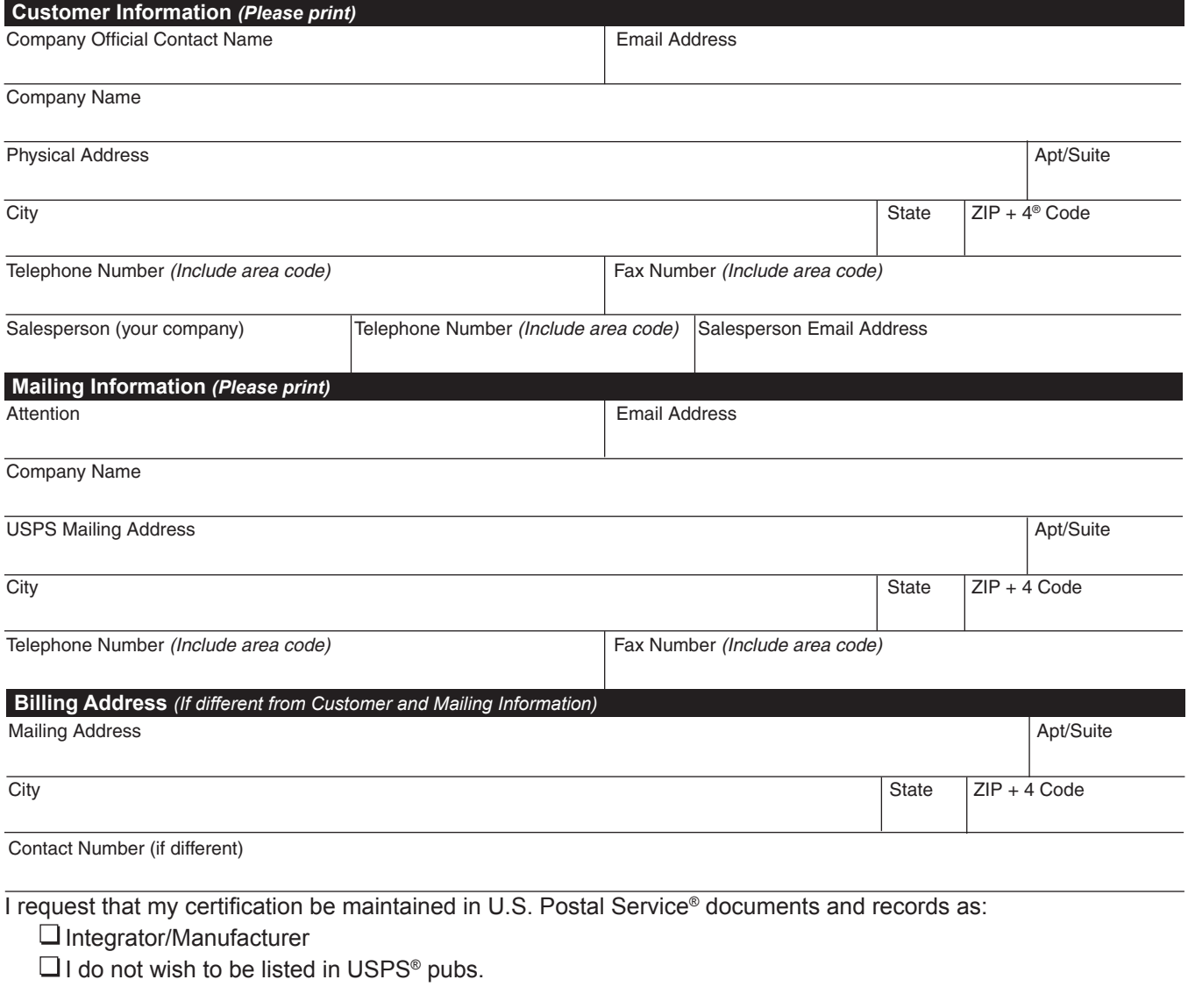

I am applying for:

Manufacturer Certification *(Software/Hardware)*

All information furnished on this application is complete and correct. The responses provided on the RDI Stage II certification file will be obtained using the same configuration used for processing customer/client address files. Any modification to the software or the configuration used to process the Stage II file will require recertification prior to use or release. The RDI Stage II file will be processed in-house with company-owned or leased software/hardware. All answers will be written to the Stage II file via batch processing without manual intervention. The software used to process the RDI Stage II file contains technology that disables access to outdated U.S. Postal Service data in accordance with *DMM*® 708.3. When used interactively, this product does not allow automated selection of an individual record from a list of multiple candidates. Users of this software are advised that any modification voids RDI certification.

**RDI certification scores are confidential information and the applicant agrees not to disclose scores achieved on their passing test for the purpose of marketing their software or hardware product.**

I have read and understand the requirements above and realize that any misrepresentation or failure to comply with these requirements will result in decertification.

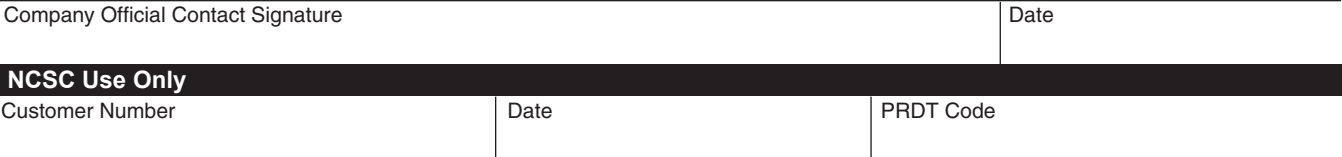

#### **Product Information**

If the matching software/hardware has optional parameters, you MUST return a list of the parameters used to process the CASS™ Stage II file with this form. The electronic version of PS Form 3553, *CASS Summary Report*, MUST be incorporated into the header record. Also, you MUST return a hardcopy of PS Form 3553 by fax, FTP, or email with the Stage II certification.

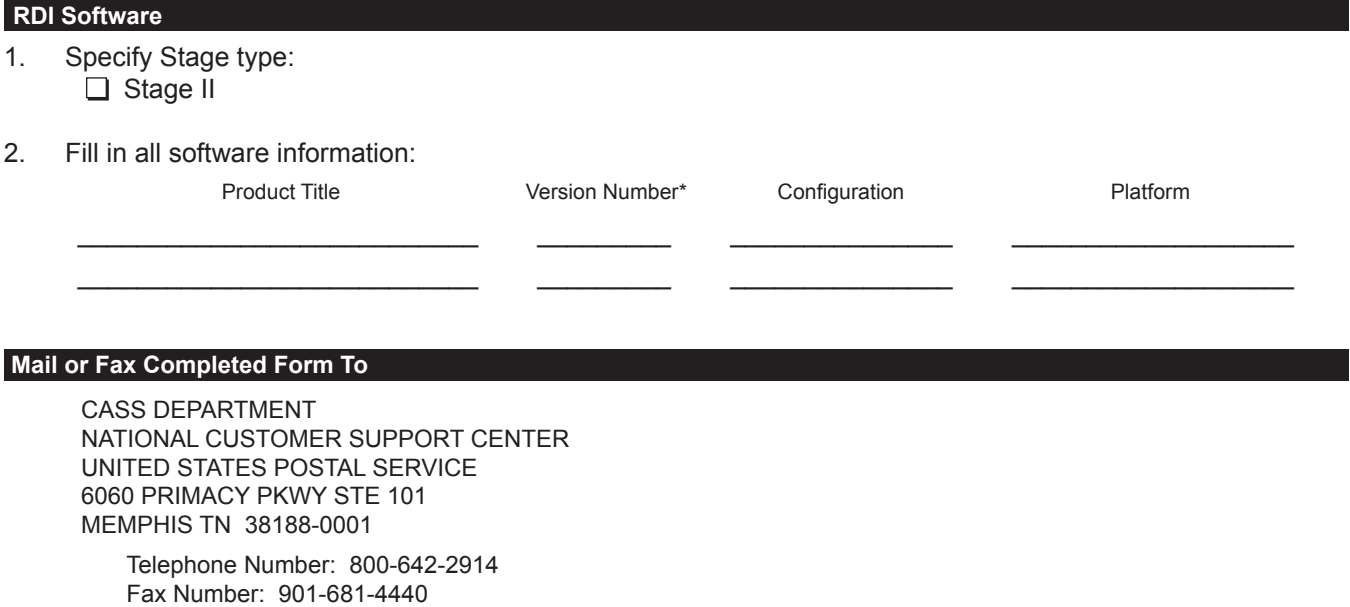

**RDI001,** September 2008 *(Page 2 of 2)*

## **Appendix 9 LACSLink® Product**

## **LACSLink Product**

LACSLink is a data product provided by the Postal Service to allow addresses that have been converted due to USPS changes or for 911 emergency systems to be linked with their new address. The input to a LACS<sup>Link</sup> lookup is a display of the old address (not parsed) of fifty (50) characters in length, and a 5-digit ZIP Code. The output will be a new 11-digit Delivery Point Code with a Hint Byte to allow the reversing of the DPC into a text address.

For additional information about LACS<sup>Link</sup>, contact the Move Update Department at 800-589-5766.

## LACSLink **Requirements**

The LACS<sup>Link</sup> testing will include false positive records. You will be required to email the false positive records to DSF2STOP@USPS.GOV. The subject line should be CASS Test LACS<sup>Link</sup>. Follow the License Performance Requirements.

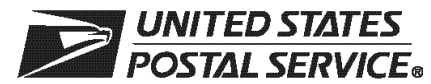

## **LACSLink™ Utility Order Form**

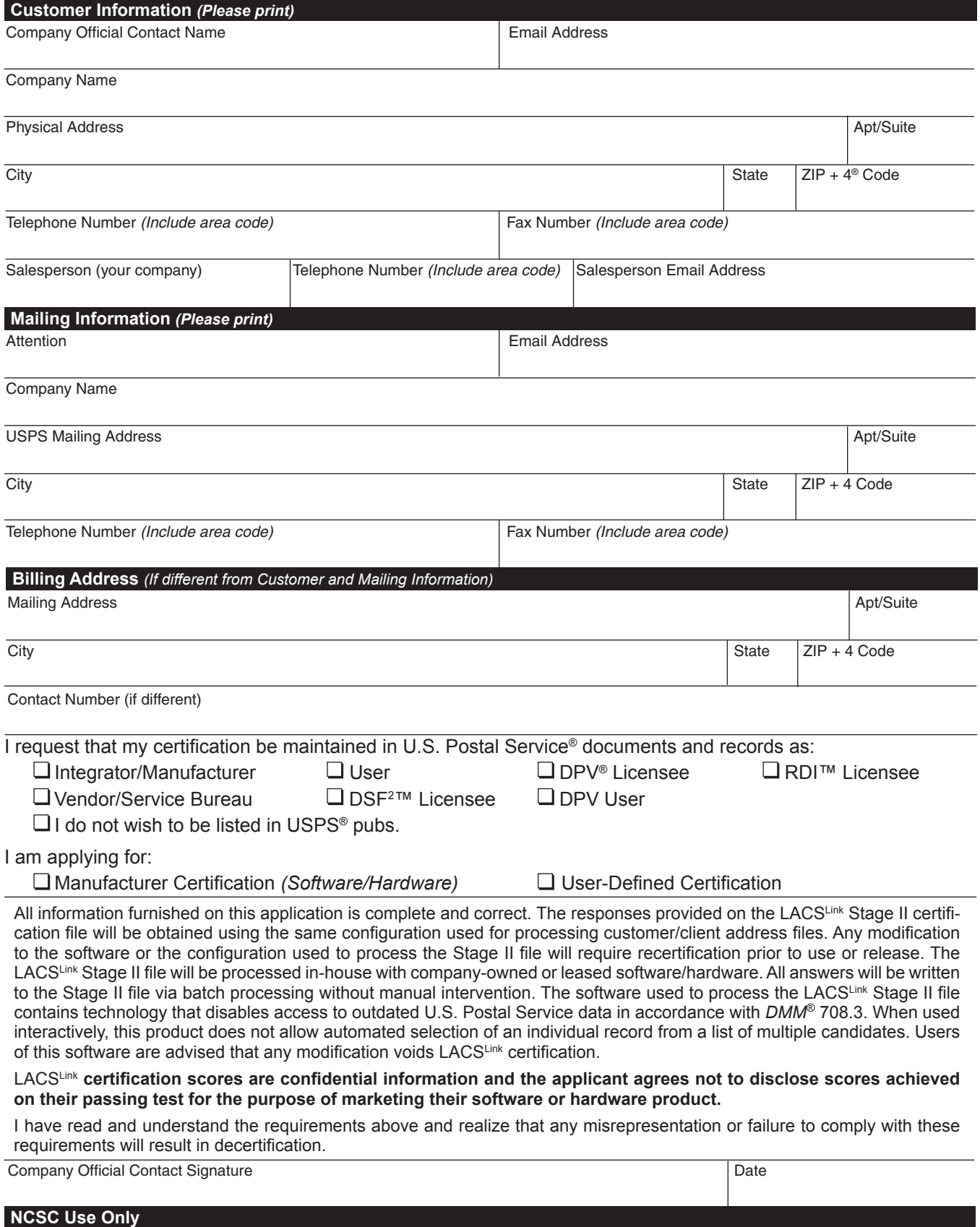

Customer Number Date PRDT Code

#### **Product Information**

If the matching software/hardware has optional parameters, you MUST return a list of the parameters used to process the LACSLink® Stage II file with this form. The electronic version of PS Form 3553, *CASS™ Summary Report*, MUST be incorporated into the header record. Also, you MUST return a hardcopy of PS Form 3553 by fax, FTP, or email with the Stage II certification.

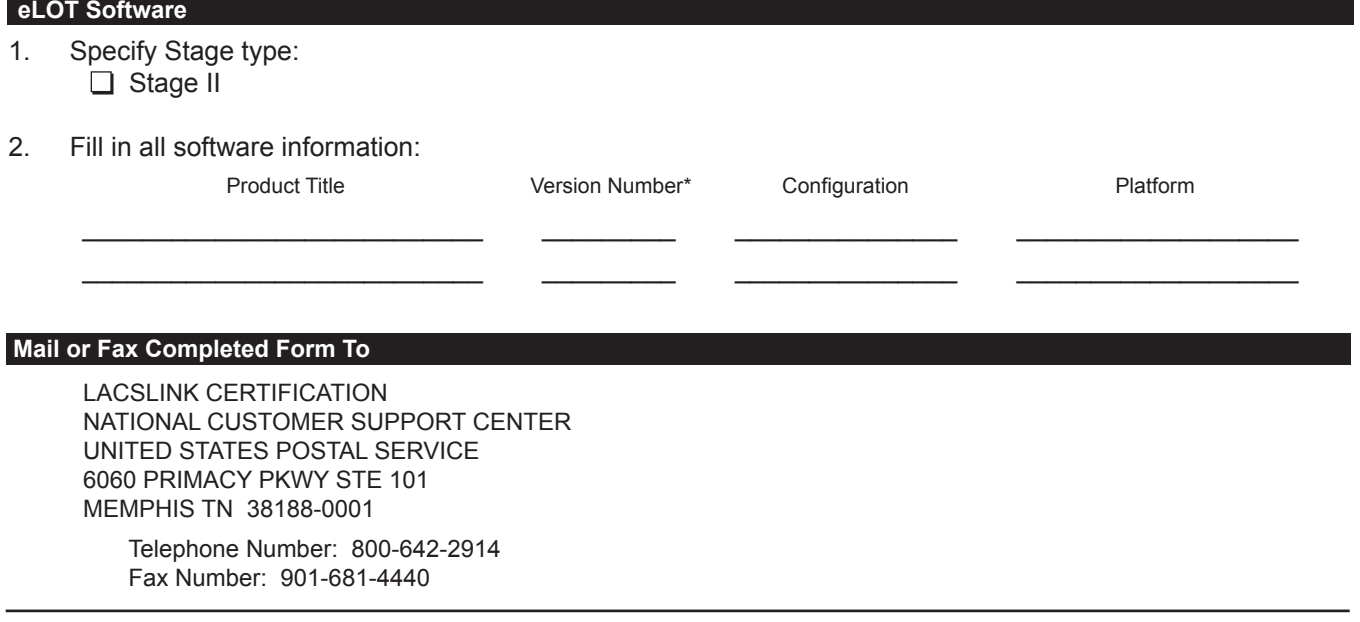

**LACS001,** September 2008 *(Page 2 of 2)*

## **Appendix 10: SuiteLinkTM Product**

## **SuiteLink Product**

The Suite<sup>Link</sup> product improves business addressing by adding known secondary (suite) numbers to allow delivery sequencing where it would otherwise not be possible. Given a business name and an associated ZIP + 4 coded address that matches to a high-rise default, the Suite<sup>Link</sup> process returns the appropriate suite number, when available.

Keys are built using the significant words in a business name and the building's Enhanced Modified Delivery Point (EMDP).

The EMDP is a numeric representation of a delivery point. It is created using the "street level" 9-digit ZIP Code and the primary number. You should not use the secondary number or descriptor when building EMDP for SuiteLink.

#### **Sample EMDP**

Point (EMDP)

Building an Enhanced

Modified Delivery

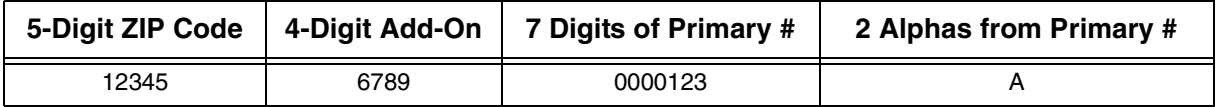

**Example of Keys** SuiteLink Example (cont.)

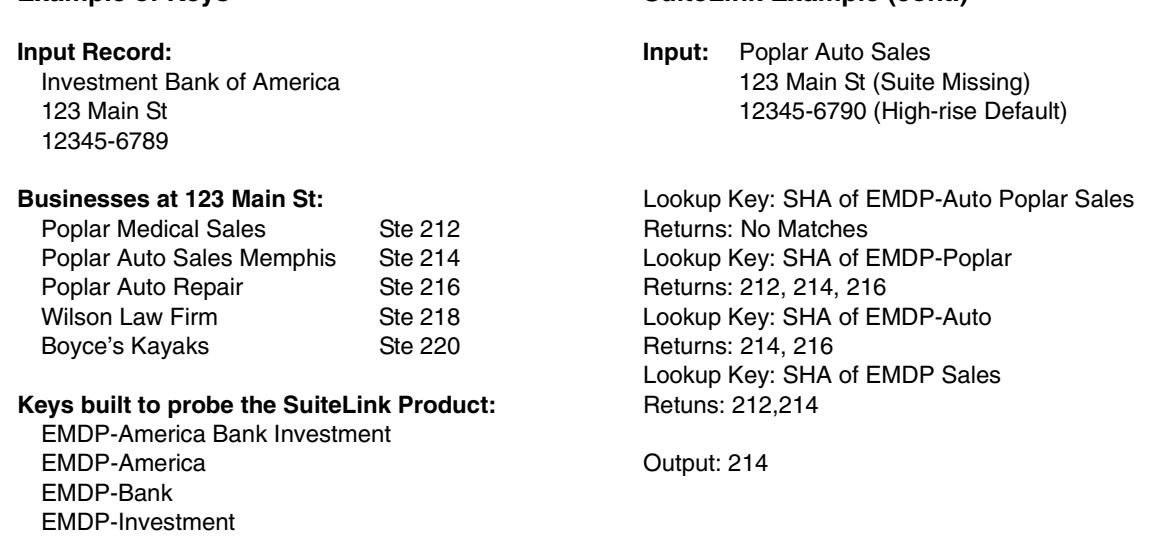

\**Note that "of" is omitted because it appears in the noise word table.*

> Each key that successfully returns a suite number is used to build confidence in the match.

### **SuiteLink** Matching **Confidence** Rules

The following rules determine if a match is valid and the secondary number may be returned:

A match to the complete input (after testing the noise word table) results in a valid match.

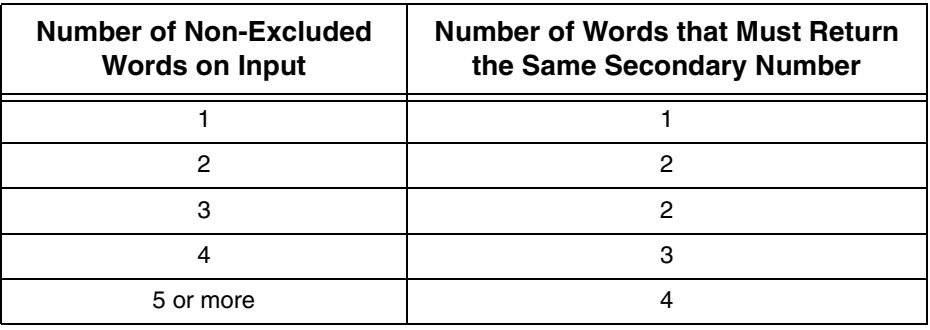

After the lookup is complete, if a valid match is obtained, update the Address List. After a valid match is obtained, you must process the address with new secondary information through a CASS Certified engine.

The Suite<sup>Link</sup> indicator is populated when the Suite<sup>Link</sup> tables are queried. The Suite<sup>Link</sup> return codes are A, 00, or blank. See the Suite<sup>Link</sup> Software Developers Guide for more information on the return code values.

#### Indicator Values: **Y = SuiteLink Record Match**

Business address improved. The input record matched to a rcord in the master file. An improved business address could be furnished.

#### **N = No Match**

Business address not improved. The input record COULD NOT BE matched to a record in the master file. An improved business address could not be furnished.

#### Return Code Values: **A = SuiteLink Record Match**

Business address improved. The input record matched to a rcord in the master file. An improved business address could be furnished.

#### **00 = No Match**

Business address not improved. The input record COULD NOT BE matched to a record in the master file. An improved business address could not be furnished.

#### **SuiteLink File Layout:**

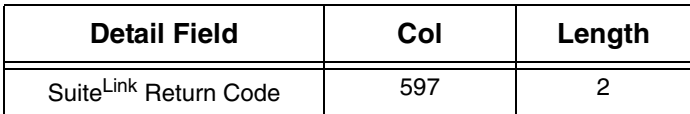

For all administration and technical information regarding this product, please contact the Suite<sup>Link</sup> Department at 800-589-5766 or email ncoalink@usps.gov.

# **Appendix 11: DirectDPV™**

## **DirectDPV™ Utility**

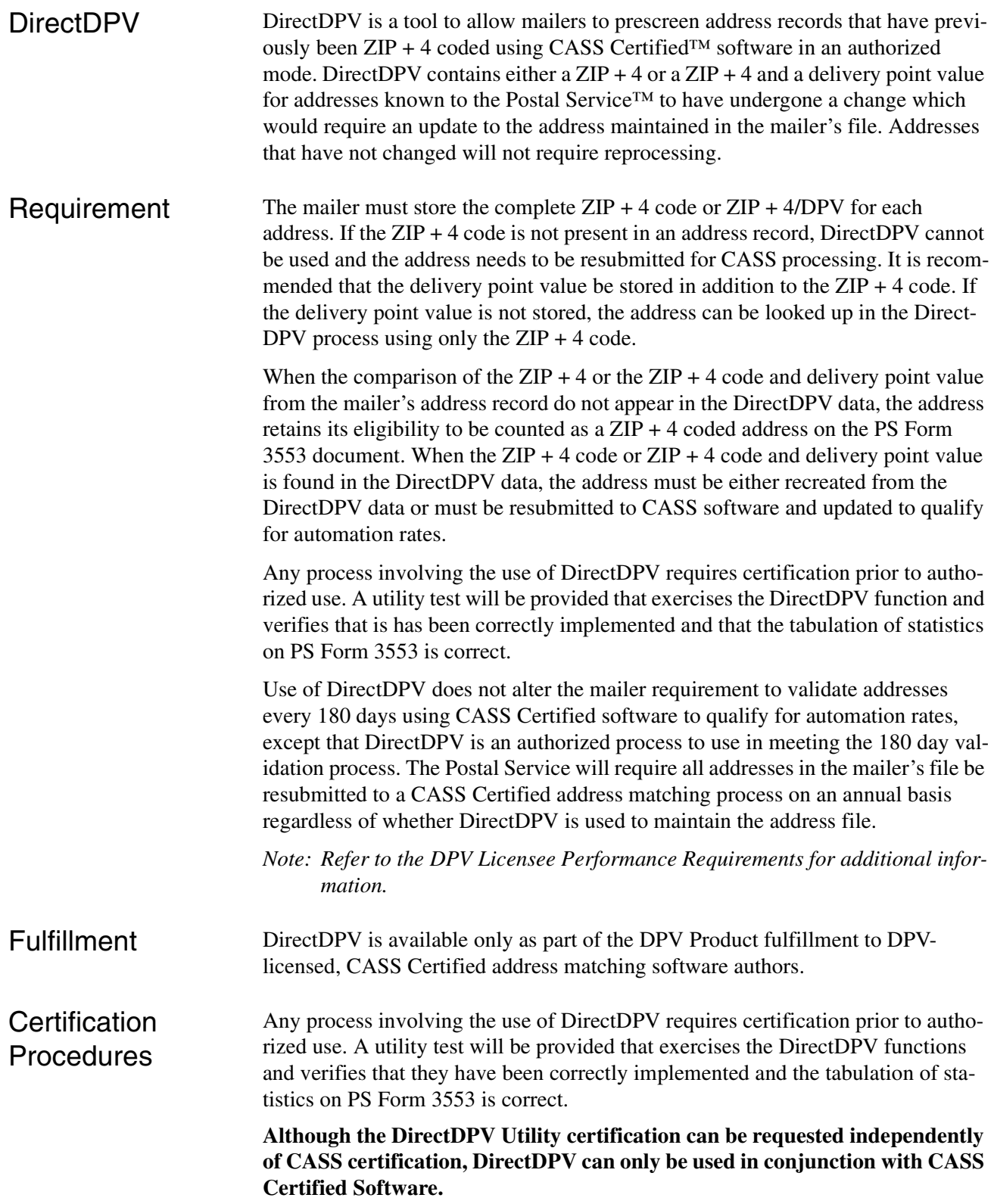

Stage II Stage II is a "test without answers". The stage II file consist of records that contain  $a \angle IIP + 4$  and deliver point,  $\angle ZIP + 4$  only, and no match records. • A score of 100% is required to pass. • Software must return a DirectDPV Flag indicating that the record was presented to DirectDPV. The values for the flag are Y (found), 0 (found with all zeros) or N(not found). • Software must return the new 11-digit and address information for records that are found in the DirectDPV table. If the record is not found in the Direct-DPV table then the original input should be returned in the answer fields for the utility test. • The 3553 will be graded for accuracy and completion. When the required level if accuracy (100%) is achieved for the DirectDPV software, you become certified. Certification consists of issuing an official notifica-

tion letter, DirectDPV certificate, and inclusion of your company's name in a list of certified companies.

## Stage File Description

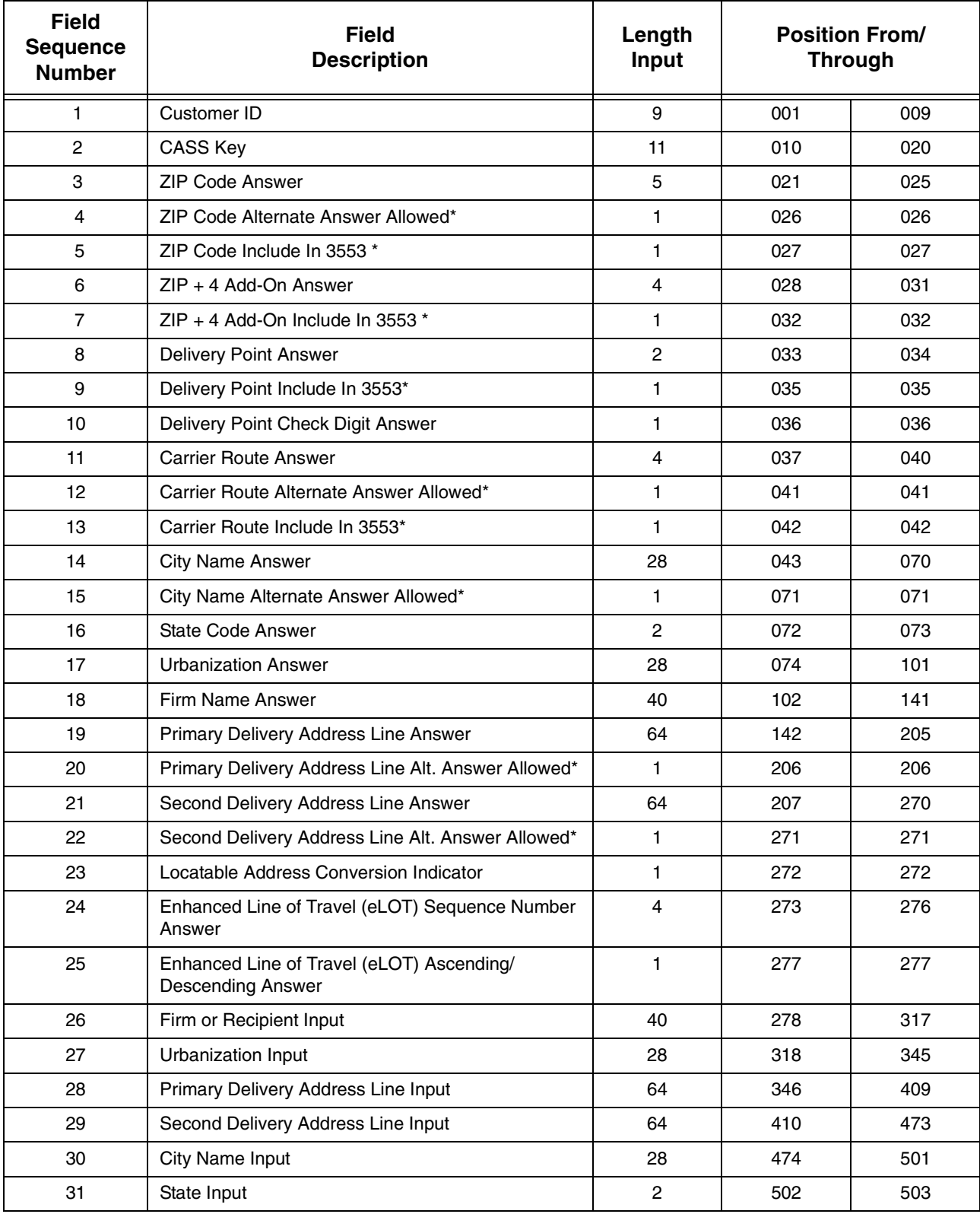

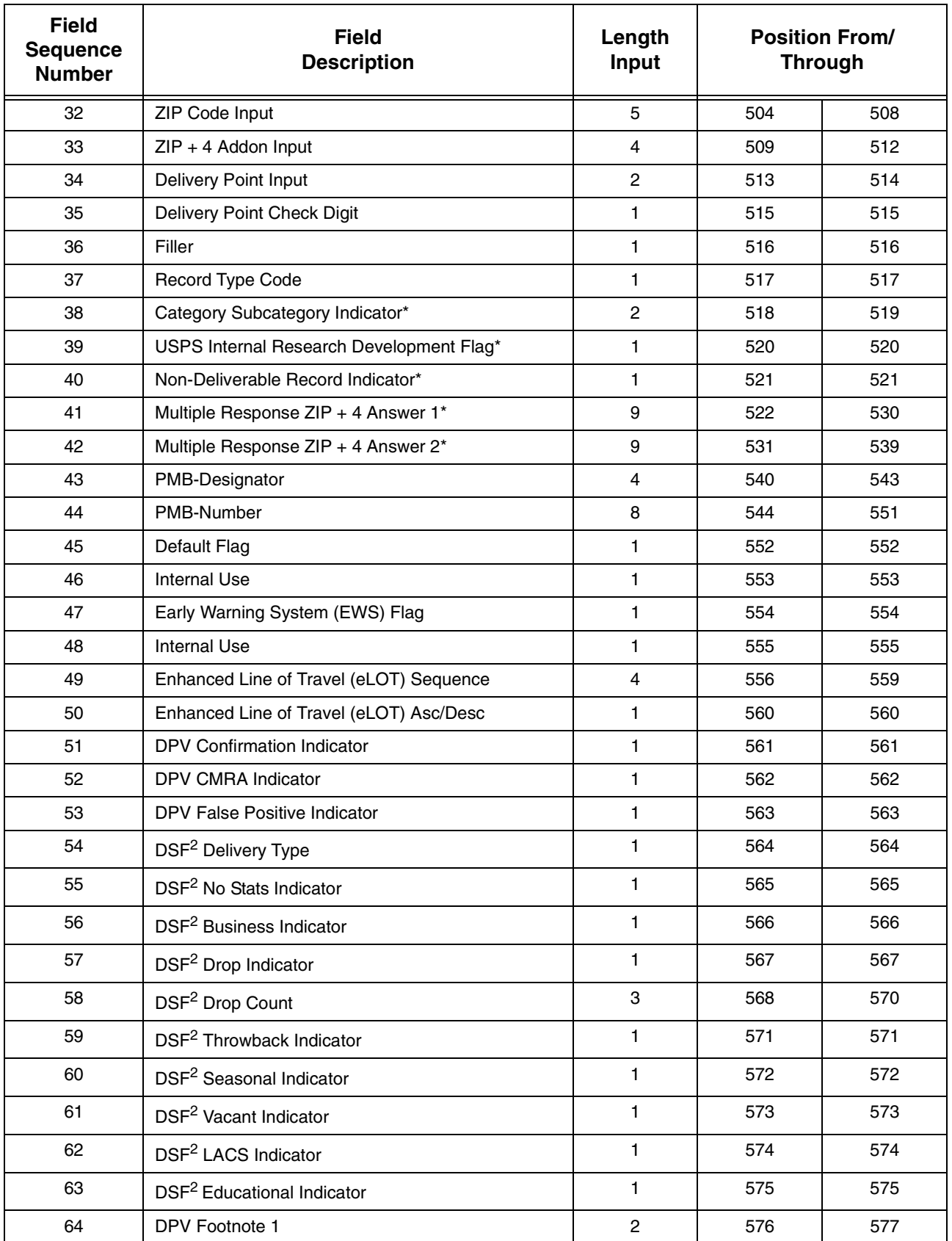

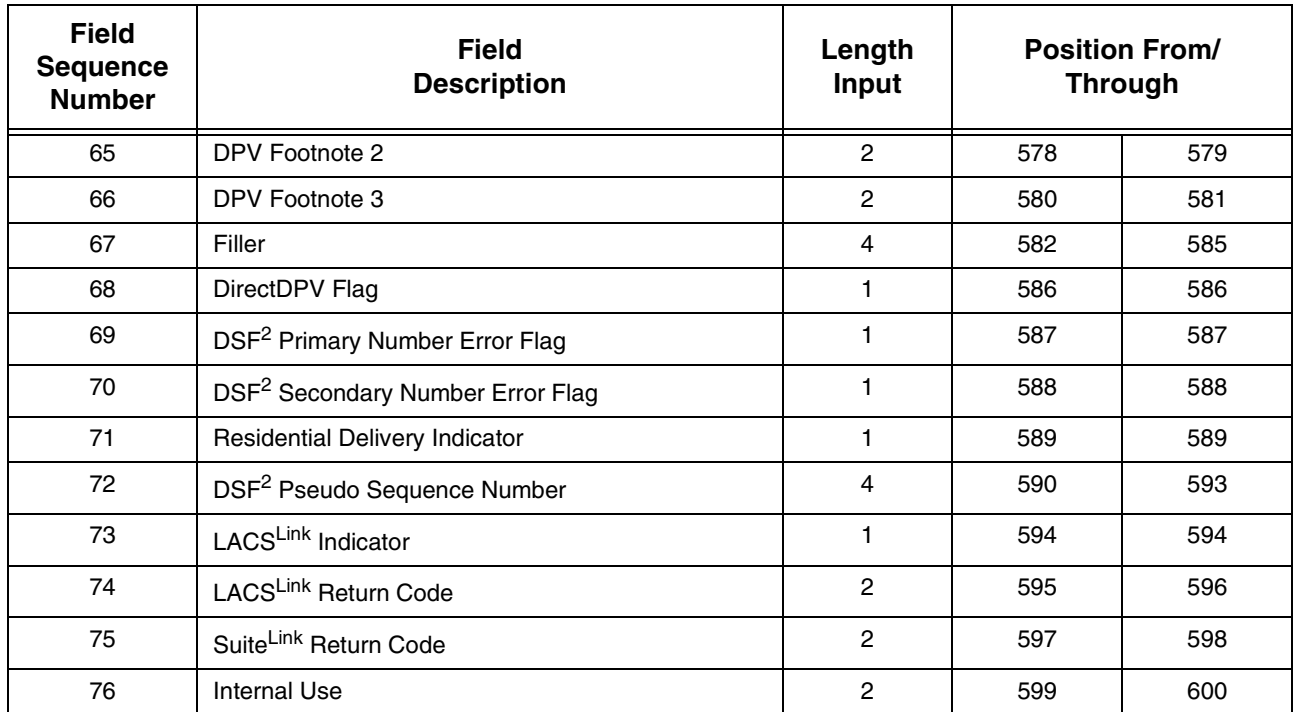

### **Processing Steps**

Stage files must be processed and returned to the NCSC within ten business days from the date of receipt.

Complete the order form and mail or fax it to the National Customer Support Center certification department. Orders will not be accepted via telephone. Orders must be signed and dated by company official. If the software has optional parameter settings, configuration designators indicating the setting to be used when processing customer and/or client address file must be provided.

Process the DirectDPV stage file using the software being certified. Set software parameters exactly as if processing a customer's address file or an internal address file. Process the original stage file. Backup copies or alternate media will be rejected. Update the appropriate field in the stage file for NCSC review.

Upload stage product file to the NCSC for evaluation.

Certification results will be returned when the evaluation is completed.

This page intentionally left blank.

**UNITED STATES**<br>POSTAL SERVICE®

## **DirectDPV™ Order Form**

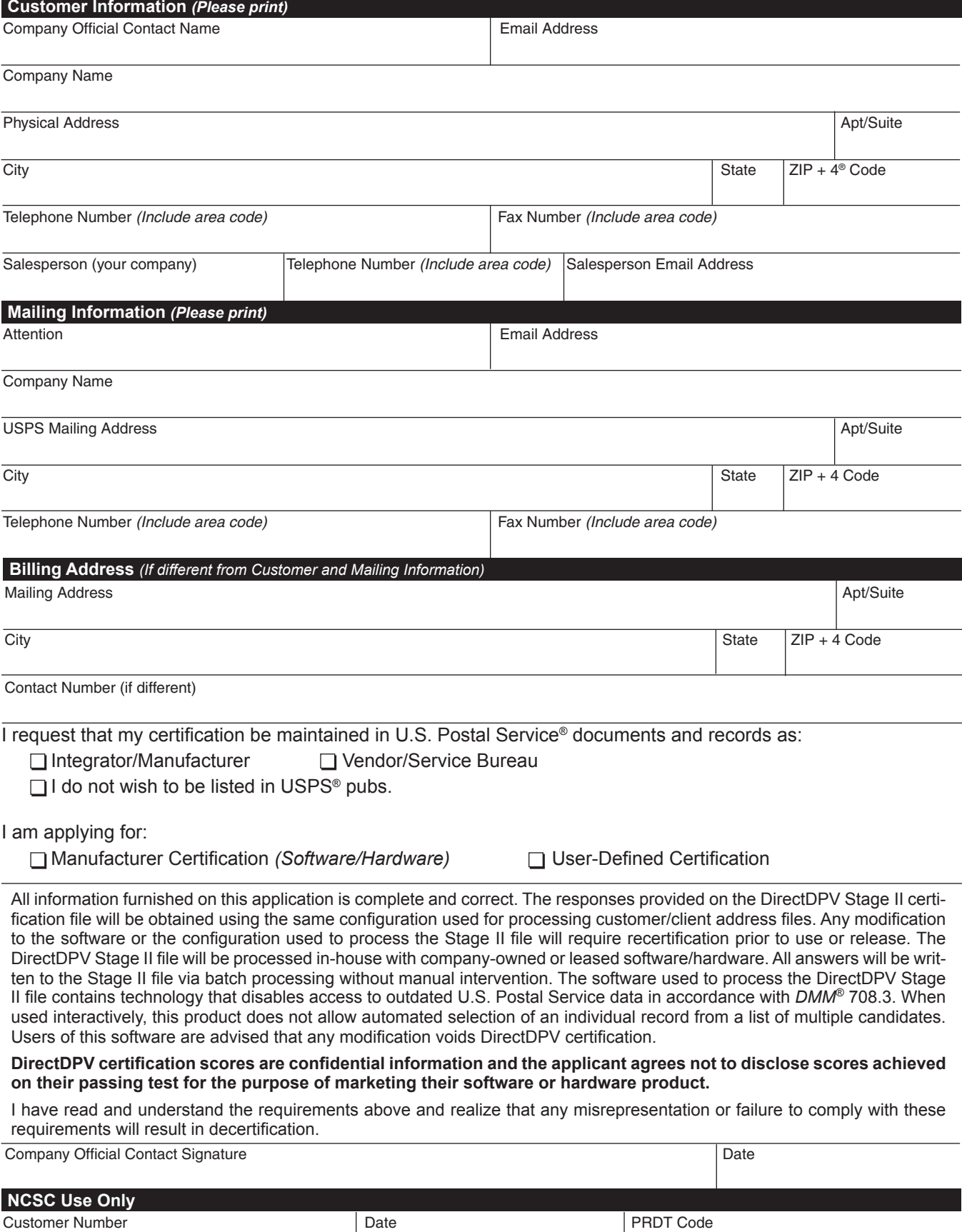

#### **Product Information**

If the software has optional parameters, you **MUST** return a list of the parameters used to process the DirectDPV file with this form.

#### **DirectDPV™ Software**

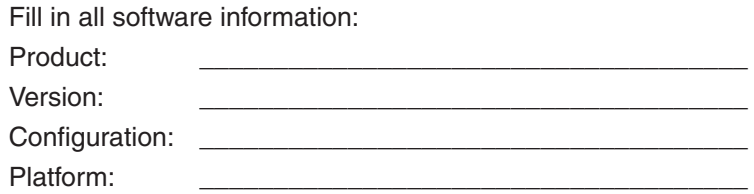

#### **Mail or Fax Completed Form To**

DIRECTDPV CERTIFICATION NATIONAL CUSTOMER SUPPORT CENTER UNITED STATES POSTAL SERVICE 6060 PRIMACY PKWY STE 101 MEMPHIS TN 38188-0001

Telephone Number: 800-642-2914 Fax Number: 901-681-4440

**DDPV001**, September 2008 *(Page 2 of 2)*